# **Enquête Sur Les Indicateurs du Paludisme**

# **Manuel d'édition des données – EIP Togo**

**ICF Rockville, Maryland**

# **Manuel d'édition des données**

# A. **DIRECTIVES GÉNÉRALES POUR L'ÉDITION DE DONNÉES**

Les directives d'édition présentées dans ce chapitre ne se rapportent qu'aux contrôles qui doivent être effectués pour vérifier la cohérence interne des réponses aux questionnaires modèles de l'EIP. Les spécifications ne couvrent pas le contrôle des étendues ou des passages. Selon de l'état du traitement de données du pays, la plupart des contrôles de cohérence sont effectués lors de la saisie de données. Cependant, la plupart des contrôles de cohérence les plus complexes seront effectués lors d'une étape d'édition secondaire. Certains contrôles sont effectués, à la fois, pendant l'étape de saisie et celle de l'édition de données.

Quand une erreur se manifeste pendant la saisie de données, l'opérateur sera forcé de corriger l'erreur pendant la collecte des données. En cas de blocus, l'opérateur doit demander à ce que le superviseur de saisie y trouve une solution.

Les directives de contrôle de cohérence incluent des instructions sur les pas à suivre pour résoudre les incohérences détectées au cours de l'édition de données et les mesures à prendre au cas où les incohérences ne peuvent pas être résolues et ce à travers l'examen des réponses à d'autres questions pertinentes. Lors de l'édition des données, l'agent de saisie de données, le superviseur et l'éditeur de données, et avant tout changement, doivent REVOIR TOUTES LES QUESTIONS PERTINENTES INTERVENANTES DANS UNE ERREUR DE SAUT OU UNE INCOHÉRENCE. Les changements ne doivent jamais être effectués mécaniquement, sans révision attentive de toutes les réponses qui y sont impliquées.

Lors de la phase d'édition des données, le processus doit être organisé de telle façon que la cohérence du processus de correction soit optimale. Soin doit être pris pour s'assurer que toutes les procédures sont appliquées d'une manière standard. Chaque règle de l'édition doit être appliquée selon le manuel. Toutes les listes de l'ordinateur spécifiant les erreurs détectées, durant cette phase, doivent être conservées.

Le personnel chargé de l'édition doit s'assurer que toutes les modifications effectuées sur le fichier de données sont notés sur les imprimés d'édition secondaire avec un stylo de couleur. Toutes les propositions sur les données doivent être portées à la connaissance de la personne responsable du personnel chargé de l'édition secondaire qui y apportera des solutions.

La phase d'édition des données du processus informatique de l'EIP doit commencer juste après l'achèvement du contrôle des questionnaires d'une zone de dénombrement particulière. Le processus d'édition doit, alors, être répété pour cette zone de dénombrement jusqu'à ce qu'il n'y ait plus détection d'erreurs.

La supervision doit assurer que les règles, soulignées ci-dessous, pour la correction des incohérences, sont appliquées de façon uniforme et que les erreurs qui se répètent dans les questionnaires sont corrigées d'une manière standard. Une fois de plus, la première règle de l'édition des données, que ce soit sur le terrain ou au bureau, doit être respectée: EN AUCUN CAS UNE RÉPONSE NE DOIT ETRE INVENTÉE. Les changements ne peuvent être effectués que s'il y a une preuve justifiant la modification de la réponse. Si une valeur incohérente ne peut pas être corrigée et qu'une correction est nécessaire, cette valeur doit être remplacée par un code qui signifie une incohérence (7, 97 ou 997). Il faut faire attention à ne pas confondre les codes 7 (utilisées pour remplacer des réponses incohérentes qui ne peuvent pas être corrigées) avec les codes 8 (98 ou 998) (utilisées par les enquêtrices pour signaler que l'enquêtée a répondu à la question par "Ne sait pas") ou avec les codes 9 (99 ou 999) (utilisées dans le cas des erreurs de passage où une question n'a pas été posée à l'enquêtée ou que l'enquêtée ne voulait pas répondre à une question à laquelle elle devait donner une réponse).

Enfin, la phase d'édition des données de l'EIP nécessite un engagement de la part du coordonnateur de l'enquête EIP et celle des cadres du projet. La correction des incohérences dans les réponses, en particulier celles concernant les informations sur les dates et les intervalles, nécessite une connaissance approfondie de la nature et des objectifs généraux du questionnaire de l'enquête aussi bien que des relations entre des questions spécifiques. Généralement, le personnel informatique ne sera pas composé de gens ayant cette formation ou cette expertise. Par conséquent, l'édition de données doit être organisée de telle sorte à ce qu'elle favorise une collaboration étroite entre le personnel technique de l'enquête et le personnel informatique.

# B. **RÔLE DU TABLEAU D'ÉVÉNEMENTS**

Une des tâches les plus critiques de l'édition informatique des données de l'EIP est le contrôle de la cohérence interne des informations collectées durant l'enquête et relatives aux dates et/ou aux intervalles de temps. Par exemple, il est nécessaire de contrôler que l'intervalle entre deux naissances rapportées dans l'historique des naissances n'est pas trop court ou bien qu'au moment de la naissance de son premier enfant, une enquêtée n'était pas trop jeune pour en avoir un au moment où elle a rapporté la naissance de son premier enfant.

Les événements importants, pour lesquels une série de contrôles de cohérence est effectuée incluent:

- **.** La date de naissance de l'enquêtée («Q102»)
- **.** La date de naissance de chaque enfant («Q216»)
- **.** La date de conception de la grossesse actuelle («Q226»)
- **.** La date de l'enquête

D'autres rubriques, dont la cohérence avec les informations présentées ci-dessus sera contrôlée lors de la phase d'édition, comportent:

- **.** L'âge de l'enquêtée («Q103»)
- **.** L'âge de l'enfant en années révolues (si l'enfant est vivant) («Q218»)

Les spécifications d'édition pour le contrôle de cohérence de ces rubriques supposent, comme partie du processus informatique d'édition, que le logiciel de l'EIP va compiler un tableau d'événements. Le tableau d'événements facilite le contrôle de la cohérence des réponses sur les dates et les intervalles dans le questionnaire. Il contient jusqu'à 30 entrées, en commençant par la date de naissance de l'enquêtée, de la date de naissance de chacun de ses enfants à partir de l'historique des naissances, et la date de conception de la grossesse actuelle (si c'est le cas) et terminé par la date de l'enquête.

Les entrées dans le tableau d'événements seront créées en termes de codes mois siècles (CMS). Pour tout événement, le CMS repose sur la date de l'événement (par exemple, la date de naissance de l'enquêtée) et, il est calculé en multipliant par 12 l'année (-1900) dans laquelle l'événement a eu lieu et en lui ajoutant le code du mois de l'événement. Dans le tableau suivant figurent des exemples de CMS qui auraient été calculés par le logiciel de l'EIP, en se basant sur des informations sur les dates de naissances, dans une enquête EIP typique:

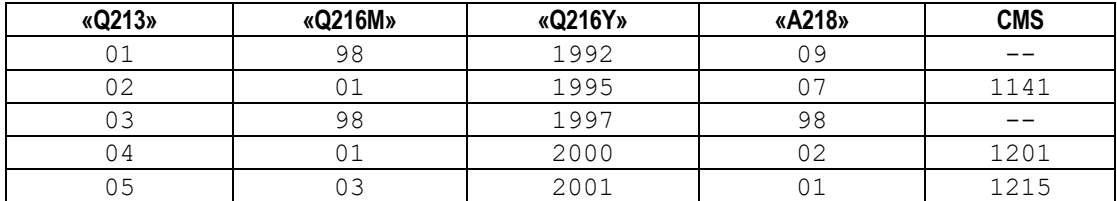

Pour les enfants 02, 04 et 05, les codes mois siècles sont considérés comme étant complètement spécifiés puisque la date de naissance complète (c.à.d, à la fois le mois et l'année) est connue. Pour les enfants 01 et 03, pour lesquels seule l'année de naissance est connue, il n'est pas possible de spécifier exactement le code mois siècle. Toutefois, en utilisant les informations sur l'âge de l'enfant au moment de l'enquête (question «Q218») et la date de l'enquête (supposé être Aout 2017, dans cet exemple), les limites inférieures et supérieures du CMS pour les enfants 01 et 03 peuvent être déterminées. La limite inférieure du CMS (CMSI) est calculé sur la base du mois de naissance le plus tôt possible pour une année de naissance, un âge et une date d'enquête donnés, tandis que la limite supérieure du CMS (CMSS) est calculé sur la base du mois de naissance le plus tard possible compte tenu des mêmes informations.

Plusieurs facteurs, autres que l'année de naissance, l'âge et la date d'enquête, peuvent être pris en considération pour calculer les limites supérieures et inférieures du CMS d'un événement qui n'est pas complètement spécifié, y compris la date des naissances précédente et suivante, mais les CMSI (1113) et CMSS (1116) présentés dans l'exemple suivant ne sont déterminés que par la date de naissance et l'âge de l'enfant. Ainsi, pour l'enfant 01, né en 1992 et âgé de 9 ans au moment de l'enquête EIP qui s'est déroulée en Août 2017, la limite inférieure de la date de naissance (c.à.d, la date de naissance la plus ancienne possible, cohérente avec l'âge, l'année de naissance et la date de l'enquête) est septembre 1992, tandis que la limite supérieure de la date de naissance est décembre 1992.

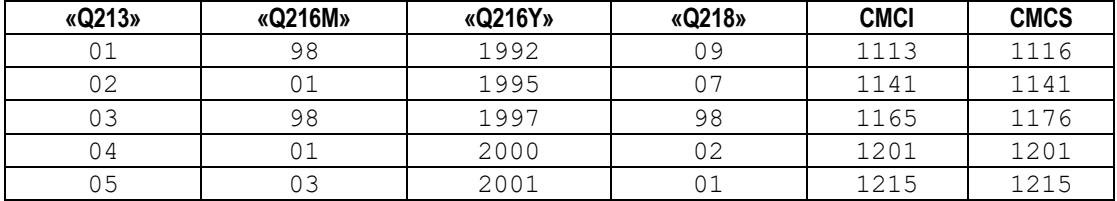

Remarquez que pour les événements pour lesquels une date est complètement spécifiée, (par exemple, la date de naissance de l'enfant 04) les limites CMSI et CMSS sont égales.

L'on peut y lire conjointement avec la documentation sur la phase d'Imputation, des informations qui fournissent plus de détails sur l'édition des dates et le processus d'imputation et identifient les facteurs qui agissent en tant que contraintes sur les dates considérées critiques dans le processus d'édition de l'EIP. Par exemple, l'information sur l'âge d'un enfant agit comme contrainte sur la date de naissance de cet enfant; c.à.d, la cohérence entre l'âge et la date de naissance rapportés sera contrôlé et un message d'erreur sera imprimé si l'âge est incohérent avec l'intervalle entre la date de naissance et la date de l'enquête. L'erreur doit être corrigée par le personnel d'édition de bureau en suivant les procédures précisées dans les directives détaillées d'édition présentées dans les sections suivantes.

Dans le cas des femmes ou des enfants dont les dates de naissance coïncident avec le mois de l'enquête, l'âge enregistré comme réponse à la question «Q103» peut ne pas être égal à l'âge calculé à partir de la date de l'enquête et de la date de naissance enregistrée à la question «Q102». Par exemple, supposons que la date de l'enquête est le 17 août 2017, l'âge calculé d'une femme née en août 1982 devrait être 20 ans car, pour des fins d'édition et d'imputation de l'EIP, on suppose que toutes les naissances ainsi que tout autre événement ont lieu le premier jour du mois. Si le jour réel de naissance de la femme vient après le jour de l'enquête, par exemple le 25 août, elle peut avoir déclaré un âge de 19 ans puisqu'elle n'avait pas encore célébré son anniversaire. En général, la procédure d'édition et d'imputation de l'EIP exige que, dans les étapes finales de préparation du fichier de données apuré, l'âge déclaré de la femme soit rendu égal à l'âge calculé. Ainsi dans l'exemple ci-dessus, l'âge calculé dans le processus d'édition sera changé de 19 ans en 20 ans.

La seule exception à cette procédure ne se produit que dans très peu de cas dans lesquels une enquêtée déclare que son âge est 49 ans mais l'âge calculé est 50 ans. Dans de tels cas, changer l'âge déclaré en l'âge calculé rendrait la femme inéligible pour l'EIP. Pour éviter l'exclusion de la femme de l'échantillon, le mois de naissance sera ajusté pour le rendre

cohérent avec l'âge déclaré. Par exemple, dans le cas d'une femme enquêtée en août 2017 qui dit que sa date de naissance est août 1944 et que son âge est 49 ans, le mois de naissance août 1944, à la question «Q102», seraient remplacé par septembre 1952.

Dans l'édition de l'EIP, les intervalles entre les dates des événements importants seront aussi contrôlés pour voir s'ils sont égaux ou dépassent un intervalle minimum défini. Les intervalles minimums estimés par l'EIP sont définis dans le tableau d'événements du chapitre G, Imputation, et dans la section 11 chapitre E.

Le logiciel de l'EIP utilise les codes mois siècles en contrôlant la cohérence entre deux événements successifs. Par exemple, l'intervalle (en mois) entre les naissances de l'enfant '04' et de l'enfant '05' (IEN) peut être calculé, en utilisant les codes mois siècle, comme suit:

# **IEN = CMSS (enfant 05) - CMSI(enfant 04) 14 = 1215 - 1201**

L'intervalle ci-dessus est cohérent avec l'intervalle minimum entre naissances, supposé égal à 9 mois, nécessaire entre deux naissances successives. L'intervalle minimum utilisé entre la naissance de deux jumeaux est zéro. On doit noter que le minimum de 9 mois est différent de l'intervalle minimum de 7 mois appliqué dans la phase I de l'EIP et celle de l'Enquête Mondiale sur la Fécondité (EMF).

Des directives détaillées sur les procédures à suivre pour corriger les erreurs de cohérence de ces rubriques sont décrites ciaprès. En contrôlant chaque message d'erreur produit, faisant partie de ce processus, il est important que le personnel d'édition examine toujours attentivement toutes les réponses adéquates dans le questionnaire, avant de faire des corrections, UNE CORRECTION NE DOIT JAMAIS ÊTRE FAITE, SEULEMENT SUR LA BASE D'UN MESSAGE D'ERREUR, SANS REGARDER LE QUESTIONNAIRE.

# C. **DIRECTIVES SPÉCIFIQUES POUR L'ÉDITION DES DONNÉES**

La section suivante fournit des directives spécifiques à appliquer en corrigeant les incohérences qui sont détectées lors de la phase d'édition de l'EIP. De nouveau, lorsqu'on décide de faire des corrections, les principes généraux suivants doivent être respectés:

- Lors de cette phase, en faisant des corrections, le personnel d'édition de données doit examiner les questionnaires dans lesquels des erreurs sont détectées en contrôlant les incohérences, et non pas en n'examinant que la liste d'erreurs.
- Toutes les questions pertinentes des questionnaires individuel et ménage doivent être examinées avant de prendre une décision quant à la manière dont les réponses incohérentes seraient corrigées. Le personnel d'édition de l'EIP ne doit jamais corriger les erreurs d'une façon automatique (c.à.d. en introduisant systématiquement le code 97 même dans les cas où il est possible de déterminer la réponse correcte).
- Certains calculs faits par l'ordinateur ont une tolérance de un mois. Par exemple, si un enfant est né le dernier jour du mois de juillet 2017 et que l'enquête a eu lieu le 1 août 2017, l'âge de l'enfant calculé sera égal à un mois, alors qu'en fait son âge est de zéro mois.

En examinant les incohérences, cette tolérance doit être gardée à l'esprit. Si une erreur est rapportée et que l'erreur est une question de un mois, les données peuvent être ajustées pour les rendre cohérentes; en d'autres termes, les données ne sont pas forcément incohérentes et l'information incohérente la moins fiable doit être modifiée d'un mois. Cependant, si l'erreur est plus grande qu'un mois, l'information incohérente la moins fiable doit être changée en 7, 97 ou 997 pour signaler une réponse incohérente.

Dans les directives qui suivent vous allez trouver cette phrase: "La 'Règle de Un' peut être appliquée".

Ceci se réfère à la correction des données, si l'erreur n'est pas supérieure à un mois. Cette règle ne doit être appliquée en aucun autre cas.

- Les directives de correction des erreurs détectées dans cette phase doivent être appliquées d'une manière standard. Des règles uniformes doivent être suivies lorsqu'on prend la décision de modifier des réponses incohérentes. Les décisions d'édition qui ne sont pas prévues dans les directives qui suivent, doivent être documentées.
- Le personnel d'édition doit faire attention à ne faire des modifications que lorsqu'il y a assez de preuves justifiant la nouvelle réponse. De nouveau, la règle essentielle de l'édition de données doit s'appliquer: EN AUCUN CAS UNE RÉPONSE NE DOIT ETRE INVENTÉE.
- Une autre règle de base de l'édition, lors de la correction des incohérences, est de changer le moins possible de réponses.
- Toutes les erreurs détectées lors de cette phase doivent être signalées et corrigées si nécessaire.

Résoudre les incohérences est une tache souvent assez difficile. Les cadres de l'enquête doivent être consultés par le personnel d'édition pour lui venir en aide dans la solution des problèmes difficiles. Ils doivent revoir régulièrement le travail des membres du personnel d'édition pour s'assurer qu'ils ont respecté les principes décrits ci-dessus.

# E. **MESSAGES D'ÉDITION DE DONNÉES ET DIRECTIVES DE CORRECTION**

Les codes suivants sont utilisés pour indiquer la source et le type du message d'erreur:

Codes des messages d'erreurs:

- Lors de la saisie de données :
	- **A** Avertissement durant la saisie demandant la vérification de la donnée introduite
- Lors de l'édition imputation
	- **E** Erreur lors de l'édition/imputation des données, nécessitant un contrôle et une correction peut s'avérer nécessaire.
	- **M** Message d'erreur lors de l'édition/imputation des données indiquant des situations inhabituelles dans les données, qui ne nécessite, en général, aucune correction.
- Contrôlé automatiquement :

**C** Contrôlé automatiquement par le programme de saisie de données. Aucun message n'est généré et les explications sont fournies pour plus d'informations.

Les messages contiennent les valeurs trouvées pour que l'éditeur puisse facilement vérifier le questionnaire.

Plusieurs messages contiennent des références à des variables drapeaux. Ces variables drapeaux sont positionnés lors de la phase d'imputation pour indiquer des incohérences trouvées dans certaines variables. Une liste complète de ces variables drapeaux, leur code et la signification des codes est donné dans la section H.

Les abréviations suivantes sont utilisées dans certains messages :

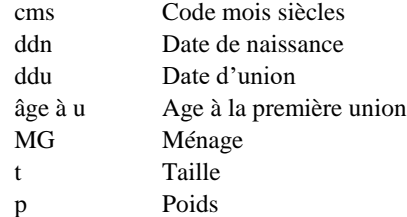

#### **1061 A M Âge de l'enquêtée et l'âge dans le ménage sont différents: «Q103»=n «QH07»=n**

L'âge de l'enquêtée et son âge donné dans le tableau de ménage doivent être les mêmes, mais le tableau du ménage est souvent rapporté par un autre membre du ménage.

Si l'âge de l'enquêtée a été enregistré différemment dans le tableau de ménage et dans le questionnaire individuel, mais que tous les deux ont été introduits correctement, les informations doivent être laissées telles qu'elles sont enregistrées.

Cependant, dans les enquêtes où une population de femmes non célibataires est choisie pour l'enquête individuelle, l'âge de l'enquêtée comme c'est enregistré dans le tableau de ménage est plus important. Cette information est utilisée pour calculer la proportion de femmes non célibataires par groupes d'âge pour permettre l'ajustement des résultats d'une population de femmes non célibataires afin de représenter une population regroupant toutes les femmes. Les cas où l'âge de l'enquêtée est différent d'une manière significative de l'âge enregistré dans le tableau de ménage doivent être revus avec soin. Toutefois et à moins qu'il n'y ait eu une erreur de frappe, les âges ne doivent pas être modifiés.

S'il y a deux femmes ou plus éligibles, dans le ménage, chacun des questionnaires individuels doit être contrôlé pour s'assurer que le questionnaire correct est en train d'être introduit. Parfois des numéros de lignes erronées sont écrits sur les pages de couverture des questionnaires. Dans ce cas, les numéros de ligne doivent être corrigés, les questionnaires doivent être réordonnés et introduits dans l'ordre correct.

#### **1064 M Le mois de naissance de l'enquêtée est incohérent avec d'autres informations: cms=[mm/aaaamm/aaaa] mois «A102M»=n**

Si l'année de naissance de l'enquêtée n'était pas enregistrée, mais le mois de naissance était donné, le programme d'édition et d'imputation tentera de calculer, correctement, l'année de naissance à partir d'autres informations fournies dans le questionnaire. Dans certains cas, après avoir contraint la date de naissance en utilisant toutes les autres informations disponibles, le mois de naissance s'avère être incohérent avec la date contrainte. Ce message sera accompagné d'habitude du message 9121.

Si le mois de naissance est vraiment incohérent avec les autres données disponibles, aucune correction n'est nécessaire, puisque au cours de l'imputation, le mois de naissance sera ignoré dans la date de naissance de l'enquêtée. Toutefois, si le mois de naissance est jugé correct, les informations utilisées pour contraindre la date de naissance devront être modifiées pour éviter l'incohérence. En général, il est préférable de considérer que le mois de naissance n'est pas correct et permettre, ainsi, l'imputation d'un nouveau mois de naissance.

#### **2141 A E L'enfant n a un sexe différent dans le tableau du ménage («QH04»=n «Q214»=n)**

Le sexe d'un enfant donné dans le questionnaire femme est différent du sexe de l'enfant dans le questionnaire ménage.

Vérifiez que le numéro de ligne donné dans la question «Q220» se réfère au bon enfant dans le tableau du ménage en vérifiant le nom et l'âge de l'enfant auquel on se réfère. Si la question « Q220» pointe sur le mauvais enfant, corrigez « Q220». Si la question « Q220» se réfère au bon enfant, vérifiez les questions «Q201»-«Q204», pour voir s'il n'y a pas d'erreur dans le sexe dans la question «Q214». Revoir aussi le nom de l'enfant, pour voir ça peut être utilisé pour déterminer le sexe de l'enfant. S'il n'y a aucun moyen pour déterminer le sexe de l'enfant, supposez que le sexe donné dans le questionnaire femme est correct et changez le sexe donné dans le questionnaire

ménage («QH04») pour la ligne pointée par la question « Q220».

#### **2173 A M L'enfant n a un âge différent dans le ménage («QH07»=n «Q217»=n)**

L'âge de l'enfant donné dans le questionnaire femme est différent de l'âge de l'enfant dans le questionnaire ménage.

Vérifiez que le numéro de ligne donné dans la question «Q220» se réfère au bon enfant du tableau ménage en contrôlant le nom et le sexe de l'enfant auquel il se réfère. Si la question «Q220» se réfère au mauvais enfant, corrigez «Q220».

Vérifiez l'âge de l'enfant dans «Q217» et l'âge donné dans le tableau du ménage. Si aucun n'est évidemment incorrect, ne faites aucun changement à l'âge de l'enfant dans aucun des questionnaires.

#### **9902 E Intervalle entre naissance de l'enquêtée et sa première naissance incohérents: cms(n)=cmscms [mm/aaaa-mm/aaaa] cms(n)=cms-cms [mm/aaaa-mm/aaaa] intervalle=n**

L'âge d'une enquêtée à la naissance de son premier enfant, comme c'est calculé à partir de sa date de naissance (question «Q102»), de son âge actuel (question «Q103») et de la date de naissance de son premier enfant (question «Q216») et, s'il est vivant, son âge actuel (question «Q218»), ne peut pas être inférieur à un certain minimum qui est en général 12 ans. Typiquement, il y a un ou deux cas dans chaque pays où l'âge à la première naissance est plus petit que ce minimum, mais ils sont très peu fréquents, et la plupart des occurrences de ce message doivent être corrigées.

Les erreurs dans l'âge de la femme à sa première naissance peuvent provenir de trois sources:

- L'enfant n'est pas l'enfant propre (biologique) de la femme.
- La date de naissance de l'enquêtée et/ou son âge (questions «Q102» et «Q103») sont incorrects.
- La date de naissance et/ou l'âge du premier enfant (question «Q216» et «Q218») sont incorrects.

Pour résoudre ces incohérences dans l'âge de l'enquêtée à sa première naissance, l'ensemble des informations se rapportant à chacune des rubriques citées ci-dessus doit être examiné avec soin.

Les rubriques qui peuvent aider à connaître si l'enfant est l'enfant propre de la femme ou non comprennent le nom de l'enfant son état de résidence et son état d'élevage comme c'est rapporté dans le questionnaire ménage et les réponses aux questions «Q203», «Q205» et «Q207». Si l'enfant n'est pas l'enfant biologique de l'enquêtée, il doit être supprimé de l'historique des naissances et des ajustements des questions «Q201» à «Q208» et de toute autre variable affectée doivent être accomplies. Ceci ne doit être fait que lorsqu'il est évident que l'enfant n'est pas l'enfant propre de l'enquêtée.

Si l'enfant est un des enfants biologiques de l'enquêtée, la date de naissance du premier enfant ou celle de l'enquêtée doit être ajustée. Vérifiez d'abord si la date de naissance du premier enfant précède la date de sa première union. Ceci peut indiquer que la date de naissance de l'enfant est incorrecte, en particulier si l'enquêtée a déclaré que ses premiers rapports sexuels étaient au mariage.

L'historique des naissances doit être revu, surtout l'intervalle entre la première et la deuxième naissance (s'il y a une deuxième naissance). Si l'intervalle entre ces naissances est assez grand pour permettre de déplacer en avant la date de la première naissance et il s'avère que la date de naissance

du premier enfant est incorrecte, la date de naissance (et l'âge, si l'enfant est en vie) doit être remplacé par le code 97.

Toutefois, si une deuxième naissance ne le permet pas, et il semble probable que la date de naissance (et l'âge) de l'enquêtée soit rapportée incorrectement, la date de naissance de la femme doit être corrigée. Le contrôle de l'âge de la femme dans le tableau de ménage, de la date de sa première union de l'enquêtée et de son âge à la première union peut aider à confirmer l'incohérence entre la date de naissance du premier enfant et la date de naissance de l'enquêtée. Cherchez les erreurs d'enregistrement de la date de naissance et l'âge de l'enquêtée, en particulier les réponses qui étaient barrées, pour évaluer la date de naissance correcte.

S'il n'est pas possible de trouver la bonne date de naissance et le bon âge, changez la date de naissance (et l'âge) de l'enquêtée pour qu'il soit cohérent avec la somme de l'âge de son premier enfant (ou le nombre d'années depuis sa première naissance, si l'enfant est décédé) et le plus grand de son âge aux premiers rapports sexuels et de son âge à sa première union, à laquelle sera ajoutée une année. S'il n'y a pas d'informations quant à son âge au moment de ses premiers rapports sexuels ou son âge à sa première union, l'âge doit être remplacé par 16 ans.

#### EXEMPLES:

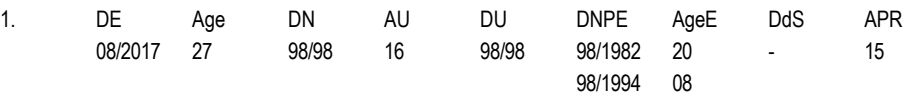

Il est évident que la date naissance et l'âge de la première naissance sont erronés. Recherchez les réponses initiales enregistrées sur le questionnaire, mais barrées, et restituez la réponse originale si elle serait cohérente. Si la date de naissance et/ou l'âge de l'enfant sont incorrects, remplacez-les par le code d'incohérence 97.

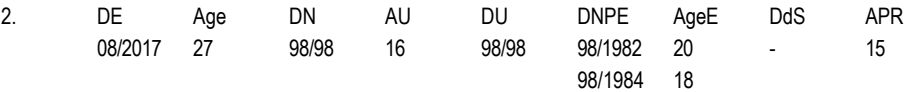

Dans ce cas, la date de naissance de l'enquêtée est certainement fausse. Si la question «Q102» est rapporté, elle serait substituée par le code 97. L'âge actuel de l'enquêtée (question «Q103») doit être changé en 37 (années depuis la première naissance  $(20) + \hat{a}$ ge à sa première union  $(16) +$ une année).

# **9905 E Intervalle entre deux naissances: Enfant n: cms(n)=cms-cms [mm/aaaa-mm/aaaa] enfant n cms(n)=cms-cms [mm/aaaa-mm/aaaa] intervalle=n**

L'intervalle entre deux naissances (c.à.d, le nombre de mois entre la date de naissance d'un enfant et la date de naissance de l'enfant suivant) doit être supérieur ou égal à 9 mois, pour toutes les naissances dans l'historique des naissances.

Si l'intervalle entre deux naissances est plus petit que 9 mois, examinez les informations sur les dates de naissance (et les âges) des autres naissances précédant ou venant après la naissance en question. Les informations sur l'âge enregistrées dans le tableau de ménage pour tous les enfants en question doivent aussi être examinées, comme doivent l'être les informations sur les dates de vaccination (s'il y en a), rapportées pour les enfants dans la section 4.

Le tableau suivant est un exemple d'un historique de naissances dans lequel se trouve un intervalle de moins de neuf mois entre une paire de naissances (l'enfant 02 et l'enfant 03). L'exemple suppose que la date de l'enquête est August 1994.

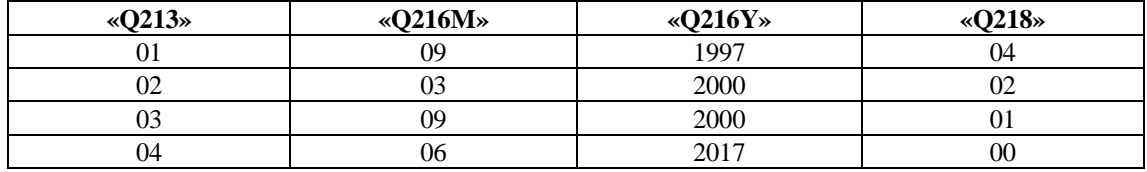

Pour résoudre l'incohérence entre les dates de naissances de l'enfant 02 et de l'enfant 03, contrôlez:

L'âge des enfants dans le tableau de ménage. Si l'âge dans le tableau de ménage d'un des enfants (ou des deux enfants) est différent de l'âge rapporté dans la question «Q218», changez l'âge et l'année de naissance de cet enfant pour qu'ils soient cohérents avec l'âge enregistré dans le tableau de ménage, pourvu que l'âge et l'année de naissance corrigés vont produire un intervalle entre les naissances plus cohérent.

 EXEMPLE: Par exemple, en supposant, dans l'exemple ci-dessus, que le tableau de ménage montre que l'enfant 02 était âgé de 3 ans, l'âge dans la question «Q218», doit être changé en 03 et l'année en 1999.

En général, il ne sera pas possible de résoudre facilement les incohérences de l'intervalle entre les naissances. Si aucune des dates de naissance ne peut être corrigée, le mois pour le dernier des deux naissances doit être remplacé par 97, sauf dans les cas où l'intervalle entre cette naissance et la naissance suivante est plus petit que 12 mois. Dans le dernier cas, le mois de naissance du premier enfant dans la paire de naissances pour lesquelles l'intervalle est très court doit être changé en 97.

#### **9918 E Espace entre événements ne peut pas être crée: cms(n)=cms-cms [mm/aaaa-mm/aaaa] cms(n)=cms-cms [mm/aaaa-mm/aaaa] intervalle=n**

L'intervalle minimum entre deux événements ne peut pas être maintenu en préparation de l'imputation des dates finales de ces événements. Ce message est souvent accompagné par quelques autres messages indiquant une erreur précédente. La correction de l'erreur précédente supprimera cette incohérence et permettra l'imputation des dates finales. Ce message ne doit pas apparaître dans la liste d'exécution de l'imputation finale.

En exemple, si les dates de naissance de deux enfants sont rapportées comme étant 3/1999 et 5/1999 et l'intervalle minimum entre les naissances est 9 mois, un message précédent sera généré, mais il sera accompagné par ce message d'erreur, indiquant que les événements sont très rapprochés l'un de l'autre.

# **9919 E Dates minimum et maximum d'un événement n se chevauchent : cms=cms-cms [mm/aaaamm/aaaa]**

Après toutes les préparations pour l'imputation les dates minimum et maximum de l'événement se sont croisées de sorte que la date minimum de l'événement est à présent dépasse la date maximum de l'événement. Ce message sera souvent accompagné par le message 9918 et d'un message précédent. Le problème est très semblable à celui du message 9918 et doit toujours être corrigé avant l'exécution de l'imputation finale.

# **9920 E Dates minimum et maximum de naissance des jumeaux n se chevauchent: cms=cms-cms [mm/aaaa-mm/aaaa]**

Dans la préparation de l'imputation finale, il se trouve que les contraintes, qui sont appliquées à la date de naissance d'un des jumeaux, étaient en conflit avec les contraintes qui sont appliquées à la date de naissance d'un autre jumeau. Par exemple, la durée d'allaitement peut appliquer une contrainte sur la date de naissance du deuxième jumeau, tandis que la date de naissance d'un enfant précédent place une contrainte sur la date de naissance du premier jumeau. Ces contraintes sont dans des directions différentes et peuvent amener à des incohérences dans la date de naissance des jumeaux. Ces incohérences doivent être résolues avant l'imputation finale.

# **9921 E Evénement n: Mois de l'événement (n) incohérent avec l'étendue finale de l'événement cms=cms-cms [mm/aaaa-mm/aaaa] imputé=n**

Référez-vous au message 1064.

#### G. **TABLEAU D'EVENEMENT**

Le tableau d'événements contient l'historique des événements clés de la vie de l'enquêtée, y compris les dates de chaque événement. Le tableau d'événement est utilisé pour résoudre les problèmes dans les données. Le tableau d'événement contient les informations suivantes:

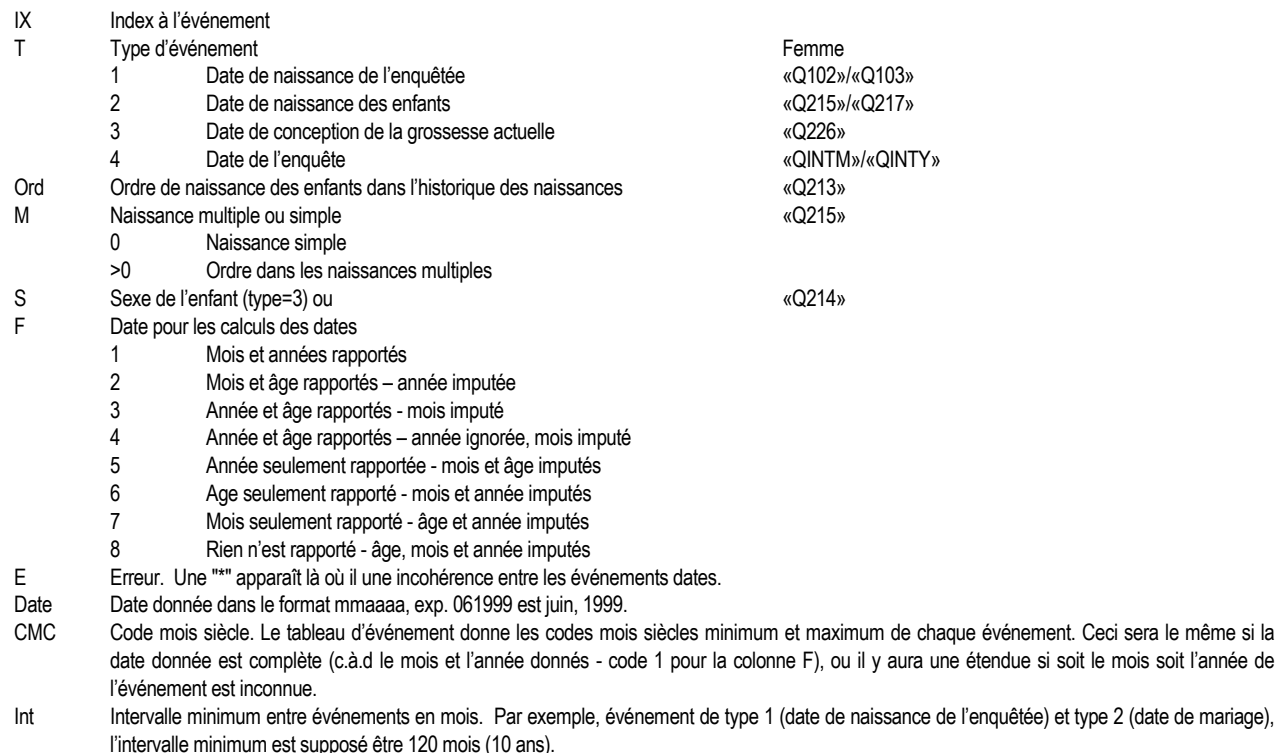

- Concep Temps d'attente minimum entre la naissance et la conception de la grossesse suivante, qui est supposé être 2 mois.
- Flag Variable drapeau pour les dernières règles, derniers rapports et âge aux premiers rapports

# **ENQUÊTE DÉMOGRAPHIQUE ET DE SANTE EDS CONTINUE SENEGAL**

# **MANUEL D'ÉDITION DES DONNÉES**

Manuel EDS de traitement de données 2-5-2018

# A. **DIRECTIVES GÉNÉRALES POUR L'ÉDITION DE DONNÉES**

Les directives d'édition présentées dans ce chapitre ne se rapportent qu'aux contrôles qui doivent être effectués pour vérifier la cohérence interne des réponses aux questionnaires modèles de l'EDS. Les spécifications ne couvrent pas le contrôle des étendues ou des passages. Selon de l'état du traitement de données du pays, la plupart des contrôles de cohérence simples peuvent être effectués pendant l'étape de saisie de données. Cependant, la plupart des contrôles de cohérence les plus complexes seront effectués lors d'une étape d'édition secondaire. Certains contrôles sont effectués, à la fois, pendant l'étape de saisie et celle de l'édition de données. Lors de la saisie, ces contrôles sont utilisés essentiellement pour la détection des erreurs de saisie.

Les directives de contrôle de cohérence incluent des instructions sur les pas à suivre pour résoudre les incohérences détectées au cours de l'édition de données et les mesures à prendre au cas où les incohérences ne peuvent pas être résolues et ce à travers l'examen des réponses à d'autres questions pertinentes. Lors de l'édition des données, l'agent de saisie de données, le superviseur et l'éditeur de données, et avant tout changement, doivent REVOIR TOUTES LES QUESTIONS PERTINENTES INTERVENANTES DANS UNE ERREUR DE SAUT OU UNE INCOHÉRENCE. Les changements ne doivent jamais être effectués mécaniquement, sans révision attentive de toutes les réponses qui y sont impliquées.

Quand une erreur se manifeste pendant la saisie de données, l'opérateur de saisie de données doit contrôler à la fois la question saisie et celles qui la précédent, en revenant en arrière aux pages antérieures et en s'assurant qu'il n'y a pas eu d'erreur de saisie des données. L'opérateur doit aussi revenir aux questions mentionnées dans le message d'erreur, pour vérifier qu'aucune erreur de frappe n'a été commise en une question. S'il n'y a pas eu d'erreur de frappe, l'opérateur doit demander à ce que le superviseur de saisie y trouve une solution.

Lors de la phase d'édition des données, le processus doit être organisé de telle façon que la cohérence du processus de correction soit optimale. Soin doit être pris pour s'assurer que toutes les procédures sont appliquées d'une manière standard. Chaque règle de l'édition doit être appliquée selon le manuel. Toutes les listes de l'ordinateur spécifiant les erreurs détectées, durant cette phase, doivent être conservées.

Le personnel chargé de l'édition doit s'assurer que toutes les modifications effectuées sur le fichier de données sont notés sur les questionnaires avec un stylo VERT. L'utilisation des stylos verts permettra de distinguer les corrections faites par le personnel du bureau de celles faites par les enquêtrices (stylo bleu/noir) et de celles faites par les contrôleurs de terrain (stylo rouge). Toutes les corrections effectuées sur les données doivent être inscrites sur le questionnaire original, en rayant la réponse initiale d'un seul trait et en écrivant la nouvelle réponse à son côté.

La phase d'édition des données du processus informatique de l'EDS doit commencer juste après l'achèvement du contrôle des questionnaires d'une zone de dénombrement particulière. Le processus d'édition doit, alors, être répété pour cette zone de dénombrement jusqu'à ce qu'il n'y ait plus détection d'erreurs.

La supervision doit assurer que les règles, soulignées ci-dessous, pour la correction des incohérences, sont appliquées de façon uniforme et que les erreurs qui se répètent dans les questionnaires sont corrigées d'une manière standard. Une fois de plus, la première règle de l'édition des données, que ce soit sur le terrain ou au bureau, doit être respectée: EN AUCUN CAS UNE RÉPONSE NE DOIT ETRE INVENTÉE. Les changements ne peuvent être effectués que s'il y a une preuve justifiant la modification de la réponse. Si une valeur incohérente ne peut pas être corrigée et qu'une correction est nécessaire, cette valeur doit être remplacée par un code qui signifie une incohérence (7, 97 ou 997). Il faut faire attention à ne pas confondre les codes 7 (utilisées pour remplacer des réponses incohérentes qui ne peuvent pas être corrigées) avec les codes 8 (98 ou 998) (utilisées par les enquêtrices pour signaler que

l'enquêtée a répondu à la question par "Ne sait pas") ou avec les codes 9 (99 ou 999) (utilisées dans le cas des erreurs de passage où une question n'a pas été posée à l'enquêtée ou que l'enquêtée ne voulait pas répondre à une question à laquelle elle devait donner une réponse).

Enfin, la phase d'édition des données de l'EDS nécessite un engagement de la part du coordonnateur de l'enquête EDS et celle des cadres du projet. La correction des incohérences dans les réponses, en particulier celles concernant les informations sur les dates et les intervalles, nécessite une connaissance approfondie de la nature et des objectifs généraux du questionnaire de l'enquête aussi bien que des relations entre des questions spécifiques. Généralement, le personnel informatique ne sera pas composé de gens ayant cette formation ou cette expertise. Par conséquent, l'édition de données doit être organisée de telle sorte à ce qu'elle favorise une collaboration étroite entre le personnel technique de l'enquête et le personnel informatique.

# B. **RÔLE DU TABLEAU D'ÉVÉNEMENTS**

Une des tâches les plus critiques de l'édition informatique des données de l'EDS est le contrôle de la cohérence interne des informations collectées durant l'enquête et relatives aux dates et/ou aux intervalles de temps. Par exemple, il est nécessaire de contrôler que l'intervalle entre deux naissances rapportées dans l'historique des naissances n'est pas trop court ou bien qu'au moment de la naissance de son premier enfant, une enquêtée n'était pas trop jeune pour en avoir un au moment où elle a rapporté la naissance de son premier enfant. Les informations sur les durées d'allaitement, d'aménorrhée et d'abstinence entre deux naissances doivent aussi être contrôlées pour voir si elles sont cohérentes avec les dates de naissance qui ont été déclarées.

Les événements importants, pour lesquels une série de contrôles de cohérence est effectuée incluent:

- **.** La date de naissance de l'enquêtée («Q105»)
- **.** La date de première union («Q710»)
- **.** La date de naissance de chaque enfant («Q215»)
- **.** La date de stérilisation («Q309»)
- **.** La date de conception de la grossesse actuelle («Q227»)
- **.** La date de l'enquête

D'autres rubriques, dont la cohérence avec les informations présentées ci-dessus sera contrôlée lors de la phase d'édition, comportent:

- **.** L'âge de l'enquêtée («Q106»)
- **.** L'âge de la dernière naissance (si l'enfant est vivant) («Q217»)
- **.** L'âge au décès (si l'enfant est décédé) («Q220»)
- **.** Le temps écoulé depuis les dernières règles («Q239»)
- **.** La durée d'utilisation de la méthode contraceptive actuelle (Calendrier «Col1»/«Q309»)
- **.** La durée d'aménorrhée (naissances vivantes des cinq dernières années) («Q460»)
- **.** La durée d'abstinence (naissances vivantes des cinq dernières années) («Q463»)
- **.** Le temps écoulé depuis les derniers rapports sexuels (s'il y a déjà eu des rapports sexuels) («Q714»)
- **.** L'âge aux premiers rapports sexuels (s'il y a déjà eu des rapports sexuels) («Q713»)

Les spécifications d'édition pour le contrôle de cohérence de ces rubriques supposent, comme partie du processus informatique d'édition, que le logiciel de l'EDS va compiler un tableau d'événements. Le tableau d'événements facilite le contrôle de la cohérence des réponses sur les dates et les intervalles dans le questionnaires. Il contient jusqu'à 30 entrées, en commençant par la date de naissance de l'enquêtée, suivi par sa date de sa première union, de la date de naissance de chacun de ses enfants à partir de l'historique des naissances, de la date de stérilisation (si c'est le cas), de la date de conception de la grossesse actuelle (si c'est le cas) et terminé par la date de l'enquête.

Les entrées dans le tableau d'événements seront créées en termes de codes mois siècles (CMS). Pour tout événement, le CMS repose sur la date de l'événement (par exemple, la date de naissance de l'enquêtée) et, il est calculé en multipliant par 12 l'année(-1900) dans laquelle l'événement a eu lieu et en lui ajoutant le code du mois de l'événement. Dans le tableau suivant figurent des exemples de CMSs qui auraient été calculés par le logiciel de l'EDS, en se basant sur des informations sur les dates de naissances, dans une enquête EDS typique (Voir chapitre G, section 11):

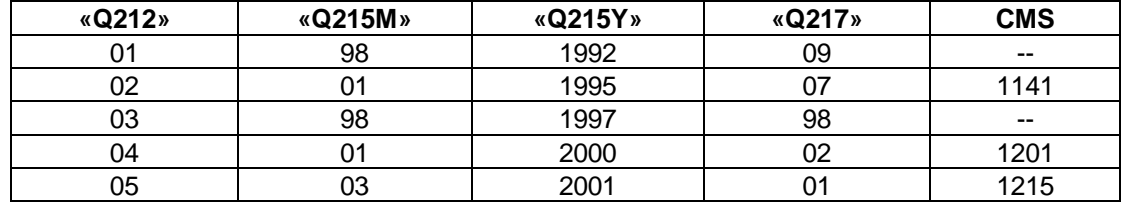

Pour les enfants 02, 04 et 05, les codes mois siècles sont considérés comme étant complètement spécifiés puisque la date de naissance complète (c.à.d, à la fois le mois et l'année) est connue. Pour les enfants 01 et 03, pour lesquels seule l'année de naissance est connue, il n'est pas possible de spécifier exactement le code mois siècle. Toutefois, en utilisant les informations sur l'âge de l'enfant au moment de l'enquête (question «Q217») et la date de l'enquête (supposé être Aout 2002, dans cet exemple), les limites inférieures et supérieures du CMS pour les enfants 01 et 03 peuvent être déterminées. La limite inférieure du CMS (CMSI) est calculé sur la base du mois de naissance le plus tôt possible pour une année de naissance, un âge et une date d'enquête donnés, tandis que la limite supérieure du CMS (CMSS) est calculé sur la base du mois de naissance le plus tard possible compte tenu des mêmes informations.

Plusieurs facteurs, autres que l'année de naissance, l'âge et la date d'enquête, peuvent être pris en considération pour calculer les limites supérieures et inférieures du CMS d'un événement qui n'est pas complètement spécifié, y compris la date des naissances précédente et suivante, mais les CMSI (1113) et CMSS (1116) présentés dans l'exemple suivant ne sont déterminés que par la date de naissance et l'âge de l'enfant. Ainsi, pour l'enfant 01, né en 1992 et âgé de 9 ans au moment de l'enquête EDS qui s'est déroulée en Août 2002, la limite inférieure de la date de naissance (c.à.d, la date de naissance la plus ancienne possible, cohérente avec l'âge, l'année de naissance et la date de l'enquête) est septembre 1992, tandis que la limite supérieure de la date de naissance est décembre 1992.

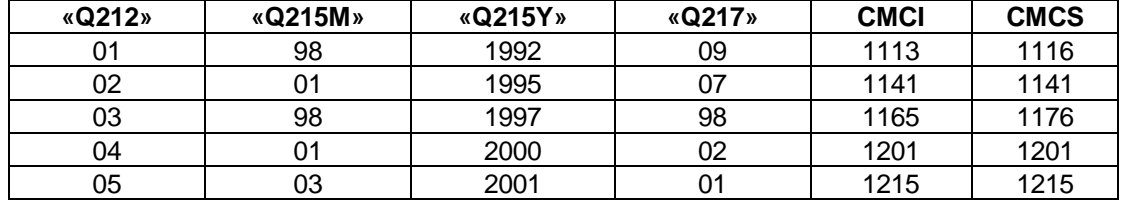

Remarquez que pour les événements pour lesquels une date est complètement spécifiée, (par exemple, la date de naissance de l'enfant 04) les limites CMSI et CMSS sont égales.

Le paragraphe Imputation du chapitre G et la section 11 du chapitre E, fournissent plus de détails sur l'édition des dates et le processus d'imputation et identifie les facteurs qui agissent en tant que contraintes sur les dates considérées critiques dans le processus d'édition de l'EDS. Par exemple, l'information sur l'âge d'un enfant agit comme contrainte sur la date de naissance de cet enfant; c.à.d, la cohérence entre l'âge et la date de naissance rapportés sera contrôlé et un message d'erreur sera imprimé si l'âge est incohérent avec l'intervalle entre la date de naissance et la date de l'enquête. L'erreur doit être corrigée par le personnel d'édition de bureau en suivant les procédures précisées dans les directives détaillées d'édition présentées dans les sections suivantes.

Dans le cas des femmes ou des enfants dont les dates de naissance coïncident avec le mois de l'enquête, l'âge enregistré comme réponse à la question «Q106» peut ne pas être égal à l'âge calculé à partir de la date de l'enquête et de la date de naissance enregistrée à la question «Q105». Par exemple, supposons que la date de l'enquête est le 17 août 2002, l'âge calculé d'une femme née en août 1982 devrait être 20 ans car, pour des fins d'édition et d'imputation de l'EDS, on suppose que toutes les naissances ainsi que tout autre événement ont lieu le premier jour du mois. Si le jour réel de naissance de la femme vient après le jour de l'enquête, par exemple le 25 août, elle peut avoir déclaré un âge de 19 ans puisqu'elle n'avait pas encore célébré son anniversaire. En général, la procédure d'édition et d'imputation de l'EDS exige que, dans les étapes finales de préparation du fichier de données apuré, l'âge déclaré de la femme soit rendu égal à l'âge calculé. Ainsi dans l'exemple ci-dessus, l'âge calculé dans le processus d'édition sera changé de 19 ans en 20 ans.

La seule exception à cette procédure ne se produit que dans très peu de cas dans lesquels une enquêtée déclare que son âge est 49 ans mais l'âge calculé est 50 ans. Dans de tels cas, changer l'âge déclaré en l'âge calculé rendrait la femme inéligible pour l'EDS. Pour éviter l'exclusion de la femme de l'échantillon, le mois de naissance sera ajusté pour le rendre cohérent avec l'âge déclaré. Par exemple, dans le cas d'une femme enquêtée en août 2002 qui dit que sa date de naissance est août 1952 et que son âge est 49 ans, le mois de naissance août 1952, à la question «Q105», seraient remplacé par septembre 1952.

Dans l'édition de l'EDS, les intervalles entre les dates des événements importants seront aussi contrôlés pour voir s'ils sont égaux ou dépassent un intervalle minimum défini. Les intervalles minimums estimés par l'EDS sont définis dans le tableau d'événements du chapitre G, Imputation, et dans la section 11 chapitre E.

Le logiciel de l'EDS utilise les codes mois siècles en contrôlant la cohérence entre deux événements successifs. Par exemple, l'intervalle (en mois) entre les naissances de l'enfant '04' et de l'enfant '05' (IEN) peut être calculé, en utilisant les codes mois siècle, comme suit:

# **IEN = CMSS(enfant 05) - CMSI(enfant 04) 14 = 1215 - 1201**

L'intervalle ci-dessus est cohérent avec l'intervalle minimum entre naissances, supposé égal à 9 mois, nécessaire entre deux naissances successives. L'intervalle minimum utilisé entre la naissance de deux jumeaux est zéro. On doit noter que le minimum de 9 mois est différent de l'intervalle minimum de 7 mois appliqué dans la phase I de l'EDS et celle de l'Enquête Mondiale sur la Fécondité (EMF).

Enfin, pour les enfants nés depuis janvier «2011» , le processus d'édition de l'EDS contrôlera la cohérence entre les dates de naissance des enfants en question et les informations collectées sur les durées d'aménorrhée, d'allaitement et d'abstinence, ainsi que sur les dates de vaccination de l'enfant. En éditant ces données, le logiciel de l'EDS utilise l'intervalle maximum possible pour tester une réponse donnée. Par exemple, en contrôlant la cohérence de la durée déclarée d'aménorrhée qui suit la date de naissance de l'enfant 04, le logiciel calcule la durée maximum d'aménorrhée (DMAM) cohérente avec la date de naissance de l'enfant 05, en supposant que la durée minimum admissible d'une grossesse est de 7 mois. Remarquez que l'intervalle

minimum entre les naissances est de 2 mois plus long que la durée minimum de grossesse en supposant qu'il n'est pas possible de tomber enceinte pendant, au moins, deux mois après la naissance de l'enfant. Dans le cas de l'exemple ci-dessus:

```
DMAM = (CMSS(enfant 05) - 7) - CMSI(enfant 04)
DMAM = (1215 - 7) - 1201
  7 = 1208 - 1201
```
Si la durée d'aménorrhée déclarée par la mère en réponse à la question «Q460» pour l'enfant 04 dépasse 7 mois, le logiciel enverra un message d'erreur indiquant que la durée d'aménorrhée est incohérente avec la longueur de l'intervalle entre la naissance des enfants 04 et 05.

Une explication détaillée du tableau d'évènements et des calculs pour établir et contrôler les dates indiqués dans le tableau, est donnée dans le chapitre G, imputation, et dans la section 11 du chapitre E.

Des directives détaillées sur les procédures à suivre pour corriger les erreurs de cohérence de ces rubriques sont décrites ci-après. En contrôlant chaque message d'erreur produit, faisant partie de ce processus, il est important que le personnel d'édition examine toujours attentivement toutes les réponses adéquates dans le questionnaire, avant de faire des corrections,. UNE CORRECTION NE DOIT JAMAIS ÊTRE FAITE, SEULEMENT SUR LA BASE D'UN MESSAGE D'ERREUR, SANS REGARDER LE QUESTIONNAIRE.

# **C. RÉSOUDRE LES ERREURS DE PASSAGE**

Avant de présenter les directives de correction des incohérences dans le fichier de données, le problème sur la façon de résoudre les erreurs de passage doit être passé en revue. Le superviseur du personnel et les agents de saisie de données doivent examiner les suggestions suivantes.

Les erreurs de passage peuvent provenir d'erreurs commises par l'enquêtrice sur le terrain ou par les agents lors de la saisie de données. Les erreurs de passage seraient évidentes pour un agent (1) s'il trouve une réponse dans le questionnaire qu'il ne peut pas introduire dans le fichier de données de l'ordinateur, ou (2) s'il ne trouve pas une réponse dans un champ du questionnaire pour lequel le logiciel prévoit une entrée.

Pour résoudre ces erreurs, l'agent doit examiner le questionnaire en main et les données introduites dans le fichier. En passant en revue les écrans de l'ordinateur et en comparant les codes introduits dans chaque champ avec les codes trouvés dans le questionnaire, l'agent doit pouvoir localiser le problème.

Si les codes sur l'écran de l'ordinateur ne correspondent pas à ceux du questionnaire, l'agent doit revenir en arrière pour revoir plus d'écrans pour s'assurer qu'il n'y a pas eu une erreur commise avant de trouver cette erreur. Il doit alors corriger toutes les erreurs rencontrées, en ne modifiant pas le questionnaire.

Si les codes sur les écrans de l'ordinateur correspondent à ceux du questionnaire, l'erreur a été faite sur le terrain et un code ''Non déclaré '' de 9, 99 ou 999 doit être introduit dans l'ordinateur (et inscrit sur le questionnaire à l'encre VERT), pour chaque question pour laquelle il n'y a pas de réponse. Pour les variables alphanumériques (questions codifiées en utilisant des lettres), telle que le calendrier et quelques autres questions du questionnaire, le code "?" doit être utilisé pour indiquer des données manquantes.

Dans quelques cas, il est possible de déduire la réponse correcte à partir d'autres informations enregistrées sur le questionnaire. Ceci est en particulier le cas pour les questions qui affectent le flux du questionnaire. Par exemple, si la question "Êtes-vous enceinte en ce moment?" a été laissée vide, mais que la question suivante "De combien de mois êtes-vous enceinte?" contient la réponse "3 mois", la réponse à la première question est évidemment "Oui". Dans de tel cas cette réponse doit être utilisée, car l'utilisation du code "Non déclaré" pour indiquer une donnée manquante est présumée, en général, être une réponse négative et la question suivante serait passée par le programme de saisie.

# D. **DIRECTIVES SPÉCIFIQUES POUR L'ÉDITION DES DONNÉES**

La section suivante fournit des directives spécifiques à appliquer en corrigeant les incohérences qui sont détectées lors de la saisie de données ou lors de la phase d'édition de l'EDS. De nouveau, lorsqu'on décide de faire des corrections, les principes généraux suivants doivent être respectés:

- Lors de cette phase, en faisant des corrections, le personnel d'édition de données doit examiner les questionnaires dans lesquels des erreurs sont détectées, et ce en recherchant en premier lieu les erreurs de saisie de données et ensuite en contrôlant les incohérences, et non pas en n'examinant que la liste d'erreurs.
- Toutes les questions pertinentes des questionnaires individuel et ménage doivent être examinées avant de prendre une décision quant à la manière dont les réponses incohérentes seraient corrigées. Le personnel d'édition de l'EDS ne doit jamais corriger les erreurs d'une façon automatique (c.à.d. en introduisant systématiquement le code 97 même dans les cas où il est possible de déterminer la réponse correcte).
- Certains calculs faits par l'ordinateur ont une tolérance de un mois. Par exemple, si un enfant est né le dernier jour du mois de juillet 2002 et que l'enquête a eu lieu le 1 août 2002, l'âge de l'enfant calculé sera égal à un mois, alors qu'en fait son âge est de zéro mois.

En examinant les incohérences, cette tolérance doit être gardée à l'esprit. Si une erreur est rapportée et que l'erreur est une question de un mois, les données peuvent être ajustées pour les rendre cohérentes; en d'autres termes, les données ne sont pas forcément incohérentes et l'information incohérente la moins fiable doit être modifiée d'un mois. Cependant, si l'erreur est plus grande qu'un mois, l'information incohérente la moins fiable doit être changée en 7, 97 ou 997 pour signaler une réponse incohérente.

Dans les directives qui suivent vous allez trouver cette phrase: "La 'Règle de Un' peut être appliquée". Ceci se réfère à la correction des données, si l'erreur n'est pas supérieure à un mois. Cette règle ne doit être appliquée en aucun autre cas.

- Les directives de correction des erreurs détectées dans cette phase doivent être appliquées d'une manière standard. Des règles uniformes doivent être suivies lorsqu'on prend la décision de modifier des réponses incohérentes. Les décisions d'édition qui ne sont pas prévues dans les directives qui suivent, doivent être documentées.
- Le personnel d'édition doit faire attention à ne faire des modifications que lorsqu'il y a assez de preuves justifiant la nouvelle réponse. De nouveau, la règle essentielle de l'édition de données doit s'appliquer: EN AUCUN CAS UNE RÉPONSE NE DOIT ETRE INVENTÉE.
- Une autre règle de base de l'édition, lors de la correction des incohérences, est de changer le moins possible de réponses.
- Toutes les erreurs détectées lors de cette phase doivent être corrigées dans le questionnaire aussi bien que sur l'écran. Les corrections doivent être apportées au stylo VERT de telle sorte qu'elles soient différenciées de celles apportées sur le terrain. Les réponses initiales doivent être rayées d'un seul trait et les nouvelles réponses doivent être inscrites à côté des cases de codification. NE JAMAIS ÉCRIRE UNE CORRECTION SUR LA RÉPONSE ORIGINALE.

Résoudre les incohérences est une tache souvent assez difficile. Les cadres de l'enquête doivent être consultés par le personnel d'édition pour lui venir en aide dans la solution des problèmes difficiles. Ils doivent revoir régulièrement le travail des membres du personnel d'édition pour s'assurer qu'ils ont respecté les principes décrits ci-dessus.

# E. **MESSAGES D'ÉDITION DE DONNÉES ET DIRECTIVES DE CORRECTION**

Les codes suivants sont utilisés pour indiquer la source et le type du message d'erreur:

Codes des messages d'erreurs:

- Lors de la saisie de données :
	- **S** Erreurs de saisie de données, nécessitant une correction des données.
	- **A** Avertissement durant la saisie demandant la vérification de la donnée introduite, mais ne corriger que les erreurs de frappe.
- Lors de l'édition imputation
	- **E** Erreur lors de l'édition/imputation des données, nécessitant un contrôle et une correction peut s'avérer nécessaire.
	- **M** Message d'erreur lors de l'édition/imputation des données indiquant des situations inhabituelles dans les données, qui ne nécessite, en général, aucune correction.
- Contrôlé automatiquement :

**C** Contrôlé automatiquement par le programme de saisie de données. Aucun message n'est généré et les explications sont fournies pour plus d'informations.

Les messages contiennent les valeurs trouvées pour que l'éditeur puisse facilement vérifier le questionnaire.

Plusieurs messages contiennent des références à des variables drapeaux. Ces variables drapeaux sont positionnées lors de la phase d'imputation pour indiquer des incohérences trouvées dans certaines variables. Une liste complète de ces variables drapeaux, leur codes et la signification des codes est donné dans la section H.

Les abréviations suivantes sont utilisées dans certains messages :

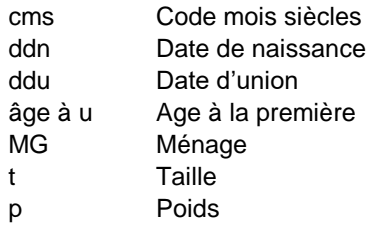

# PAGE DE COUVERTURE DU QUESTIONNAIRE MÉNAGE

#### **0001 S La grappe n n'existe pas dans le fichier de l'échantillon**

Un fichier, de description de l'échantillon, est utilisé pour garder une trace de toutes les grappes sélectionnées pour l'enquête. Le numéro de grappe, introduit, n'est pas un numéro valable, puisqu'il n'a pas été trouvé dans le fichier de description de l'échantillon.

Quittez le programme de saisie de données, corrigez le numéro de la grappe puis relancez le programme de saisie de données. Le superviseur de saisie de données doit être informé que des fichiers ayant un numéro de grappe incorrect ont été crées sur la disquette.

#### **0002 S Le nom du fichier x est incorrect (n): Quittez, corrigez le nom du fichier puis redémarrez**

Le fichier de données principal de la grappe doit être placé dans le répertoire racine du lecteur A:. Le nom du fichier doit commencer par la lettre C, pour grappe (Cluster en anglais), suivi des trois chiffres constituant le numéro de la grappe, puis de l'extension .DAT. Le nom complet du fichier doit être 'A:\Cnnn.DAT', où nnn est le numéro de la grappe (si le numéro de la grappe se compose de moins de trois chiffres, ajoutez des zéros à gauche du nombre pour compléter les trois chiffres). Quant au nom du fichier de données des "autres réponses" (Other en anglais), il doit prendre la forme 'A:\Onnn.DAT'.

S'il ne s'agit pas du nom donné au fichier de données, quittez le programme de saisie de données, corrigez le nom puis redémarrez le programme de saisie de données. Le superviseur de la saisie de données doit être informé que des fichiers ayant un nom incorrect sont créés sur la disquette.

# **0003 S La date de l'ordinateur est incorrecte (jj/mm/aaaa): Quittez, corrigez la date puis redémarrez**

Au début de la saisie de données, la date et l'heure inscrites sur l'ordinateur doivent être vérifiées. Pour bien gérer les données, il est important que chaque fichier de données soit enregistré avec une date et une heure de création ou de modification correctes.

Si la date et l'heure sont incorrectes, la saisie de données ne peut pas avancer. Quittez le programme de saisie de données et demandez au superviseur de corriger la date et l'heure de l'ordinateur avant de redémarrer la saisie de données.

# **0005 E Le fichier CONTROL ne s'ouvre pas**

Le fichier de CONTROLE utilisé pour garder une trace de l'état de chaque grappe de l'échantillon ne peut pas être ouvert. L'application se terminera sans aucun autre traitement. Vérifiez que le fichier n'a pas été détruit par erreur.

#### **0006 E Fichier de données non prêt pour l'édition**

Le fichier de données qui a été sélectionné pour l'édition n'a pas passé l'étape de contrôle de plénitude structurelle (CKID) et l'étape de vérification précédant l'édition secondaire. Il est nécessaire que chaque grappe ou zone de dénombrement soit traité pas à pas, avec un contrôle structurel de plénitude et un contrôle de vérification exécutés avant l'édition secondaire. Relancez ces contrôles pour s'assurer qu'ils ont été enregistrés comme ayant été exécutés avant d'essayer de relancer l'édition secondaire pour cette grappe ou zone de dénombrement.

#### **0007 E Échec de la mise à jour du fichier CONTROL**

Il n'était pas possible de mettre à jour le fichier CONTROL pour indiquer qu'un passage de l'édition secondaire a été exécuté sur ce fichier de données. Ce problème survient souvent parce que le fichier CONTROL est protégé en écriture. Assurez-vous que les propres autorisations d'accès sont données pour ce fichier. Dans les environnements réseaux ou multi tâches, ce message peut, aussi, indiquer que ce fichier est affecté à un autre utilisateur ou à une autre fenêtre.

# **0008 E Compte de questionnaires (n:n:n n:n:n n:n:n) ne correspond pas au fichier CONTROL (n:n:n n:n:n n:n:n)**

Le fichier de contrôle contient le comte de questionnaire selon le code résultat en se basant sur le comptage de l'agent de réception. Si ce message est produit, les superviseurs doivent vérifier le feuille de contrôle des superviseurs, la feuille de contrôle de la grappe et les questionnaires pour essayer de trouver l'erreur. Cette erreur doit être rectifiée avant toute tentative de poursuivre le traitement.

Voir message 50150 pour une explication complète.

#### **0010 S Le numéro de grappe dans le nom du fichier (n) diffère du numéro introduit (n)**

Le numéro de grappe dans le nom du fichier de données est comparé au numéro de grappe introduit au début de la saisie des données de la grappe. Les données de chaque grappe doivent être introduites dans un fichier de données portant le numéro de la grappe.

Si le numéro de la grappe n'a pas été introduit correctement, corrigez-le et continuez la saisie de données. Si le numéro de la grappe dans le fichier de données est incorrect, quittez le programme de saisie de données, corrigez le numéro de grappe dans le fichier de données, puis redémarrez la saisie. Le superviseur doit être informé qu'un fichier de données ayant un nom incorrect aurait pu être créé sur la disquette.

# **0011 S L'identification de grappe, région, milieu urbain/rural, milieu de résidence ou agent est incorrecte: n prévu n**

Chaque agent aura à saisir un lot complet de questionnaires appartenant à la même grappe. A l'intérieur d'une même grappe, toutes les informations d'identification géographique doivent être identiques. Chacune des variables d'identification doit aussi être cohérente avec le numéro de la grappe.

Si l'une des informations d'identification est incohérente avec le numéro de la grappe ou différente de celle du questionnaire précédant, l'information erronée doit être corrigée.

#### **0012 A Le numéro de ménage n'est pas dans un ordre croissant: n**

Les questionnaires ménages doivent être saisis selon l'ordre de numéro de ménage croissant. Les questionnaires doivent être ordonnés avant d'être reçus par le personnel de saisie.

Contrôlez le numéro du questionnaire ménage, pour vous assurez que le numéro a été introduit correctement et corrigez-le en cas d'erreur de frappe. Si le numéro a été introduit correctement, aucune correction n'est nécessaire. Les questionnaires peuvent être triés plus tard. Corrigez l'ordre des questionnaires non saisis de manière à ce que le reste des questionnaires soient dans un ordre de numéro de ménage croissant.

#### **0013 S Le questionnaire est déjà saisi. Vérifiez le numéro de ménage**

Un fichier index des questionnaires saisis est géré par le système. Si l'agent de saisie essaye d'introduire un questionnaire déjà saisi, le système l'en avertira.

Si le numéro de ménage a été mal tapé, corrigez-le puis continuez la saisie. Sinon, c'est que le questionnaire a été déjà introduit et l'agent ne doit pas l'introduire de nouveau, soit que le numéro de ménage d'un questionnaire précédent a été introduit incorrectement. Demandez au superviseur de supprimer le ménage introduit par erreur, puis re-saisissez le ménage introduit précédemment avant de poursuivre avec le ménage courant.

#### **0014 A Questionnaire ménage incomplet. Vérifiez le code résultat**

Si le code résultat pour le questionnaire ménage n'est pas égal à 1 (Rempli), la saisie des données de ce ménage s'arrêtera à la fin de la page de couverture du questionnaire ménage. Ceci n'est qu'un avertissement pour s'assurer que les données ne sont pas perdues par inadvertance.

Si le tableau de ménage n'a pas été rempli, continuez; mais si le tableau de ménage a été rempli, revenez alors en arrière et corrigez le code résultat introduit pour assurer la saisie complète du tableau de ménage.

#### **0015 S Il y a plus de femmes/hommes éligibles que de membres du ménage: n**

Le nombre de femmes/hommes éligibles donné sur la page de couverture du questionnaire ménage doit être inférieur ou égal au nombre d'individus dans le ménage.

Comparez le nombre total de membres du ménage et le nombre total des femmes/hommes éligibles donnés sur la page de couverture avec le nombre personnes listées dans le tableau de ménage et corrigez l'information erronée.

#### **0016 S Date d'enquête peu vraisemblable**

La date d'enquête doit être une date correcte et complète, il faut qu'elle précède la date de saisie et qu'elle soit postérieure à la date de début de l'enquête. Vérifiez que la date d'enquête spécifiée dans le questionnaire a été saisie correctement et que la date de l'enquête écrite dans les cases du questionnaire corresponde bien à la date de la dernière visite. Remplacez la date de l'enquête introduite par la date correcte.

#### **0017 S Le numéro de ligne de l'enquêtée est en dehors des limites**

Le numéro de ligne de l'enquêtée pour le tableau de ménage doit être différent de zéro et ne peut pas dépasser le nombre total des membres listés dans le ménage. Corrigez, en cas d'erreur, le numéro de ligne introduit.

S'il n'est pas possible d'identifier la personne, introduisez le code 99 (manquant).

#### **0020 S La variable d'identification x est incohérente avec la définition de l'échantillon, prévu n**

Une valeur a été introduite pour la variable d'identification spécifiée n'est pas la valeur attendue, selon les informations dans le fichier de définition de l'échantillon. La valeur introduite doit être contrôlée et corrigée. S'il n'y a pas d'erreurs dans le questionnaire, le fichier de définition de l'échantillon doit être contrôlé pour s'assurer qu'il n'y a pas d'erreurs d'enregistrement.

# **TABLEAU DU MÉNAGE**

Une explication détaillée, du tableau du ménage et de la cohérence interne des informations enregistrées dans ce tableau, est donnée dans le chapitre G, imputation, et dans la section 11 du chapitre E.

#### **0029 D E IL ne peut y avoir qu'un seul chef de ménage**

Malgré le fait que le chef de ménage peut apparaître à n'importe quel ligne du tableau du ménage, il ne doit y avoir qu'un seul chef du ménage inclus dans la liste. Revoir la liste entière et si 2 personnes ont été codées ''01'' dans le lien au chef du ménage, changez un des codes en ''manquant'' (99), si aucune autre solution ne peut être trouvée. Toutefois, en vérifiant les liens de parenté entre les autres membres, le numéro de ligne de la mère, du père, etc…, vous devez être capable d'identifier le bon chef et de corriger le lien de parenté de l'autre personne.

# **0030 A M Pour un sexe donné, il ne peut y avoir dans le ménage qu'un seul époux/épouse/parent/beau-parent**

Dans la plupart des ménages, il n'y a qu'un seul chef du ménage, une épouse, un père, une mère, un beau-père et une belle-mère. Dans certains ménages, en particulier les ménages polygames, cette règle ne tient plus.

Lors de la saisie de données, vérifiez que pour chaque membre les codes du lien de parenté, le numéro de ligne des parents, le sexe et l'âge ont été introduits correctement, pour chaque membre du ménage. S'il n'y a pas d'erreurs de saisie, il n'y a aucune action à faire.

Lors de l'édition des données, vérifiez les codes du lien de parenté de chaque membre du ménage et essayez d'identifier les bons liens de parenté. S'il n'est pas possible de résoudre le problème ou qu'il est clair que la règle n'est pas valable pour ce ménage, aucune action n'est nécessaire.

# **0031 A M Ligne de ménage n: Le chef du ménage doit être en première ligne et l'épouse en deuxième ligne**

D'habitude, le chef du ménage est la première personne citée dans le tableau de ménage et l'épouse du chef du ménage est la deuxième personne cité dans le tableau. Parfois, le chef du ménage ou son épouse n'est pas cité en première ou en deuxième ligne, en particulier lorsque le ménage est polygame.

Lors de la saisie de données, vérifiez que les codes de liens de parenté ont été introduits correctement. S'il n'y a pas d'erreur de frappe, il n'y a aucune correction à faire.

Lors de l'édition, contrôlez les informations lien de parenté, sexe, numéro de ligne du père et numéro de ligne de la mère pour chaque membre du ménage et assurez-vous qu'il n'y a pas eu d'erreur en introduisant les données ou en re-codifiant ces informations dans le tableau de ménage. S'il n'y a pas d'erreur, aucune correction n'est à apporter.

#### **0032 S Pour des co-épouses, le chef du ménage doit être de sexe féminin**

Dans les pays où il y a une polygamie, il peut y avoir plusieurs épouses dans le même ménage. Dans certains de ces cas, le chef du ménage peut être une femme, dans de tels cas, les autres femmes du mari du chef du ménage sont recodées comme co-épouses du chef du ménage. Le code co-épouse ne peut être utilisé que dans des ménages où le chef de ménage

est une femme. Corrigez le codage du membre du ménage (ou du chef du ménage, si le chef du ménage est actuellement une femme).

#### **0050 S E Ligne de ménage n: Le membre n'est ni résident («QH05»=n), ni visiteur («QH06»=n)**

Pour chaque membre du ménage, les codes des questions «QH05» & «QH06» ne peuvent pas être égaux à 2 en même temps. Les membres ne doivent être inclus dans le tableau de ménage que s'ils habitent la maison (question «QH05») ou y ont dormi la nuit précédente (question «QH06»).

Si aucune des deux conditions n'est vérifiée, le membre doit être exclu du questionnaire ménage. En supprimant des membres du tableau de ménage, tous les numéros de lignes doivent être réajustés en conséquent. La renumérotation touche le numéro de ligne, le code d'éligibilité, les codes pour les numéros des lignes de la mère et du père de chaque membre et le numéro de ligne de l'enquêtée de chacun des questionnaires individuels. Il peut être nécessaire aussi de corriger le numéro de ligne dans le ménage du tableau de naissance (section 2) de la femme éligible et du numéro de ligne du mari de l'enquêtée dans la section 5.

# **0060 A E Ligne de ménage n : Le sexe («QH04»=n) de l'épouse/époux (n) doit être différent du sexe («QH04»=n) du chef du ménage (n)**

Le sexe du membre du ménage de code du lien de parenté 02 doit être différent du sexe du chef du ménage (code de lien de parenté 01). Le chef du ménage doit être le premier membre listé dans le ménage.

Lors de la saisie de données, vérifiez que, pour chaque membre, le sexe et les codes du lien de parenté dans le tableau de ménage ont été introduits correctement. Une erreur se produit couramment consiste à introduire le numéro de ligne du second membre à la place du code de son lien de parenté avec le chef du ménage. Si aucune erreur de saisie de données n'a eu lieu, il n'y a pas d'actions ultérieures à entreprendre.

Lors de l'édition; le code du lien de parenté, le sexe, l'âge et le numéro de ligne de la mère/du père de chaque membre doivent être contrôlés. Dans plusieurs cas le code du lien de parenté 02 (épouse) peut être enregistré dans le questionnaire à la place du code 03 (enfant), et ceci peut en général être facilement repéré à partir des âges et des numéros de ligne des parents des membres. Corrigez, soit le sexe, soit le lien de parenté d'un des membres.

# **0061 E Ligne du ménage n : Fils/Fille du chef du ménage («QH03»=n), mais le chef (ligne=n) n'est pas père/mère du membre («QH15»/«QH13»=n)**

Le membre du ménage n'est ni fils ni fille du chef du ménage et âgé de mois de 15 ans, mais le chef du ménage n'est cité ni père ni mère de l'enfant.

Suivre les procédures du message 0122 pour essayer de corriger l'erreur.

# **0062 D Sexe de la co-épouse n'est pas valable**

Le sexe du membre du ménage, enregistré comme étant une co-épouse du chef du ménage, est masculin. Les co-épouses ne peuvent être que de sexe féminin, et ne peut se produire que lorsque le chef du ménage est de sexe féminin. Corrigez soit le code du lien de parenté soit le sexe de ce membre du ménage.

#### **0071 A Ligne de ménage n: L'âge («QH07»=n) du chef de ménage ou de son époux/épouse est inférieur à 12**

Le chef et/ou l'épouse du chef de ménage doivent être des adultes. Un âge minimum de 12 ans est, en général, utilisé en vérifiant l'âge du chef/épouse.

Lors de la saisie de données, l'âge du chef et/ou de son épouse doit être vérifié pour s'assurer de l'absence des erreurs de saisie de données. Si aucune erreur de frappe n'est trouvée, ne faites rien. De même, s'il n'y a pas de corrections évidentes, lors de l'édition, l'information doit être laissée telle quelle.

# **0072 A M Contrôlez l'âge du chef de ménage (ligne n âge «QH07»=n) et de son parent (ligne n âge «QH07»=n)**

On s'attend à ce que le parent du chef du ménage soit au moins 12 ans plus grand que le chef de ménage. Contrôlez les erreurs de saisie dans l'âge du chef de ménage et de ses parents, s'il n'y en a pas, ne faites aucune correction sur les données.

#### **0073 A M Contrôlez l'âge de l'épouse (ligne %02d âge %02d) et son parent (ligne %02d âge %02d)**

On s'attend à ce que le parent de l'épouse soit au moins 12 ans plus grand que l'épouse. Contrôlez les erreurs de saisie dans l'âge de l'épouse et de ses parents, s'il n'y en a pas, ne faites aucune correction sur les données.

#### **0075 A Contrôlez l'âge de la femme («QH244») avec son âge dans le tableau de ménage («QH07»=n)**

L'âge de l'enquêtée n'est pas cohérent avec cette variable «QH244». Cette variable doit être classifiée selon l'âge de l'enquêtée dans le tableau du ménage «QH07».

S'il n'y a pas d'erreur eu d'erreur de frappe, vérifiez que la femme citée dans le même ordre que celui de la section taille et poids («QH241»); sinon corrigez cette variable «QH244».

#### **0090 S Le niveau d'instruction est incohérent avec la classe**

Sous le système éducatif d'un pays, les gens passent d'habitude un nombre maximum d'années à l'école primaire, secondaire ou supérieure. Ce contrôle permet d'assurer que le grade fourni ne dépasse pas le maximum attendu pour le niveau d'instruction déclaré.

Le grade et le niveau introduit doivent être contrôlés pour s'assurer qu'aucune erreur de saisie n'a été commise et des corrections doivent être effectuées sur le grade ou le niveau. Pour plus d'explications et d'exemples, se référer au message 1091.

# **0120 S E Ligne de ménage n : Le numéro de ligne («QH13»/«QH15») de la mère/du père n'est pas valable**

Le numéro de ligne de la mère (question «QH13») ou du père (question «QH15») du membre dépasse le nombre total des membres du ménage.

Contrôlez le numéro de ligne, le sexe et les codes du lien de parenté des membres du ménage pour identifier la mère ou le père. Si le parent n'est plus cité parmi les membres du ménage, parce qu'il n'habite pas la maison et n'y avait pas dormi la nuit précédant l'enquête, changez le code du numéro de ligne en 00 (le parent n'est pas un membre du ménage). Si Le parent peut être identifié, remplacez le numéro de ligne erronée par le numéro de ligne du parent.

En vérifiant le numéro de ligne dans le ménage de l'historique des naissances «Q219» pourrait

aider à corriger le numéro de ligne des mères. Le numéro de ligne du mari trouvé dans la section 5 (et la date de mariage) pourrait aider à corriger le numéro de ligne du père. Si aucun numéro de ligne des parent ne peut être trouvé après avoir soigneusement contrôlé le numéro de ligne du parent peut être changé en manquant ( 99). Voir aussi les messages 0122 et 0123.

#### **0121 A E Ligne de ménage n : Le sexe de la mère/du père (n) est incorrect**

La mère du membre doit être de sexe féminin, son père doit être de sexe masculin. De même, la mère doit être plus âgée que le membre d'au moins 12 ans et le père d'au moins 15 ans. Dans certains cas, cette restriction sur l'âge ne s'applique pas, mais d'une façon générale, il existe très peu de cas qui ne respectent pas cette restriction.

Lors de la saisie de données, vérifiez que les codes du lien de parenté, les numéros de ligne des parents, le sexe et l'âge ont été introduits correctement, pour chaque membre du ménage. Dans le cas où il n'y a pas d'erreurs de frappe, aucune autre action n'est à entreprendre.

Lors de l'édition, contrôlez le numéro de ligne de la mère ou du père, les liens de parenté avec le chef du ménage et l'âge du membre et celui du parent. Identifiez la mère ou le père du membre et corrigez son numéro de ligne. Si la mère ou le père n'est pas un membre du ménage, changez le numéro de ligne en 00. Si la mère biologique ou le père biologique est défini auparavant et le sexe et l'âge du parent dans le fichier de données sont les mêmes que ceux du questionnaire, aucun changement ne doit être fait.

#### **0122 A E Ligne de ménage n : Le lien de parenté («QH03»=n) entre la mère/le père (ligne=n, lien «QH03»=n) et l'enfant est incorrect**

Pour chaque membre du ménage dont le numéro de ligne la mère et/ou du père est enregistré, les liens de parenté du membre du ménage et du parent avec le chef du ménage doivent être cohérentes. Par exemple, un membre du ménage ne peut pas être enregistré comme étant un enfant du chef du ménage alors que sa mère est enregistrée comme parent du chef du ménage.

Lors de la saisie de données, vérifiez que, pour chaque membre, les codes du lien de parenté, le numéro de ligne des parents, le sexe et l'âge ont été introduits correctement. S'il n'y a pas d'erreur de frappe, aucune action ultérieure n'est à entreprendre.

Lors de l'édition, vérifiez, pour chacun des membres, les numéros de ligne de la mère et du père et les code du lien de parenté et identifiez les bons liens de parenté. Modifiez le code du lien de parenté du membre et son parent de sorte que leurs liens de parenté s'accordent si les membres sont vraiment parent et enfant, autrement corrigez l'information sur le numéro de ligne du parent du membre.

#### EXEMPLES:

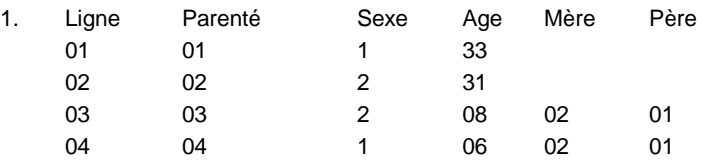

Dans ce cas, le quatrième enfant est enregistré comme étant l'enfant du chef du ménage, selon le numéro de ligne du père, mais il est enregistré comme étant le gendre, selon les codes du lien de parenté. Il est évident que l'enquêtrice a enregistré le numéro de ligne à la place du lien de parenté avec le chef du ménage, dans la colonne lien de parenté. Le code lien de parenté de la ligne 04 doit être remplacé par 03.

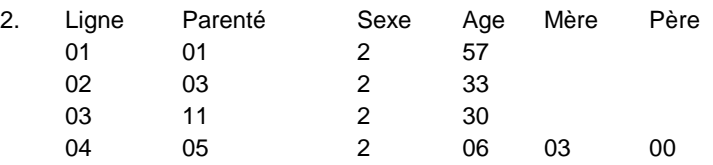

Le membre du ménage de la ligne 04 est enregistré comme étant la petite-fille du chef du ménage, mais la mère selon son numéro de ligne, n'a pas de lien avec le chef du ménage. Les deux femmes enregistrées dans les lignes 02 et 03 sont éligibles pour l'enquête individuelle. Après avoir examiné les questionnaires individuels, il devrait être possible d'identifier la vraie mère de l'enfant. Si la ligne 03 en est la mère, elle a sûrement un lien de parenté avec le chef du ménage, du fait que son enfant est la petite-fille du chef du ménage. La ligne 03 peut être la fille du chef du ménage, mais il est plus probable qu'elle en soit la belle-fille. Remplacez le code lien de parenté de la ligne 03 par le code 04.

Toutefois, si après avoir revu les questionnaires individuels, il se trouve que la ligne 02 est la mère de l'enfant, corrigez le numéro de ligne de la mère de l'enfant en 02. Le problème dans cette situation était probablement dû à ce que l'enquêtrice ait enregistré le code du lien de parenté de la mère plutôt que le numéro de ligne dans la colonne numéro de ligne de la mère.

# **0123 A E Ligne de ménage n : Selon les liens de parenté dans le ménage, l'enfant a un père(une mère) différent(e) (n pour n)**

Dans certains cas, il est possible d'identifier la mère ou le père d'un membre du ménage, sur la seule base du lien de parenté de chacun des membres avec le chef du ménage. Pour contrôler les erreurs dans ces cas, le numéro de ligne de la mère ou du père enregistré est comparé avec le numéro de ligne de la mère ou du père identifié.

Lors de la saisie de données, vérifiez que, pour chaque membre, les codes du lien de parenté, les numéros de ligne des parents, le sexe et l'âge ont été correctement introduits. S'il n'y a pas d'erreurs de frappe, aucune action n'est nécessaire.

Lors de l'édition, vérifiez les codes du lien de parenté et le numéro de ligne du parent de chaque membre du ménage et identifiez les liens de parenté corrects. Dans la plupart des cas, le code du lien de parenté du membre ou du parent doit être changé ou le numéro de ligne du parent du membre doit être modifié. Dans peu de cas aucune correction des données ne sera effectuée.

# EXEMPLES:

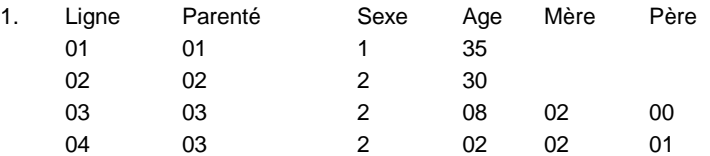

Dans cet exemple, il y a quatre membres dans le ménage, le chef du ménage, son épouse et deux enfants. La mère des deux enfants est à la ligne 02, le père du deuxième enfant est à la ligne 01, mais le père du premier enfant est déclaré ne vivant pas dans la maison, malgré que le code du lien de parenté de l'enfant indique qu'il est l'enfant du chef du ménage. Dans cette situation, il y a deux possibilités: soit que le numéro du père du premier enfant doit être 01, soit que le chef du ménage n'est pas le père biologique de

l'enfant (peut être que la femme était mariée auparavant et avait donné naissance à l'enfant au cours de ce mariage).

Le questionnaire individuel, de la femme, peut être utilisé pour chercher d'autres indications permettant de savoir si le père est ou non le père biologique de l'enfant. Par exemple, si l'épouse s'était mariée plus d'une fois, il est vraisemblable que l'enfant était né d'un mariage antérieur. Dans ce cas, le code lien de parenté de l'enfant, doit être changé en 09 (Autre parent). Si l'épouse ne s'est mariée qu'une seule fois et le premier mariage était avant la naissance de l'enfant, il est sûr de supposer que l'enfant est celui du père et le numéro de ligne du père doit être remplacé par le code 01.

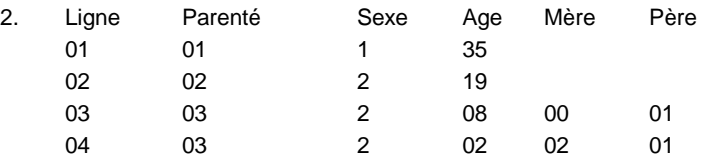

Cette situation, bien qu'elle ressemble à l'exemple précédent, diffère en certains aspects importants. La mère du premier enfant ne vit pas dans le ménage, tandis que la mère du deuxième enfant est à la ligne 02. La femme listé comme ligne 02 est âgée de 19 ans et aurait eu 11 ans à la naissance du premier enfant (ligne 03). Donc, il semble que l'enfant est celui d'une autre femme, qui n'est pas listée dans le tableau de ménage, et ainsi, aucune correction du numéro de ligne de la mère n'est demandée. Le chef du ménage est certainement le père de l'enfant, et donc, aucun changement du code du lien de parenté n'est nécessaire. Dans cet exemple, les données ne doivent pas être modifiées.

#### **0124 A M Ligne n : Âge de la mère/du père peu probable**

Voir message 0121

# **0150 S E Ligne de ménage n: L'éligibilité du membre n'est pas correcte: Sexe «QH04»=n Âge «QH09»=n Éligibilité «QH09»=n**

Afin d'être éligible pour l'enquête individuelle, un membre du ménage doit être de sexe féminin et âgé de 15 à 49 ans. Si le membre est éligible, le code d'éligibilité doit être le numéro de ligne du membre, autrement le code d'éligibilité doit être 00.

L'éligibilité des membres du ménage est contrôlée à la saisie de données, pour s'assurer que tous les membres éligibles, et uniquement les membres éligibles, sont inclus dans les données individuelles. Vérifiez que le membre (question «QH04») est de sexe féminin et que l'âge du membre (question «QH07») est compris entre 15 et 49. Dans certaines enquêtes, seules les femmes non célibataires sont sélectionnées pour l'enquête individuelle, dans ces cas l'état matrimonial du membre doit aussi être contrôlé.

Si toutes ces conditions sont vérifiées, le membre est éligible et le code d'éligibilité (question «QH09») doit être le même que son numéro de ligne (question «QH01») et un questionnaire individuel doit exister pour ce membre. Si l'une de ces conditions n'est pas vérifiée, le code d'éligibilité doit être égal à 00 et aucun questionnaire individuel ne doit exister pour ce membre. Contrôlez l'existence d'un questionnaire individuel avant de déterminer l'information incorrecte.

Si cette erreur apparaît lors de l'édition, non seulement le tableau de ménage qui doit être corrigé, mais aussi les données de l'enquête individuelle peuvent demander des ajouts ou des suppressions dans le fichier de données, selon la source de l'erreur.

#### **0151 S E Le nombre de femmes/hommes éligibles est incorrect: Prévu %02d, trouvé %02d**

Le nombre d'enquêtées éligibles dans le tableau de ménage doit être égal au nombre d'enquêtées éligibles déclarées dans la page de couverture du questionnaire ménage.

S'ils ne correspondent pas, le tableau de ménage doit être revu. Le sexe, l'âge et l'état matrimonial (si cela s'applique) doivent être contrôlés, pour chaque membre dans le tableau de ménage. Un questionnaire individuel doit exister, pour chaque enquêtée éligible. Le champ nombre total de femmes éligibles de la page de couverture doit être corrigé ou bien les entrées dans le tableau de ménage doivent être ajustées.

# **0160 A M Ligne du ménage n : Le niveau et la classe d'instruction précédents=n incohérents avec le niveau et la classe d'instruction les plus récents=n.**

Le niveau et la classe d'instruction donnés dans la que question «QH19» sont plus élevés que niveau et la classe données dans la question «QH19». Ceci signifie que le membre a été dégradé à un niveau d'instruction inférieur. Ceci peut se produire parfois, mais ce n'est pas très répandu.

Revoir les niveaux d'instruction des questions «QH17» et «QH19», pour rechercher les incohérences. Revoir, aussi, les questions sur l'instruction des questionnaires femmes et hommes, si l'enquêté(e) est âgé(e) de 15 ans ou plus. S'il n'y a pas d'erreur évidente, ne faites aucune correction.

Ce message peut, aussi, être affiché durant la saisie de données et comparer n'importe laquelle des trois questions. Rappelez-vous que la question «QH17» demande le plus niveau d'instruction atteint et la plus haute classe complétée à ce niveau, tandis que la question «QH19» demande le niveau et la classe atteint durant l'année scolaire passée, et la question demande le niveau et la classe atteint durant l'année scolaire précédente.

# **0170 Le fichier de la feuille de transmission des données ne peut être chargé pour la grappe n**

Le programme n'a pas pu charger la fiche de transmission pour la grappe donnée. Vérifiez que le fichier Transmit.dat existe dans le dossier C:\TG61, que ce n'est pas 0-octets, et qu'il est disponible pour la lecture (par exemple, n'est pas utilisé par une autre application / programme).

#### **0171 Feuille de transmission de la grappe n n'est pas encore scannée**

Si le test du VIH est en cours, la feuille de transmission d'une grappe doit être analysée avant que le programme d'édition secondaire ne puisse être exécuté. La feuille de transmission devrait contenir un ensemble complet de codes à barres identiques qui ont été utilisés dans tous les questionnaires de ménage pour la grappe. En vérifiant le fichier de contrôle, il a été déterminé que les données n'ont pas encore été analysées. Pour résoudre ce problème, accédez au menu du superviseur pour la grappe en question et essayez de modifier les données de la feuille de transmission. Si vous ne le pouvez pas, vous devrez analyser les informations, car le système ne le reconnaît pas comme étant présent (il est à espérer qu'il n'a pas été scanné sous le numéro d'une autre grappe)

.**0172 Grappe n, code-barres b de fiche de transmission non trouvé dans aucun des questionnaires ménages** 

Si le test de dépistage du VIH est en cours, une tentative sera faite pour faire correspondre tous les codes à barres donnés sur la feuille de transmission d une grappe aux personnes admissibles au VIH dans le questionnaire du ménage.

Si ce message apparaît, passez en revue tous les codes à barres du VIH dans tous les questionnaires du ménage dans le cluster pour trouver le code à barres manquant. Il est possible, par exemple, que l'intervieweur ait apposé un code à barres avant que la personne ne donne son consentement; Si la personne a refusé de se conformer, l'intervieweur a peut-être frappé le code à barres de la liste, mais a oublié de le frapper de la feuille de transmission. Si tel est le cas, vous devrez sélectionner l'option "Modify Transmittal Sheet" dans le menu du superviseur et supprimer le code-barres manquant. N'oubliez pas d'ajuster également l'entrée du nombre total de codes à barres.

Si, cependant, vous avez pu trouver le code à barres dans le questionnaire sur les ménages, essayez de déterminer pourquoi il n'a pas été entré. Il pourrait être que la personne était initialement absente lors des essais, et une visite ultérieure dans le ménage a abouti à l'obtention d'un échantillon de sang. Dans ce cas, l'intervieweur a peut-être oublié de modifier le code de résultat pour Q521 à 1, accordé.

#### **0173 Grappe n, Ménage #n, code-barres b pour homme/femme dans la section VIH du ménage ligne n existe déjà dans un autre questionnaire de la grappe**

Si le test de dépistage du VIH est en cours, alors, au sein de chaque groupe, une recherche sera effectuée afin de s'assurer qu'un code à barres a été utilisé une seule fois. Lorsqu'un code-barre est trouvé une deuxième fois, ce message d'erreur sera généré.

Pour résoudre le problème, vous devez rechercher les ménages restants dans le cluster pour trouver le code à barres en double. Si, en fait, le même code-barres était utilisé pour deux individus différents, le numéro de code à barres doit être supprimé pour les deux, car il n'est pas clair ce qui s'est passé, d'où l'échantillon a été prélevé, etc. Modifiez QH255 / QH257 ou QH283 / QH287, le consentement au VIH, à refuser (pour l'intimé ou le parent / tuteur le cas échéant) et dessiner une seule ligne à travers les deux codes à barres. Enfin, vous devrez vous rendre au menu du superviseur et sélectionner l'option "Modifier la feuille de transmission" et supprimer le code-barres dupliqué (bien qu'il n'y ait qu'une seule entrée dans cette liste). N'oubliez pas d'ajuster également l'entrée du nombre total de codes à barres.

# **0174 Grappe n, Ménage #n, code-barres b pour homme/femme dans la section VIH du ménage ligne n non trouvé dans la feuille de transmission.**

Le code à barres pour l'homme / la femme indiqués n'a pas pu correspondre aux codes à barres répertoriés dans la feuille de transmission.

Accédez au menu du superviseur et sélectionnez l'option "Modify Transmittal Sheet". Examinez tous les codes à barres répertoriés sur la feuille de transmission afin de s'assurer que tous les codes à barres de la feuille de transmission ont été scannés.

# **0190 E Ligne du ménage n : Le niveau (n) et la classe (n) d'instruction sont incohérents.**

La plus haute classe complétée doit être inférieure ou égale à la classe maximum cohérente avec le plus niveau atteint («QH17» et «QH19».

Si la réponse dépasse la classe d'instruction maximum au niveau d'instruction donné, vérifiez en premier lieu pour voir si l'erreur s'est produite dans le formulaire dans laquelle la réponse a été enregistrée; par exemple, au niveau du secondaire, la classe 10 pourrait être enregistrée plutôt que le nombre d'années d'instruction complétées à ce niveau (4 ans). Si l'erreur se rapporte au formulaire dans lequel la question a été enregistrée, corrigez la réponse.

EXEMPLE : Le niveau d'instruction est le secondaire, indiquant que la réponse à la plus haute classe doit s'étaler entre 01 et 05. Toutefois, la réponse enregistrée pour la classe est 08. S'il est fréquent de se référer au secondaire par les grades 8 à 12, l'erreur peut être expliquée par une erreur dans le rapport de la classe plutôt que le nombre d'années d'instruction, lequel cas la classe doit être remplacée par le maximum (5, dans cet exemple). Si le rapport des grades ne se produit pas d'habitude de cette manière, la réponse à la plus haute classe doit être changée en 97.

Les spécifications d'édition et ses règles pour la correction doivent être adaptées pour s'appliquer au système éducationnel spécifique du pays.

# **0201 Line number of member who slept under a net out of range, should be between 1-n**

Question QH135 asks for the line numbers of the household members who slept under a mosquito net the previous night. Each line number must be in the range 1 to n, where n=the number of household members found in the household schedule.

Initially check for keying errors—i.e., ensure that the number entered matches the number written on the questionnaire for QH135. If it does but the number is still out of range, then check for the person's name written in QH135 against the names given in the household schedule to find the correct person. It could be that an ineligible person was listed in the schedule and their name was removed, but references to persons in the household were not adjusted elsewhere in the questionnaires to reflect the deletion. If the line number cannot be resolved, strike the person from QH135.

#### **0202 Member already listed under this net**

Question QH135 asks for the line numbers of the household members who slept under a mosquito net the previous night. Each line number must be in the range 1 to n, where n=the number of household members found in the household schedule, and must be unique—i.e., the household member can not be listed more than once for a given net.

Initially check for keying errors—i.e., ensure that the number entered matches the number written on the questionnaire for QH135. If it does but the number is still duplicating a previous line number, then check for the person's name written in QH135 against the other names written in QH135. If the names are different, it's possible the interviewer wrote the wrong line number for the person, and you should review the household schedule to find the correct number for the two persons with the same line number. If, however, a person has in fact been listed twice for the same net, then that person should be removed from QH135.

# **0350 E Données de l'enfant existent déjà (probablement comme une enquêtée ayant son**

#### **propre questionnaire). Les données ne seront pas enregistrées de nouveau**

Ce message est un avertissement concernant le questionnaire individuel de la fille existant avec une date de naissance et une date de naissance de l'historique des naissances de la mère. Ce message n'apparaîtra lors du traitement de l'enquête ; il n'apparaîtra que lors du processus final de l'imputation.

# **0351 E Données de l'enquêtée existent déjà (probablement comme étant un enfant dans un autre questionnaire). Les données sont remplacées par le CMS de l'enquêtée.**

Cette erreur se produit, aussi, lors de l'exécution de l'imputation finale. Cette erreur doit être investiguée, puisque deux enfants ne doivent pas avoie le même numéro de ligne dans le ménage. Revoir attentivement les noms, âges, sexes, numéros de lignes dans le ménage, les codes du lien de parenté doivent être utilisés pour corriger «Q219» pour un des enfants.

# **MESURE DE LA TAILLE, POIDS ET HEMOGLOBINE**

#### **0410 S Numéro de ligne de l'enfant en colonne n incorrect: Prévu n**

Les enfants doivent être dans la section 8 dans un ordre inverse, du plus jeune au plus âgée. Seuls les enfants vivants sont introduits dans cette section du questionnaire. Si les enfants cités en désordre ou des enfants décédés sont inclus dans le questionnaire, introduire les enfants dans un ordre inverse de leur numéro de ligne, en excluant les enfants décédés, et non pas dans l'ordre dans lequel ils sont cités dans le questionnaire.

# **0420 A Age (n) diffère de l'âge déclaré dans le tableau de ménage («QH07»=n)**

Si la mère de l'enfant est dans le tableau du ménage et enquêté ave succès, Vérifiez l'historique des naissances de ce questionnaire pour l'âge et la date de naissance de l'enfant. Les données âge et date de naissance qui y sont enregistrées doivent être copiées de l'historique des naissances. Il n'est pas nécessaire pour l'âge qui y est enregistré d'être le même que celui du tableau du ménage. Il est plus important d'avoir une cohérence entre l'âge et la date de naissance qui y sont enregistrées et l'âge et la date de naissance enregistrés dans l'historique des naissances de la mère.

# **0430 S Date de naissance de l'enfant en dehors de l'intervalle**

La date de naissance de l'enfant dans la question «QB103» n'est pas correcte. Ce message est produit lorsque la date de naissance est après la date de l'enquête, avant la date de naissance minimale pour cette question ou le jour de naissance n'est pas valable (c.à.d : Février a seulement 28 ou 29 jours, avril, juin, et septembre seulement 30 jours). S'il n'y a pas d'erreur de frappe, essayez de résoudre le problème en regardant la date de naissance dans l'historique des naissances et les dates de vaccination.

# **0440 A M Ligne de la femme/enfant n ligne n: Poids «QH242»/«QB105»=n. en dehors de l'intervalle prévu pour l'âge=n sexe=n**

Le poids de l'enquêtée ou de l'enfant est en dehors de l'intervalle prévu. Pour l'enquêtée, l'intervalle est de 30-100 kilogrammes. Pour les enfants, l'intervalle dépend de l'âge et du sexe de l'enfant. Les limites exactes sont fournies dans la section F.

Vérifiez soigneusement les données saisies. S'il n'y a pas d'erreur de saisie, pas de correction est nécessaire.

# **0450 A M Ligne de la femme/enfant n ligne n: Taille (hauteur) «QH243»/«QB106»=n en dehors de l'intervalle prévu pour l'âge=n sexe=n**

La taille ou hauteur de l'enquêtée ou de l'enfant est en dehors de l'intervalle prévu. Pour l'enquêtée, l'intervalle est de 130-200 centimètres. Pour les enfants, l'intervalle dépend de l'âge et le sexe de l'enfant. Les limites exactes sont données dans la section F.

Vérifiez soigneusement les données saisies. S'il n'y a pas d'erreur de saisie, pas de correction est nécessaire.

# **0460 A M Ligne femme/enfant n ligne n: Enfants de moins de 2 ans sont généralement mesurés en position couchée. Enfants de 2 ans et + sont mesuré en position debout: Mesuré «QB107»=n âge=n**

En mesurant la taille ou hauteur des enfants, les mesureurs son instruits de mesurer les

enfants de moins de 2 couchés, et les enfants de 2 ans et plus debout. Le code introduit pour cette question, ne concorde pas avec cette règle.

Contrôlez les données saisies, mais ne faites aucune correction, s'il n'y a pas d'erreur.

#### **0461 Child's height not measured (QB106=n) not consistent with QB107=n**

The height or length of the child was not measured, but QB107 is not 3 or missing.

Check the data entered, but make no correction unless a keying error was made.

#### **0470 Anemia consent refused (AH211=n), thus hemoglobin measurement (AH212=n) should be 99.5**

According to question AH211 the anemia consent was refused, but 99.5 was not circled for question AH212. There are 2 ways to resolve this inconsistency:

i) If a valid measurement is recorded in AH212 then AH211 should be changed to 1 (anemia consent granted).

ii) If there is no valid measurement for AH212 and the anemia consent was refused (AH211 = 2) then AH212 should be changed to 99.5

# **0471 Anemia consent refused by parent/caretaker (QB112=n) or woman (QB211=n), thus hemoglobin measurement (QB122=n) should be 99.5.**

Follow the procedure for message 0470.

**0472 Anemia consent refused by parent/caretaker (AH251=n) or man (AH253=n), thus hemoglobin measurement (AH268=n) should be 99.5.**

Follow the procedure for message 0470.

# **0473 HH==>Child/Woman/Man Column L Line AH202/AH215/AH244: Implausible hemoglobin level in AH212/AH240/AH268**

The HemoCue machine used to determine hemoglobin levels has a linear range of values that goes from 0 to 25.6 g/dL. Hemoglobin levels below 2.0 or above 25.6 are not possible for living human beings. If there is evidence of a transcription error (for example, a value of 6.0 was recorded as 60.0 or a value of 13.5 was recorded as 31.5), make the appropriate correction. If there is no evidence of a transcription error and the values were entered correctly, leave the data as it is. Hemoglobin levels outside of those ranges will not be taken into consideration to determine anemia levels at the time of data analysis.

# **0475 Check marital status with marital status in household schedule (n)**

In the height and weight roster in the household questionnaire, adults are asked if they have never been married or lived together (AH219 for a woman, AH248 for a man). If this is yes (1) but the person in the household schedule has been in a union, or conversely, if this is no (2) but the person in the household schedule has never been in union, then this message will be issued.

Initially check for typing errors; if there are none, ensure that the column is referencing the correct person in the household schedule (compare the name in AH215/AH244 with that written in AH02). If it is the same person, then correct AH219 or AH248 to agree with the result in AH08. If it is a different person, correct the order of the persons listed in the height/weight roster to agree with the order of the persons listed in the household schedule.

#### **0485 Duplicate current barcode with line number n**

Barcodes cannot repeat. If this message occurs, ensure there was no typing mistake, or that the keyer did not drift to another column before or after the one they were entering from. If in fact there are two barcodes with the same number used for two different people, then both must be removed, as there is no way to ascertain which person the dried blood sample belongs to. In addition, each person's HIV consent code must be changed to refused ('3').

#### **0486 Duplicate current barcode with barcode for woman in column number n**

Barcodes cannot repeat. This message occurs when a barcode for a man was also found for a woman, ensure there was no typing mistake. If in fact there are two barcodes with the same number used for two different people, then both must be removed, as there is no way to ascertain which person the dried blood sample belongs to. In addition, each person's HIV consent code must be changed to refused ('3').

# **0487 HIV consent refused by parent/caretaker (AH229=n) or woman (AH231=n), thus barcode (AH241=n) should be 99995.**

According to questions AH229 or QB213 the HIV consent was refused, but 99995 was not entered in question AH241. There are 2 ways to resolve this inconsistency:

i) If a valid barcode is recorded in AH241 then AH231 (and may be AH229) should be changed to 1 (HIV consent granted).

ii) If there is no valid measurement for AH241 and the HIV consent was refused (AH229 = 2 or AH231  $= 2$ ) then AH241 should be changed to 99995

# **0487 HIV consent refused by parent/caretaker (AH257=n) or man (AH259=n), thus barcode (AH269=n) should be 99995.**

Follow the procedure for message 0470.

# **0495 Invalid sequence of characters in barcode (n)**

The syntax for a 5-digit barcode is letter-number-letter-number-letter. If this does not occur, then a message will be generated. Check the keyed response for any deviation from this sequence.

#### **0496 Invalid check field (last character) for barcode (n)**

The syntax for a 5-digit barcode is letter-number-letter-number-letter, where the final letter provides a check digit on the previous four characters. If the final letter does not agree with the expected letter, recheck the entry. If it appears that the values entered are correct, then ask the Data Entry Supervisor to scan the barcode, for it could be that the barcode lettering is unclear due to smudging, tearing, or other unforeseen problems, and one character is being mistaken for another. If necessary check the transmittal sheet to help in solving the problem.
## **PAGE DE COUVERTURE DU QUESTIONNAIRE INDIVIDUEL**

#### **1000 S Le numéro de ligne de l'enquêtée est incorrect: Introduire le numéro de la femme n**

Pour chaque femme éligible dans le tableau de ménage, un questionnaire individuel doit être introduit et les questionnaires individuels doivent être introduits par ordre ascendant du numéro de ligne dans le tableau de ménage.

Si le numéro de ligne introduit est incorrect, corrigez-le et continuez. Si le numéro de ligne sur le questionnaire ne correspond pas au numéro de ligne attendu, vérifiez qu'avant leur introduction, les questionnaires individuels ont été triés par ordre de numéro de ligne croissant.

S'il n'y a aucun questionnaire portant le numéro de ligne attendu, vérifiez l'éligibilité du membre et contrôlez l'existence d'un questionnaire pour ce membre. S'il n'y a aucune erreur dans l'éligibilité du membre, corrigez le sexe, l'âge, la résidence ou l'état matrimonial (si cela s'applique) du membre du ménage.

Si l'individu est éligible, mais il n'y a aucun questionnaire pour cet individu, vérifiez la feuille de contrôle du superviseur de terrain pour s'assurer qu'une enquête a été conduite avec ce membre. Si aucune enquête n'était conduite avec le membre éligible, un questionnaire factice doit être crée pour ce membre avec un code résultat 7 (Autre: Femme éligible manquante pour l'enquête). S'il est possible de retourner et d'enquêter de nouveau le membre éligible, le questionnaire factice peut être remplacé, plus tard, par un questionnaire rempli. La feuille de contrôle informatique et la feuille de contrôle du superviseur de terrain doivent être modifiées pour refléter l'addition d'un questionnaire individuel.

Dans quelques cas, des questionnaires sont remplis pour des enquêtées inéligibles et aucune donnée n'est attendue pour ces enquêtées. L'éligibilité de l'enquêtée doit être contrôlée avec soin pour voir si l'enquêtée était réellement éligible. En général, il doit être supposé que l'enquêtée était éligible, à moins qu'il n'y ait suffisamment d'informations pour affirmer que l'enquêtée n'était pas éligible.

S'il est évident que l'enquêtée était inéligible, la couverture du questionnaire individuel doit être barré et marqué par le mot "INÉLIGIBLE", et la feuille de contrôle informatique et la feuille de contrôle du superviseur de terrain doivent être corrigées pour refléter l'inéligibilité d'un questionnaire individuel.

## **1002 A Le questionnaire individuel est incomplet. Vérifier le code résultat**

Si le code résultat d'un questionnaire individuel n'est pas le code 1 (Rempli), la saisie de données pour ce questionnaire s'arrêtera à la fin de la feuille de couverture. Ceci n'est qu'un avertissement pour s'assurer que des données ne sont pas perdues par inadvertance.

Contrôlez le questionnaire individuel pour voir si une enquête complète a été conduite. Si le code résultat montre que l'enquête a été partiellement remplie, avec une réponse à toutes les questions jusqu'à la section 7 et l'enquête s'était arrêtée à la dernière page de la section, l'enquête doit être considérée comme remplie, le code résultat doit être positionné à 1 et le peu de questions qui restent doivent être positionnées à données manquantes.

Si l'enquête individuelle n'était pas remplie, continuez la saisie de données, mais si l'enquête individuelle a été remplie, revenez en arrière et remplacez le code résultat

introduit par le code 1, pour permettre la saisie de toute l'enquête individuelle.

#### **1060 S E Ni la date de naissance ni l'âge n'ont été spécifiés: «Q105»=mm/aaaaa «Q106»=n**

L'âge de l'enquêtée est l'une des informations les plus importantes du fichier de données de l'enquête individuelle. Il est important que l'âge de l'enquêtée soit connu pour toutes les femmes dans le fichier de données de l'enquête individuelle. Pour cette raison, l'âge ou l'année de naissance est nécessaire, pour toutes les enquêtées.

Si aucune information n'a été enregistrée pour l'une de ces questions, contrôlez d'autres informations, en relation avec l'âge ou avec la date de naissance, pour voir si l'âge peut en être déduit. Les informations à contrôler incluent ce qui suit:

- L'âge de l'enquêtée dans le tableau de ménage («QH07»)
- L'âge à la première union ou la date de la première union («Q711» et «Q710»)
- La date de naissance du premier enfant («Q215»)
- L'âge aux premiers rapports sexuels («Q713»)

Si aucune des informations en relation ne donne une idée claire de la correction à apporter à la date de naissance ou à l'âge de l'enquêtée, utiliser l'âge de l'enquêtée rapporté dans le tableau de ménage «QH07» dans la question «Q106».

## **1061 A M Âge de l'enquêtée et l'âge dans le ménage sont différents: «Q106»=n «QH07»=n**

L'âge de l'enquêtée et son âge donné dans le tableau de ménage doivent être les mêmes, mais le tableau du ménage est souvent rapporté par un autre membre du ménage.

Si l'âge de l'enquêtée a été enregistré différemment dans le tableau de ménage et dans le questionnaire individuel, mais que tous les deux ont été introduits correctement, les informations doivent être laissées telles qu'elles sont enregistrées.

Cependant, dans les enquêtes où une population de femmes non célibataires est choisie pour l'enquête individuelle, l'âge de l'enquêtée comme c'est enregistré dans le tableau de ménage est plus important. Cette information est utilisée pour calculer la proportion de femmes non célibataires par groupes d'âge pour permettre l'ajustement des résultats d'une population de femmes non célibataires afin de représenter une population regroupant toutes les femmes. Les cas où l'âge de l'enquêtée est différent d'une manière significative de l'âge enregistré dans le tableau de ménage doivent être revus avec soin. Toutefois et à moins qu'il n'y ait eu une erreur de frappe, les âges ne doivent pas être modifiés.

S'il y a deux femmes ou plus éligibles, dans le ménage, chacun des questionnaires individuels doit être contrôlé pour s'assurer que le questionnaire correct est entrain d'être introduit. Parfois des numéros de lignes erronées sont écrits sur les pages de couverture des questionnaires. Dans ce cas, les numéros de ligne doivent être corrigés, les questionnaires doivent être réordonnés et introduits dans l'ordre correct.

## **1062 S E Date de naissance et âge incohérents: ddn«Q105»=mm/aaaa cms=cms-cms âge «Q106»=n dde=mm/aaaa cms=cms**

L'âge calculé en fonction du mois et de l'année de naissance de l'enquêtée (question «Q105») doit être égal à l'âge de l'enquêtée en nombre d'années révolues (question «Q106»).

En résoudrant les incohérences entre les âges calculé et déclaré, il peut être nécessaire de considérer d'autres informations du ménage EDS et des questionnaires individuels, y compris:

- L'âge de l'enquêtée enregistré dans la liste de ménage
- Le nombre de naissances vivantes
- La date de naissance du premier enfant de l'enquêtée
- La date et l'âge de l'enquêtée à la première union

Si après avoir revu toutes les autres rubriques d'informations pertinentes, l'incohérence ne peut pas être résolue, il y a deux moyens de correction des données. Si l'incohérence consiste en une année, corriger l'année de naissance, si le mois est donné ; autrement corrigez l'âge. Si l'incohérence dépasse une année, choisissez l'âge ou la date de naissance, n'importe lequel assumé le plus correct. Si l'âge est choisi, changez l'année de naissance en 9997et le mois en 97. Si la date est choisie changez l'âge en 97.

## EXEMPLES:

1. La date de naissance était enregistrée en mai 1971, indiquant que l'enquêtée était âgée de 31 ans en août 2002 date de l'enquête EDS. Toutefois, son âge, comme c'est enregistré dans le questionnaire individuel et dans le tableau de ménage, était 32 ans. La date de naissance et l'âge sont tous les deux cohérents avec la date de la première union (juillet 1992) et la date de naissance de son premier enfant (août 1992). Pour résoudre l'incohérence entre la date de naissance et l'âge, changez l'âge rapporté (question «Q106») en 31 ans. Ne changez pas l'âge enregistré dans le tableau de ménage.

2. La date de naissance était enregistrée en mars 1970, indiquant que l'enquêtée était âgée de 32 ans en septembre 2002 date de l'enquête EDS. Toutefois, l'âge enregistré dans le questionnaire individuel et dans le questionnaire ménage était 42 ans, l'enquêtée a aussi déclaré qu'elle était âgée de 17 ans lorsqu'elle s'était mariée pour la première fois, qu'elle avait eu cinq enfants et que son premier enfant était né en juin 1979. Les dernières réponses sont plus cohérentes avec un âge actuel de 42 ans plutôt qu'avec 32 ans (c.à.d que si l'enquêtée était âgée de 32 ans au moment de l'enquête, elle n'aurait que 9 ans au moment de la naissance de son premier enfant). L'année de naissance (question «Q105») doit, donc, être changée en 9997 et le mois en 97.

#### **1063 E La date de naissance de l'enquêtée n'est pas incluse dans l'étendue: ddn «Q105»=mm/aaaa dde=mm/aaaa étendue=mm/aaaa-mm/aaaa**

L'âge de l'enquêtée, en années révolues, doit se situer entre 15 et 49 ans. En fonction de la date de l'enquête, ceci se traduit en un minimum et un maximum plausibles pour la date de naissance de l'enquêtée. Parfois, une date de naissance enregistrée n'est pas comprise dans cette étendue.

Vérifiez que toutes les informations se rapportant à la date de naissance de l'enquêtée sont correctes, comme dans le message 1062.

Si la date de naissance est avant la date de naissance minimum d'un mois et l'âge de l'enquêtée est enregistré égal à 49 ans, remplacez le mois de naissance de l'enquêtée par le mois d'après. Ceci conservera la cohérence des informations, sans supprimer l'enquêtée de l'échantillon.

Si l'enquêtée était née nettement en dehors des limites attendues, l'enquêtée doit être écarté de l'échantillon à cause de son inéligibilité. Barrez la feuille de couverture du

questionnaire individuel et marquez-le inéligible. Corrigez l'âge et l'éligibilité dans le tableau de ménage pour refléter l'âge correct de l'enquêtée. Corrigez la feuille de contrôle du superviseur de terrain et la feuille de contrôle informatique pour refléter la correction.

## **1064 M Le mois de naissance de l'enquêtée est incohérent avec d'autres informations: cms=[mm/aaaa-mm/aaaa] mois «Q105M»=n**

Si l'année de naissance de l'enquêtée n'était pas enregistrée, mais le mois de naissance était donné, le programme d'édition et d'imputation tentera de calculer, correctement, l'année de naissance à partir d'autres informations fournies dans le questionnaire. Dans certains cas, après avoir contraint la date de naissance en utilisant toutes les autres informations disponibles, le mois de naissance s'avère être incohérent avec la date contrainte. Ce message sera accompagné d'habitude du message 9121.

Si le mois de naissance est vraiment incohérent avec les autres données disponibles, aucune correction n'est nécessaire, puisque au cours de l'imputation, le mois de naissance sera ignoré dans la date de naissance de l'enquêtée. Toutefois, si le mois de naissance est jugé correct, les informations utilisées pour contraindre la date de naissance devront être modifiées pour éviter l'incohérence. En général, il est préférable de considérer que le mois de naissance n'est pas correct et permettre, ainsi, l'imputation d'un nouveau mois de naissance.

# **1080 A Le niveau d'instruction n est différent du niveau déclaré dans le tableau de ménage n**

La cohérence entre les données enregistrées dans le tableau de ménage, relatives au niveau d'instruction, et les informations enregistrées dans le questionnaire individuel doit être contrôlée. Ce contrôle est important pour les populations de femmes non célibataires, car dans certaines analyses, la population de femmes non célibataires sera étendue à une population comprenant toutes les femmes, et cette extension sera fonction des données rapportées, pour toutes les femmes, au niveau du ménage.

Seules les erreurs de frappe doivent être corrigées. Les données du ménage ne doivent pas être modifiées pour être cohérent avec les données de l'enquêtée puisqu'il n'est pas possible, pour les femmes célibataires, de corriger les données rapportées au niveau du ménage. S'il y a deux femmes ou plus éligibles dans le ménage, contrôlez chacun des questionnaires individuels pour s'assurer que le bon questionnaire individuel est entrain d'être introduit, comme dans le message 1061.

## **1090 A La classe d'instruction n est différente du classe déclaré dans le tableau de ménage n**

Référez-vous au message 1080.

# **1091 E Le niveau («Q108»=n) et la classe («Q109»=n) d'instruction de l'enquêtée sont incohérents**

La plus haute classe achevée ne doit pas dépasser la classe maximum cohérente avec le plus haut niveau d'instruction atteint.

Si la réponse dépasse la classe maximum d'instruction possible au plus haut niveau rapporté, vérifiez d'abord pour voir si l'erreur peut se situer dans la forme d'enregistrement de la réponse; par exemple, au niveau secondaire, la classe 10 pourrait être enregistrée à

la place du nombre d'années d'instruction achevées à ce niveau (4 années). Si l'erreur se rattache à la forme dans laquelle la réponse était enregistrée, corrigez la réponse.

Si, là encore, l'incohérence ne peut pas être résolue, changez le nombre d'années d'instruction en 97.

EXEMPLE: Le niveau de d'instruction est le secondaire, indiquant que la réponse au plus haut grade doit varier entre 01 et 05. Toutefois, la réponse enregistrée pour le grade est 09. S'il est courant de se référer à l'instruction secondaire par les classes 8 à 12, l'erreur peut être expliquée par une erreur dans le rapport de la classe plutôt que dans le nombre d'années d'instruction, lequel cas la classe doit être remplacée par le maximum (05, dans ce cas). Si le rapport des grades de cette façon n'est pas courant, la réponse à la plus haute classe doit être changée en 97.

Cette spécification de l'édition et ses règles de correction doivent être adaptées selon le système éducationnel propre à chaque pays.

# **1155 Line number of daughter in column n incorrect: Expected n**

All daughters born in the last 15 years should be entered in the in the Female Genital Cutting (FGC) section. They should be registered starting with the youngest in ascending order. Please check question Q1310 and make sure that all respondent's daughters are registered in the FGC section and in the order previously described.

# **SECTION 2. REPRODUCTION (ENFANTS NÉS VIVANTS)**

## **2030 S Le nombre de garçons et de filles doit être plus grand que zéro**

Le nombre de garçons et de filles spécifié dans les questions «Q203», «Q205» ou «Q207» doit être plus grand que zéro ou bien les réponses aux questions «Q202», «Q204» ou «Q206» doivent être respectivement "Non" (code 2).

Comparez le nombre de garçons et de filles vivant à la maison, vivant ailleurs et ceux décédés dans l'historique des naissances avec les nombres données dans les questions «Q201» à «Q208». S'il n'y a aucun garçon et aucune fille dans une catégorie particulière, la réponse à la question précédente doit être "Non". Par exemple, s'il n'y a pas de garçons vivant ailleurs et il n'y a pas de filles vivant ailleurs, la réponse à la question «Q204» doit être corrigée et remplacée par "Non" (code 2).

#### **2080 S Le nombre d'enfants nés vivants est incorrect**

Le nombre total des naissances vivantes doit être égal à la somme des nombres d'enfants rapportés dans les questions «A203» (nombre de garçons et de filles vivant à la maison), «Q205» (nombre de garçons et de filles vivants ailleurs) et «Q207» (nombre de garçons et de filles décédés).

Si le total rapporté dans la question «Q208» ne correspond pas à la somme des nombres enregistrés dans les questions «Q203», «Q205» et «Q207», les contrôles détaillés décrits pour le message 2210 doivent être utilisés pour déterminer les questions qui nécessitent une correction.

## **SECTION 2. REPRODUCTION (HISTORIQUE DES NAISSANCES)**

Une description détaillée de l'historique des naissances et de la cohérence interne des informations enregistrées dans le tableau des naissances est fourni dans la section H.

## **2120 S Le code naissance multiple est incorrect**

Il y a trois causes possibles de cette erreur:

- La naissance courante est signalée comme une naissance simple et la naissance précédente est signalée comme étant la première d'une naissance multiple.
- La naissance courante est la première d'une naissance multiple, alors qu'il n'y a pas d'autres naissances.
- La naissance courante et la naissance précédente sont enregistrées comme faisant partie de la même naissance multiple, mais la date de naissance est différente.

Vérifiez que le statut naissance multiple est codé correctement. Une naissance multiple est définie comme étant une grossesse qui donne naissance à deux enfants ou plus. Les enfants mort-nés ne sont pas comtés parmi les d'enfants, alors qu'un enfant qui a vécu pendant une durée de temps très limité puis est décédé est pris en comte.

Assurez-vous que les enfants cités dans l'historique des naissances sont introduits dans l'ordre de leurs numéros de lignes, qui doivent refléter l'ordre chronologique des naissances. Par exemple, un enfant décédé pourrait, au début, être omis de l'historique des naissances mais ensuite rajouté à la fin de l'historique des naissances, en cours de l'enquête. Le numéro de ligne de chaque enfant dans l'historique des naissances doit être changé pour refléter l'ordre correct des enfants et l'introduction des enfants doit suivre cet ordre. Si cela est fait, des jumeaux pourraient être séparés dans les données saisies, provoquant ainsi cette erreur.

Si les enfants sont ordonnés correctement et le statut naissance multiple est codé correctement, vérifiez que, pour tous les enfants issus de la naissance multiple, la date de naissance est exactement la même. Si les enfants étaient nés à des dates différentes, le statut naissance multiple de chaque enfant doit être changé pour refléter le fait qu'il s'agissait de naissances simples, mais s'ils étaient nés au même moment, la date de naissance doit être exactement la même.

Dans certains cas, des triplés ou une paire de jumeaux pourraient être nés à la suite d'une autre paire de jumeaux. Il est important de vérifier les données avec soin, pour s'assurer que chacun des jumeaux est codé correctement et que tous les jumeaux sont enregistrés comme étant nés à la même date de naissance.

# **2141 A E L'enfant n a un sexe différent dans le tableau du ménage («QH04»=n «Q213»=n)**

Le sexe d'un enfant donné dans le questionnaire femme est différent du sexe de l'enfant dans le questionnaire ménage.

Vérifiez que le numéro de ligne donné dans la question «Q219» se réfère au bon enfant dans le tableau du ménage en vérifiant le nom et l'âge de l'enfant auquel on se réfère. Si la question «Q219» pointe sur le mauvais enfant, corrigez «Q219». Si la question «Q219» se réfère au bon enfant, vérifiez les question «Q201»-«Q204», pour voir s'il n'y a pas

d'erreur dans le sexe dans la question «Q213». Revoir aussi le nom de l'enfant, pour voir ça peut être utilisé pour déterminer le sexe de l'enfant. S'il n'y a aucun moyen pour déterminer le sexe de l'enfant, supposez que le sexe donné dans le questionnaire femme est correct et changez le sexe donné dans le questionnaire ménage («QH04») pour la ligne pointée par la question «Q219».

## **2150 S La date de naissance de l'enfant vient après la date de l'enquête**

La date de naissance de l'enfant (question «Q215») doit avant ou à la même que la date de l'enquête.

Si la date de naissance de l'enfant est après la date de l'enquête, l'erreur peut provenir soit de la réponse à la question «Q215», soit de la date de l'enquête. En résolvant ce problème, vérifiez que l'âge de l'enfant (question «Q217») est cohérent avec la réponse à la question «Q215», c.à.d que l'enfant était, au moment de l'enquête, âgé de 00 an. Si l'âge de l'enfant est plus grand que 00, changez l'année de naissance de l'enfant (question «Q215») pour qu'elle soit cohérente avec son âge. D'autres informations pouvant aider à déterminer l'âge correct de l'enfant et/ou sa date de naissance incluent l'âge de l'enfant dans le tableau de ménage et les dates de vaccination enregistrées (question «Q464»). La date de l'enquête doit être contrôlée avec les dates enregistrées sur la page de couverture du questionnaire pour chaque visite de l'enquête. S'assurer de même qu'elle est cohérente avec les dates enregistrées pour d'autres enquêtes dans la grappe.

Si la date de l'enquête et la question «Q215» paraissent toutes les deux correctes, substituez le mois de naissance de l'enfant, dans la question «Q215», par 97.

## **2151 S La date de naissance de l'enfant est différente de celle de son jumeau**

Si l'enfant est enregistré comme étant le deuxième enfant (ou plus) d'une naissance multiple, sa date de naissance doit être exactement la même que celle de l'enfant précédent.

Si les dates de naissances sont différentes, vérifiez que l'âge de l'enfant est le même pour chaque jumeau vivant et assurez-vous qu'il s'agit de jumeaux. Si les jumeaux sont enregistrés avec des dates de naissances légèrement différentes, les dates de naissances doivent être rendues exactement les mêmes. Par exemple, un enfant décédé peut être enregistré comme étant né en 1988, mais le mois de naissance n'était pas connu (98), tandis que le jumeau vivant est enregistré comme étant né en février 1988. Dans ce cas le mois de naissance de l'enfant décédé doit être changé en février (02).

Parfois, d'autres erreurs peuvent se produire à cause de la mauvaise écriture des entrées sur le questionnaire. Par exemple, un des jumeaux est cité comme étant né en mars 2000, tandis que l'autre est cité comme étant né en mars 2001. L'âge des jumeaux, les dates de naissance d'autres enfants nés avant ou après les jumeaux, les dates de vaccination, etc..., peuvent être utilisés pour déterminer l'année correcte.

## **2152 S La date de naissance de l'enfant ne se trouve pas dans l'ordre**

Chaque enfant doit être introduit dans un ordre chronologique. Les numéros de ligne de chaque enfant doivent refléter cet ordre.

Contrôlez la date de naissance de l'enfant pour voir si elle était introduite correctement et qu'elle était enregistrée sur le questionnaire avec soin. Vérifiez que la date de naissance de l'enfant est cohérente avec son âge (si l'enfant est vivant). Si la date de naissance de

l'enfant est correcte, alors la position des enfants dans l'historique des naissances doit être modifiée, mais avant de réarranger les enfants, l'historique des naissances doit être contrôlé pour s'assurer que ce changement ne va produire aucune autre incohérence.

Par exemple, l'intervalle entre les naissances des enfants doit être suffisamment grand. L'intervalle entre les naissances minimum toléré est de neuf mois, et l'intervalle attendu est à peu près égal à deux ans et demi. Assurez-vous aussi qu'à la date de naissance de l'enfant, la femme n'était pas très jeune ou très vielle, et que la naissance n'était pas très éloignée des autres naissances. Ce sont tous des signes d'une erreur possible dans la date de naissance.

Si après avoir contrôlé avec soin que la date est correcte et que le réarrangement ne va pas créer d'autres problèmes, corrigez l'ordre des naissances et les numéros de lignes de tous les enfants affectés. Si le réarrangement affecte un des enfants nés dans les cinq dernières années, corrigez les numéros de lignes et l'arrangement des colonnes dans les sections 4A et 4B du questionnaire. Le réarrangement est fait dans chaque section en écrivant le bon numéro de colonne en haut de chaque colonne et en marquant avec '' \*'' les colonnes à réarranger. Il est important que les agents de saisie introduisent les données de toute la colonne dans la bonne colonne du fichier de données. Ce n'est pas suffisant de ne changer que les numéros de colonne en «Q403» et «Q502». La section entière doit être correctement introduite.

## **2153 S L'enfant doit avoir le code naissance multiple s'il est né à la même date de naissance que l'enfant précédent**

Chaque enfant né à une même date qu'un autre enfant doit être enregistré comme une naissance multiple. Contrôlez d'abord, pour l'entrée actuelle et l'entrée précédente, que la date a été introduite à partir de la bonne ligne de l'historique des naissances. Contrôlez le statut naissance multiple de l'enfant précédent pour voir si cet enfant était signalé comme une naissance multiple. Vérifiez que l'âge des deux enfants est le même.

Si toutes les informations indiquent que les dates de naissance et les âges sont corrects et que les enfants sont jumeaux, corrigez le statut naissance multiple de l'enfant, et s'il le faut celui de l'enfant précédent. S'il s'avère que les enfants ne sont pas jumeaux, corrigez la date de naissance d'un des enfants.

## **2170 S L'âge de l'enfant et celui de son jumeau sont différents**

Si deux enfants sont enregistrés comme étant des jumeaux et leur date de naissance est la même, l'âge des enfants doit être le même. Modifiez l'âge des enfants pour qu'il soit le même pour tous les jumeaux, et pour qu'il soit cohérent avec la date de naissance.

## **2171 S E Enfant n: L'âge de l'enfant et sa date de naissance sont incohérents: ddn«Q215»=mm/aaaa dde=mm/aaaa âge«Q217»=n**

Pour tous les enfants vivants dans le tableau historique des naissances (c.à.d la question «Q216» est égale à 1), l'âge calculé en se basant sur la date de naissance (question «Q215», mois et année) doit être égal à l'âge de l'enfant rapporté dans la question «Q217».

En résolvant les incohérences dans les âges, calculé et rapporté, des enfants contrôlez d'abord la cohérence entre les deux articles d'information (date/âge) et les mêmes informations qui concernent les naissances précédentes et/ou suivantes. En utilisant toutes ces informations, les règles suivantes doivent être appliquées dans la résolution des

incohérences entre la date de naissance d'un enfant et son âge:

- i) Si la date et l'âge sont tous les deux cohérents avec les informations sur les naissances environnantes, soit la date de naissance, soit l'âge doit être corrigé. Si le mois et l'année de naissance sont rapportés, changez l'âge pour le rendre cohérent avec le mois et l'année de naissance, sinon changez l'année de naissance pour la rendre cohérente avec l'âge.
- ii) Si une réponse est incohérente avec les informations se rapportant aux naissances précédentes ou suivantes alors que l'autre réponse est cohérente, changez la réponse incohérente.
- iii) Si les deux articles sont incohérents, suivez les procédures soulignées dans le message 9905 concernant la correction des erreurs se rapportant à l'intervalle entre deux naissances.

## **2172 M Enfant n: Le mois de naissance est incohérent avec d'autres informations: cms=cms-cms [mm-aaaa-mm/aaaa] mois«Q215M»=n**

Suivez la même procédure que pour le message 1064.

# **2173 A M L'enfant n a un âge différent dans le ménage («QH07»=n «Q217»=n)**

L'âge de l'enfant donné dans le questionnaire femme est différent de l'âge de l'enfant dans le questionnaire ménage.

Vérifiez que le numéro de ligne donné dans la question «Q219» se réfère au bon enfant du tableau ménage en contrôlant le nom et le sexe de l'enfant auquel il se réfère. Si la question «Q219» se réfère au mauvais enfant, corrigez «Q219».

Vérifiez l'âge de l'enfant dans «Q217» et l'âge donné dans le tableau du ménage. Si aucun n'est évidemment incorrect, ne faites aucun changement à l'âge de l'enfant dans aucun des questionnaires.

# **2181 S Numéro de ligne de l'enfant dans le ménage n'est pas valable**

Le numéro de ligne de l'enfant donné dans la question «Q219» est plus grand que le nombre total de membres dans le ménage.

Revoir le tableau du ménage et identifier l'enfant en utilisant le nom, le sexe et l'âge de l'enfant et corriger la question «Q219» par le numéro de ligne de l'enfant à partir du tableau du ménage. S'il n'y a aucun enfant dans le tableau du ménage correspondant à l'enfant, changez la question «Q219» en 00.

## **2182 A E L'enfant n a une mère différente dans le ménage («QH13»=n ligne de la mère=n)**

Selon le numéro de ligne de la mère dans le tableau du ménage donnée à la question «Q219» et en se référant au numéro de ligne de la mère dans la question «QH13» du tableau du ménage pour cette ligne, le numéro de ligne de la mère est différent du numéro de ligne de la mère (qui a rapporté l'enfant comme étant l'un des siens).

Vérifiez que le numéro de ligne donné dans la question «Q219» se réfère au bon enfant dans le tableau du ménage en vérifiant le nom, l'âge et le sexe de l'enfant en référencé. Si la question «Q219» pointe sur un mauvais enfant, corrigez «Q219».

Vérifiez le numéro de ligne de la mère selon la question «QH13» dans le tableau du ménage. Contrôlez que la ligne référencée par la question «QH13» est la mère de l'enfant.

Contrôlez que l'enfant n'est pas cité comme étant un enfant d'une autre enquêtée, essayez de déterminer quelle femme est la mère biologique de l'enfant. Essayez aussi de déterminer si l'enfant se trouve dans les deux questionnaires ou s'ils sont des enfants différents.

## **2183 A M L'enfant n a un statut de résidence dans le ménage différent**

Selon le numéro de ligne dans le tableau du ménage donné dans la question «Q219», et se référant au numéro de ligne dans la question «QH13» du tableau du ménage pour cette ligne, le numéro de ligne de la mère diffère du numéro de ligne de l'enquêtée (rapportant l'enfant comme étant un des siens).

Vérifiez que le numéro de ligne donné à la question «Q219» se réfère au bon enfant du tableau du ménage en contrôlant le nom, l'âge et le sexe de l'enfant auquel on se réfère. Si la question «Q219» pointe sur le mauvais enfant, corrigez «Q219».

Vérifiez le numéro de ligne de la mère selon la question «QH13» dans le tableau du ménage. Vérifiez que la ligne auquel se réfère la question «QH13» est la mère de l'enfant.

Vérifiez que l'enfant n'est pas cité comme étant l'enfant d'une autre enquêtée du ménage. Si l'enfant est cité dans le questionnaire d'une autre enquêtée, déterminer la mère biologique de l'enfant. Aussi, déterminez si l'enfant est le même dans les deux questionnaires ou se sont des enfants différents.

## **2184 S E Enfant n : ligne numéro («Q219»=n) de l'enfant dans le ménage est déjà utilisé**

Le numéro de ligne de l'enfant donné à la question «Q219» est aussi utilisé pour un autre enfant dans le ménage.

Vérifiez que Le numéro de l'enfant donné dans la question «Q219» se réfère au bon enfant du tableau du ménage, et ce en contrôlant le nom, l'âge et le sexe auquel on se réfère. Corrigez «Q219» pour l'enfant incorrectement codifié.

#### **2185 A M Ligne du MG n: la mère a un enfant n cité dans le ménage mais pas dans l'historique des naissances**

Dans le tableau du ménage, un enfant était cité avec l'enquêtée comme étant sa mère, mais cet enfant n'est pas cité dans l'historique des naissances.

Contrôlez chaque entrée de l'historique des naissances, en revoyant le nom, l'âge, le sexe et l'état de résidence de chaque enfant pour voir s'ils sont cités dans le tableau du ménage. Pour chaque enfant cité dans le tableau du ménage, assurez-vous que la question «Q219» est correctement codifiée. Tous les autres enfants doivent être codifiés 00 à la question «Q219».

#### **2186 E Enfant n: l'enfant n'a pas de numéro de ligne dans le ménage («Q219»=n) mais la mère est membre de fait («QH05»=n) et l'enfant («Q218»=n)**

Un enfant cité dans l'historique des naissances est rapporté vivant avec sa mère selon la question «Q218», et l'enquêtée est un membre résidant habituellement (de fait) dans le

ménage selon la question «QH05» du questionnaire ménage, toutefois, l'enfant n'est pas cité dans le tableau du ménage selon la question «Q219».

Contrôlez le tableau du ménage pour voir si l'enfant est cité dans le ménage – Si oui, remplacez la question «Q219» par le numéro de ligne du tableau du ménage. Si non, contrôlez à la fois l'état de résidence de l'enquêtée et celui de l'enfant dans le tableau du ménage et contrôlez les questions «Q201»-«Q205» et la question «Q218» du questionnaire femme. S'il n'y a pas d'erreur évidente, ne faites aucune correction.

## **2190 S L'âge au décès de l'enfant est incorrect pour des unités=9**

Les réponses spéciales pour donnée manquante, ne sait pas et incohérent sont les seuls codes acceptés avec le code des unités égal à 9.

Si un âge au décès est enregistré dans le questionnaire, mais les unités de l'âge au décès n'ont pas été encerclées, le code adjacent aux cases remplies sur le questionnaire doit être introduit. Par exemple, si la valeur 03 est introduite dans la case des jours, mais le code des unités n'était pas encerclé, encerclez le code 1 et introduisez-le. Si le code 9 est introduit pour les unités de l'âge au décès, seules les réponses spéciales manquant (99), ne sait pas (98) et incohérent (97) sont acceptables.

## **2191 A M Enfant n: L'âge au décès «Q220N» n'est pas dans l'étendue pour les unités «Q220U»=n**

En général, l'âge au décès doit être dans les étendues 0-30 pour les jours, 1-23 pour les mois et 2 ou plus pour les années.

Lors de la saisie de données et de l'édition, l'âge au décès introduit doit être contrôlé pour s'assurer qu'il est le même que ce qui a été enregistré sur le questionnaire. S'il n'y a aucune erreur de saisie de données, ne faites rien. En aucun cas vous ne devez modifier les données. L'âge au décès sera signalé par un drapeau de code 6.

## **2192 A E Enfant n: L'âge au décès et la date de naissance sont incohérents: ddn(«Q215»)=mm/yyyy, décès(«Q220»)=n, dde=mm/yyyy**

L'âge au décès de l'enfant (question «Q220») ne doit pas dépasser à l'intervalle entre la naissance de l'enfant (question «Q215») et la date de l'enquête.

Contrôlez les erreurs de saisie, mais ne faites aucune autre correction. Lors de l'imputation le drapeau âge au décès sera positionné au code 1.

## **2200 S Contrôlez la cohérence de l'intervalle entre la naissance actuelle et la naissance précédente**

Si la différence entre l'année de la naissance courante et la naissance précédente est 4 années ou plus, la question «x221» doit être codée 1, toutefois, si la différence est moins de 4 ans, la question «x221» doit être codée 2.

Dans la première situation, les données doivent être contrôlées, et s'il n'y a pas d'erreurs évidente, la question «x221» doit être changé au code 1, avec changement de la question «Q221» en 9. Le superviseur de terrain doit être informé qu'il y a des cas où de larges intervalles n'ont pas été vérifiés par l'enquêtrice.

Dans la deuxième situation, dans certains cas, l'intervalle entre les naissances peut

dépasser 4 années au départ, mais après avoir vérifié avec l'enquêtée, il peut s'avérer qu'une des dates était erronée et qu'une autre naissance a eu lieu entre les deux naissances initialement enregistrées.

Ceci peut être remarqué habituellement dans le questionnaire, avec des dates ayant été corrigées, dans le premier cas, ou des naissances ayant été ajoutées à la fin de l'historique des naissance dans le deuxième cas.

S'il n'y a aucune correction évidente laissez les données inchangées.

# **2220 E Enfant n : Numéro de ligne de l'enfant «Q219» est utilisé aussi dans le questionnaire n**

Le numéro de ligne de l'enfant donné dans la question «Q219» est utilisé aussi pour un autre enfant du ménage, mais dans un questionnaire différent.

Vérifiez que le numéro de ligne donné dans la question «Q219» se réfère au bon enfant dans le questionnaire ménage en contrôlant le nom, l'âge et le sexe de l'enfant auquel on se réfère. Corrigez «Q219» pour l'enfant incorrectement codifié.

Voir aussi les procédures du message 2182 pour résoudre l'erreur.

## **2211 E Enfant n Ligne du MG «Q219»=n : Age de l'enfant et son âge dans la section taille et poids diffèrent :«Q217»=n «zAC52»=n**

L'âge de l'enfant dans le questionnaire femme et son âge dans la section taille et poids du questionnaire ménage ne sont pas les mêmes.

Comparez l'âge et la date de naissance dans les questions «Q217» et «Q215» avec la date de naissance donnée dans la «QB103» du questionnaire ménage. S'il n'y a pas d'erreurs évidentes et l'âge et la date de naissance sont cohérents l'un avec l'autre, changez l'âge dans «zAC52» du questionnaire ménage pour être cohérent avec «Q217».

Des fois, les données dans «QB103» peuvent être plus cohérentes avec les poids et les tailles enregistrés. Dans ce cas, l'âge et la date de naissance dans l'historique des naissances pour qu'ils soient cohérents avec les données du ménage, s'ils ne demandent un ré-ordonnancement des enfants dans le tableau du ménage.

Il est important de rendre l'âge et la date de naissance de l'enfant cohérents entre la section taille et poids et l'historique des naissances. Les intervalles des poids et des tailles sont contrôlés en se basant sur l'âge et le sexe de l'enfant et il est meilleur d'avoir la date de naissance ''finale'' de l'enfant enregistré dans la section tailles et poids du ménage. Il N'EST PAS nécessaire de changer l'âge de l'enfant dans le tableau du ménage («QH07»).

#### **2212 E Enfant n Ligne MG «Q219»=n : Date de naissance de l'enafnt et date de naissance dans la section taille et poids diffèrent : «Q215»=mm/aaaa «QB103»=jj/mm/aaaa**

La date de naissance de l'enfant dans le questionnaire femme et la date de naissance dans la section taille et poids du questionnaire ménage doivent être les mêmes.

Comparez l'âge et la date de naissance donnés dans les questions «Q217» et «Q215» avec l'âge et la date de naissance donnés dans les questions «zAC52» et «QB103» du questionnaire ménage. S'il n'y a pas d'erreurs évidentes et l'âge et la date de naissance dans les questions «Q217» et «Q215» sont cohérent l'un et l'autre, changez la date de naissance dans «QB103» dans le questionnaire ménage pour qu'il soit cohérent avec la question «Q215».

Voir aussi le message 2211.

## **2240 S Garçons à la maison/Filles à la maison/Garçons vivant ailleurs/Filles vivant ailleurs/Garçons décédés/Filles décédées incohérents: «Q203», «Q205» ou «Q207» = n, somme = n**

Il y a plusieurs éditions qui doivent être effectuées pour contrôler la cohérence entre les réponses aux questions «Q201» à «Q208» et les réponses aux questions «Q213», «Q216» et «Q218». Elles incluent:

- Le nombre total des naissances vivantes (question «Q208») doit être égal au nombre total des naissances enregistrées dans l'historique des naissances.
- Le nombre de garçons et de filles à la maison (question «Q203») doit être égal au nombre total de garçons et de filles rapportés encore en vie et vivant avec la mère dans les questions «Q214» (sexe de l'enfant), «Q216» (si l'enfant est encore en vie) et 218 (si l'enfant vit avec sa mère).
- Le nombre de garçons et de filles ailleurs (question «Q205») doit être égal au nombre de garçons et de filles rapportés encore en vie mais ne vivant pas avec la mère dans les questions «Q214», «Q216» et «Q218».
- Le nombre de garçons et de filles décédés (question «Q207») doit être égal au nombre de garçons et de filles rapportés décédés dans les questions «Q214» et «Q216».

Trois types d'incohérences essentielles peuvent avoir lieu dans les réponses ci-dessus:

i) Incohérences dans la distribution du sexe des enfants vivants et/ou décédés.

Pour résoudre les différences dans la distribution du sexe des enfants vivants et/ou décédés, contrôlez d'abord les noms enregistrés dans la question «Q212» pour déterminer si les noms sont cohérents avec le sexe enregistré dans la question «Q213». (Pour les enfants encore en vie qui vivent avec leurs mères, un contrôle peut aussi être effectué avec les noms enregistrés dans le tableau de ménage). Si les noms ne sont pas cohérents avec le sexe rapporté (exp. Marie est enregistrée, dans la question «Q213», comme étant un garçon), changez la question «Q213». Ensuite, vérifiez si les distributions du sexe des enfants, rapportées dans les questions «Q203», «Q205» et «Q207», sont cohérentes avec celles se trouvant dans l'historique des naissances corrigé.

Si les noms sont cohérents avec les sexes rapportés dans la question «Q213» ou si les incohérences ne peuvent pas être résolues, changez les distributions du sexe des totaux rapportés dans les questions «Q203», «Q205» et/ou «Q207» pour qu'elles soient cohérentes avec l'historique des naissances.

EXEMPLE: Selon la question «Q203», une enquêtée a deux garçons et une fille à la maison. Cependant, la femme est rapportée, dans l'historique des naissances, avoir un garçon et deux filles vivant avec elle. Un examen de la question «Q212» montre que les noms des enfants en question sont cohérents avec le sexe enregistré dans la question «Q213». Par conséquent, la question «Q203» doit être modifiée pour qu'elle soit cohérente avec les informations qui se trouvent dans l'historique des naissances: c.à.d, changez,

dans la question «Q203», le nombre de garçons à la maison en 01 et le nombre de filles en 02.

ii) Incohérences dans le statut de résidence des enfants vivants.

Si la mère habite normalement dans le ménage, contrôlez les informations sur la résidence dans le tableau de ménage, pour voir si les réponses dans ce tableau sont cohérentes avec les réponses à la question «Q218». Si elles ne sont pas cohérentes (exp., un enfant est rapporté vivant avec la mère dans la question «Q218», mais il n'est pas cité dans le questionnaire ménage comme membre du ménage), changez la réponse dans la question «Q218» pour qu'elle soit cohérente avec les information du tableau de ménage. Ensuite, vérifiez si la distribution des enfants par statut de résidence dans les questions «Q203», «Q205» et «Q207» est cohérente avec l'historique des naissances corrigé.

Si le statut de résidence dans le tableau de ménage, pour les enfants en question, est cohérent avec la question «Q218» ou si les incohérences ne peuvent pas être résolues, changez le statut de résidence des totaux rapportés dans les questions «Q203» et «Q205» pour les rendre cohérents avec l'historique des naissances.

EXEMPLE: Selon les questions «Q203» et «Q205», une enquêtée a cinq enfants vivant à la maison (trois garçons et deux filles) et deux enfants vivant ailleurs (un garçon et une fille). Ces totaux sont incohérents avec les réponses à la question «Q218» dans l'historique des naissances qui indique que six enfants vivent avec la mère (trois garçons et trois filles) et un seul enfant (un garçon) vit ailleurs. Un examen du questionnaire ménage indique qu'une des filles signalée comme vivant à la maison n'est pas citée parmi les membres du ménage. Parce que le tableau de ménage est cohérent avec la réponse dans la question «Q205», la réponse dans la question «Q218» pour cette fille doit être substituée par "Non" (code 2), et aucun changement ne doit être effectué sur les réponses aux questions «Q203» et «Q205».

iii) Incohérences dans l'état de survie des naissances.

Pour résoudre les incohérences dans l'état de survie des naissances, il serait nécessaire de contrôler les réponses aux autres questions dans l'historique des naissances, dans la section 4 et la section 8 (pour les enfants âgés de moins de 5 ans) et les informations dans le tableau de ménage.

En général, les réponses aux questions «Q203», «Q205» et «Q207» doivent être modifiées pour qu'elles soient cohérentes avec l'état de survie des enfants rapporté dans la question «Q216» de l'historique des naissances. Toutefois, s'il y a une évidence nette qu'une réponse "Non" (code 2) dans la question «Q216» est incorrecte (exp. Il n'y a pas de réponse à l'âge au décès (question «Q220») mais il y a d'autres réponses pour l'âge actuel de l'enfant (question «Q217») et si l'enfant vit ou non avec sa mère (question «Q218») qui sont cohérentes avec le fait que l'enfant soit encore en vie), la réponse à la question «Q216» peut être remplacée par "Oui" (code 1).

EXEMPLE: Selon les réponses aux questions «Q203», «Q205» et «Q207», une enquêtée a cinq enfants vivants, trois enfants (un garçon et deux filles) vivant à la maison et deux enfants vivant ailleurs. L'enquêtée est néanmoins rapportée, dans l'historique des naissances, ayant quatre enfants vivants (trois enfants vivant à la maison et un enfant vivant ailleurs) et un enfant décédé. Pour le dernier enfant (une fille), les réponses à d'autres questions dans l'historique des naissances sont cohérentes avec l'état de survie rapporté. Les réponses aux questions «Q205», «Q206» et «Q207» doivent être changées

pour qu'elles soient cohérentes avec l'historique des naissances, c.à.d. un seul enfant (un garçon) doit être rapporté comme vivant ailleurs dans la question «Q205», la réponse dans la question «Q206» doit être changée de "Non" (code 2) en "Oui" (code 1), et un enfant (une fille) doit être rapporté dans la question «Q207» comme étant décédé.

## **2241 A L'intervalle entre la naissance n (mm/aaaa) et la naissance n (mm/aaaa) est très court**

L'intervalle entre les naissances (c.à.d le nombre de mois séparant la date de naissance d'un enfant de la date de naissance de l'enfant suivant) doit être supérieur ou égal à neuf mois, pour toutes les naissances déclarées dans l'historique des naissances.

Contrôlez la date de naissance de chacun des enfants pour s'assurer qu'elles ont été introduites correctement. Si aucune erreur de saisie de données n'a été faite, laissez les données telles qu'elles sont. Un message identique sera produit lors de l'édition/imputation et une action de correction peut être prise à ce moment. Ceci est décrit sous le message 9113 (intervalle entre deux naissances).

## **2250 S E Nombre des naissances («Q224») depuis «2006» est différent des naissances dans l'historique des naissances n**

Le nombre de naissances depuis janvier «2006» trouvé dans l'historique des naissances doit être égal au nombre cité dans la question «Q224». Dans les cas où il y a des déclarations de dates de naissance incomplètes, il n'est pas toujours évident d'évaluer le nombre d'enfants nés depuis janvier «D2001», et une étendue de valeurs possibles est alors affichée.

Le nombre enregistré dans la question «Q224» est utilisé pour contrôler la saisie des informations de la section 4 du questionnaire, c.à.d les données seront demandées pour le nombre d'enfants spécifié dans la question «Q224». La date de naissance de chaque enfant déclaré dans l'historique des naissances, la réponse à la question «Q224» et le nombre d'enfants inclus dans la section santé des enfants doivent être revus avec soin.

Si un enfant a été inclus dans la section santé des enfants, mais la date de naissance de l'enfant est enregistrée comme étant avant janvier «2006», la date de naissance de l'enfant a été probablement mal enregistrée et doit être modifiée. Les informations sur la vaccination peuvent souvent être utilisées pour estimer la date de naissance correcte.

Si un enfant n'était pas pris en compte dans la section santé des enfants, mais sa naissance était enregistrée comme étant après janvier «2006», il y a deux possibilités. Soit que la date de naissance de l'enfant était incorrecte et devrait être avant la date limite, soit que l'enquêtrice a oublié d'inclure l'enfant en posant les questions dans la section santé des enfants. La dernière hypothèse est rencontrée le plus souvent, mais avant de supposer que c'est la source de l'erreur, l'intervalle, entre cette naissance et de toute naissance successive, doit être contrôlé pour s'assurer qu'il n'est pas très court.

Si l'enquêtrice a omis de poser les questions dans la section 4 pour l'enfant, la section doit être complétée avec la valeur donnée manquante et le nombre enregistré dans la question «Q224» doit être ajusté en conséquence. Le questionnaire peut être renvoyé sur le terrain, après la saisie des données, pour la collecte des informations manquantes, les quelles serviront, plus tard, à mettre à jour le fichier de données. Un enregistrement, de tous les questionnaires retournés sur le terrain, doit être retenu.

## **SECTION 2. REPRODUCTION (AUTRES GROSSESSES)**

## **2270 S E L'information sur la grossesse actuelle («Q226»=n) est incohérente avec le calendrier ( x )**

L'enquêtée est enregistrée comme étant enceinte, soit au mois de l'enquête en «Col1» du calendrier soit à la question «Q226», mais pas dans les deux endroits à la fois.

Cette erreur est souvent due à une erreur dans le calendrier, telles que les informations sur la grossesse actuelle étant ignorée en remplissant la «Col1» du calendrier ou une grossesse donnant lieu à une naissance au mois de l'enquête et "N" n'était pas bien enregistré dans le calendrier.

En général, des corrections devraient être effectuées sur le calendrier; la question «Q226» ne doit être corrigée que lorsqu'il est évident que l'erreur se trouve dans la partie principale du questionnaire.

## **2280 S E Durée de grossesse dans le calendrier (n) et dans le questionnaire («Q227»=n) sont différents**

La grossesse actuelle est enregistrée dans le calendrier après avoir posé la question «Q227», et la durée de la grossesse doit être la même que la réponse à la question «Q227». Le problème est souvent provoqué par une erreur de saisie de données en introduisant le calendrier ou par l'enquêtrice qui a omis d'introduire le nombre correct de "«G»" en «Col1» du calendrier.

Si le problème n'est pas une erreur de saisie de données, le calendrier doit être modifié pour refléter la durée exacte de la grossesse, en faisant attention à maintenir les informations enregistrées dans le calendrier pour les mois venant immédiatement avant le début de la grossesse.

## **2300 S Fin de grossesse dans le calendrier (ligne n), mais n'a jamais terminé une grossesse**

Une fin de grossesse, autre qu'une naissance vivante, est enregistrée dans le calendrier, mais la réponse à la question «Q230» était "Non" (code 2). Vérifiez s'il y a une date enregistrée dans la question «Q231», dans un tel cas la réponse à la question «Q230» doit être "Oui" (code 1).

Si la fin ("«F»"), dans le calendrier, est précédée par quelques mois de grossesse ("«CODEP»"), mais aucune information de fin de grossesse n'est enregistrée dans les questions «Q230»-«Q237», et il se trouve que l'information dans le calendrier est correcte, les questions «Q230»-«Q237» doivent être modifiées pour refléter ce fait. En d'autres termes, «Q230» doit être substituée par 1, de la question «Q231» à la date de terminaison, question «Q233», par la durée de la grossesse terminé et «Q237» par donnée manquante (9). (S'il y a une autre terminaison de grossesse enregistrée dans le calendrier, la question «Q237» doit être positionnée à 1).

Si la terminaison de la grossesse ("«F»") en «Col1» du calendrier n'est précédée par aucun mois de grossesse ("«G»"), l'information dans le calendrier doit être modifiée. la lettre "«F»" aurait été mal lue et pourrait être un code 1 ou un code 7. Pour résoudre ce problème, contrôlez, dans le calendrier, les mois environnants et les informations sur l'utilisation actuelle et l'utilisation passée d'une méthode contraceptive.

## **2310 S E La date de la dernière fin de grossesse («Q231» mm/aaaa., cms=cms-cms) est différente de celle donnée dans le calendrier (cms=cms [mm/aaaa] ligne n)**

La date de fin de la dernière grossesse, enregistrée dans la question «Q231» qui n'a pas donné lieu à une naissance vivante, ne correspond pas à la date de fin comme c'est enregistré dans le calendrier.

En général, c'est le calendrier qui doit être corrigé, mais uniquement après s'être assuré que la date enregistrée dans la question «Q231» n'est pas incohérente avec d'autres informations. Les informations à revoir incluent les dates des naissances environnantes et les durées de l'aménorrhée et de continence après une naissance précédente.

## **2330 S E La durée de la dernière grossesse achevée («Q233»=n) diffère de la durée dans le calendrier (n)**

La durée de la dernière grossesse terminée, enregistrée dans la question «Q233» n'est pas égale à la durée de grossesse enregistrée dans le calendrier.

Dans la plupart des cas, les informations dans le calendrier devraient être corrigées, après avoir vérifié que la réponse dans «Q233» paraît correcte et qu'elle n'est pas incohérente avec d'autres informations.

## **2340 S E Terminaison de grossesse prématurée, dans le calendrier (ligne n), mais aucune autre grossesse terminée n'est mentionnée («Q237»=n)**

La fin d'une deuxième grossesse était enregistrée dans le calendrier, mais la question «Q233» ne montre aucun enregistrement d'une grossesse antérieure n'ayant pas donné lieu à une naissance vivante.

Une procédure, identique à celle du message 2280/2300, doit être appliquée. Si la fin ("«F»") est précédée de quelques mois de grossesse ("«G»"), l'erreur est probablement dans la question «Q237» et doit être substituée par 1, mais si "«F»" reste seul dans le calendrier, il a été probablement mal lu et doit être corrigé.

## **2360 A E Les dernières règles précédent la dernière naissance («Q239»=n) mais n'a jamais donné une naissance (env «Q208»=n)**

La réponse, enregistrée dans la question «Q239», indique que les dernières règles de l'enquêtée précédaient la dernière naissance qu'elle avait eu, alors que, selon la question «Q208», l'enquêtée n'avait jamais donnée de naissances. Il y a deux explications:

- i) La réponse concerne la dernière grossesse de l'enquêtée et non pas sa dernière naissance.
- ii) La réponse a été mal enregistrée.

Lors de la saisie de données, la question doit être contrôlée pour détecter les erreurs de frappe. S'il n'y a aucune erreur de frappe, la saisie de données doit se poursuivre sans corrections.

Lors de l'édition, revoyez la question et les questions en relation pour voir si c'est le code erroné qui était encerclé. Par exemple, l'enquêtée peut être en sa ménopause ou peut n'avoir jamais eu de règles. S'il est clair que le code erroné a été encerclé, le code doit être corrigé. Sinon les données doivent être laissées tel quel, et un drapeau sera

positionné, lors de la phase d'imputation, pour indiquer le problème. La valeur du drapeau est 4.

## **2362 E Aménorrhée («Q458») incohérente avec la durée de temps écoulée depuis le retour des règles («Q239»=n)**

Soit que l'enquêtée ait prétendu, selon la question «Q458», qu'elle avait ses règles après sa dernière naissance, mais qu'elle a rapporté, dans la question «Q239», que ses dernières règles avaient eu lieu avant sa dernière naissance soit que ses règles avaient eu lieu, selon la question «Q239», après sa dernière naissance, alors qu'elle a rapporté, dans la question «Q458», que ses règles n'étaient pas revenues depuis sa dernière naissance.

Les données ne doivent pas être corrigées et le drapeau sera positionné lors de la phase d'imputation par un message ultérieur permettant de distinguer les différents types d'incohérences pour indiquer le problème exact trouvé.

## **2364 E Le temps écoulé depuis les dernières règles dépasse l'intervalle: Enfant n cms(n)=cms-cms [mm/aaaa-mm/aaaa] dde=cms [mm/aaaa] der. règ.«Q239»=n**

La durée de temps écoulée depuis les dernières règles obtenue à partir de la question «Q239» dépasse l'intervalle entre la date de naissance de l'enfant et la date de l'enquête. Il est possible que les dernières règles de l'enquêtée auraient pu avoir lieu avant la dernière naissance, mais elle avait répondu, à la question «Q239», par le temps écoulé depuis les dernières règles.

Les données ne doivent pas être corrigées et le drapeau sera positionné lors de la phase d'imputation. Si la période des dernières règles calculée tombe avant la dernière naissance, et que c'est cohérent avec la réponse à si les règles de l'enquêtée étaient revenues ou non depuis sa dernière naissance (question «Q458»), le drapeau sera positionné à 9. Si l'information est incohérente, le drapeau sera positionné à 1.

## **2365 E Le temps écoulé depuis les dernières périodes est donné («Q239»=n), mais les règles ne sont pas revenues («Q458»(1)=2) depuis la dernière naissance**

L'enquêtée a rapporté que le temps écoulé depuis les dernières règles dans la question «Q239», qui était calculé avoir lieu après sa dernière naissance, mais selon la question «Q428», ses règles ne sont pas revenues après la dernière naissance.

Les données ne doivent pas être corrigées et le drapeau sera positionné à 3, lors de la phase d'imputation.

## **2366 E Durée de l'aménorrhée plus le temps écoulé depuis les dernières règles dépasse l'intervalle: Enfant n cms(n)=cms-cms [mm/aaaa-mm/aaaa] dde=cms [mm/aaaa] aménorrhée=n drègles «Q239»=n**

La durée de l'aménorrhée après la dernière naissance comme c'est rapporté dans la question «Q460» plus le temps écoulé depuis les dernières règles dépasse l'intervalle entre la date de la dernière naissance et la date de l'enquête.

Les données ne doivent pas être corrigées et le drapeau sera positionné à 2, lors de la phase d'imputation.

## **2367 E N'a jamais eu de règles («Q239N»=n), mais le temps de retour des règles a été donné pour une naissance dans les 5 dernières années**

D'après la question «Q239», l'enquêtée a rapporté qu'elle n'a jamais eu de règles, alors que dans la question «Q458» elle mentionne que ses règles sont revenues après une naissance au cours des trois années précédant cette période.

Revoyez cette question ainsi que les questions en relation, pour voir si c'est le code erroné qui a été encerclé. Par exemple, l'enquêtée peut être en sa ménopause, ou ses dernières règles précédaient sa dernière naissance. Le code ne peut être corrigé que lorsqu'il est clair que c'est le code erronée qui a été encerclé. Dans la plupart des cas les données ne doivent pas être corrigées et lors de la phase d'imputation le drapeau sera positionné à 6.

### **2368 M Absence des règles depuis la dernière naissance («Q239N»=n), mais déclare que ses règles sont retournées («Q458» (1)=n) après la dernière naissance**

L'enquêtée a rapporté, dans la question «Q239», que ses dernières règles ont eu lieu avant sa dernière naissance, mais dans la question «Q458», elle a déclaré que ses règles étaient revenues depuis sa dernière naissance.

Les données ne doivent pas être corrigées et, lors de la phase d'imputation, le drapeau sera positionné à 5.

#### **2369 M N'a jamais eu de règles («Q239N»=n), mais a des enfants («Q208»=n)**

Selon la question «Q239», l'enquêtée n'a jamais eu de menstruation, mais elle a eu des enfants (question «Q208»). Ceci est possible dans des cas très rares, mais c'est très peu probable.

Les données ne doivent pas être corrigées et, lors de la phase d'imputation, le drapeau sera positionné à 8.

## **2370 E Les dernières règles («Q239»=n) ont eu lieu lors de la grossesse actuelle («Q227»=n)**

D'après ce qui est rapporté dans la question «Q239», les dernières règles auraient eu lieu pendant la grossesse actuelle.

Les données ne doivent pas être corrigées et, lors de la phase d'imputation, le drapeau sera positionné à 7.

# **SECTION 3. PRATIQUE DE LA CONTRCEPTION**

## **3130 A E L'utilisation actuelle de la contraception («Q303»=n «Q304»=x) est incohérente avec le calendrier (dernière utilisation en ligne n)**

La réponse à la question «Q303» concernant l'utilisation actuelle de la contraception n'est pas cohérente avec l'utilisation de la contraception telle qu'elle est enregistrée au mois de l'enquête en «Col1» du calendrier.

Il y a deux cas dans les quels cette information peut être incohérente:

- Le calendrier enregistre une méthode contraceptive comme étant utilisée au mois de l'enquête, mais selon les questions «Q303»-«Q304», l'enquêtée n'est pas actuellement entrain d'utiliser une méthode contraceptive.
- L'utilisation actuelle d'une méthode contraceptive est enregistrée dans les questions «Q303»-«Q304», mais aucune méthode n'est enregistrée en «Col1» du calendrier comme ayant été utilisée au mois de l'enquête.

Lors de la saisie de données, l'agent doit contrôler qu'aucune erreur n'a été effectuée en introduisant le calendrier ou en enregistrant les réponses aux questions «Q303»-«Q304». Vérifiez avec soin que les données du calendrier ont été copiées proprement sur l'écran de saisie de données. Plusieurs erreurs se rapportant au calendrier peuvent être entraînées par un mauvais enregistrement des réponses dans le calendrier. Toute erreur de saisie de données doit être corrigée, mais si l'erreur était faite sur le terrain, aucun changement ne doit être effectué et cette erreur sera corrigée pendant la phase d'édition.

Lors de la phase d'édition, les deux formes dans lesquelles l'erreur a lieu, ont besoin d'être traitées différemment:

i) Dans le premier cas il est possible que l'enquêtée ait utilisée une méthode contraceptive pendant le mois de l'enquête, mais qu'elle ait arrêté juste avant le jour de l'enquête. Cette situation n'arrivera pas souvent, mais si elle se présente, il doit y avoir un code dans le mois de l'enquête en «Col3» du calendrier enregistrant la raison de la discontinuité de la méthode. Si la méthode a été discontinuée, aucune action ultérieure n'est nécessaire.

Si ce message n'est pas le résultat de la discontinuité de la méthode, l'erreur doit être résolue et corrigée. D'abord vérifiez les erreurs de transcription, ensuite assurez-vous que la méthode contraceptive était enregistrée dans le tableau de contraception comme ayant déjà été utilisée. Contrôlez aussi les réponses enregistrées dans la section 3 du questionnaire pour voir si l'enquêtée était utilisatrice d'une méthode contraceptive, mais était incorrectement enregistrée dans la question «Q303» comme n'utilisant pas de méthode contraceptive.

Si la méthode contraceptive enregistrée dans le calendrier n'était utilisée qu'au cours du mois de l'enquête et non pas durant les mois précédents, la réponse était probablement mal enregistrée dans le calendrier et devrait être remplacée par le code 0 (n'utilise pas).

Si la méthode contraceptive est enregistrée dans le calendrier comme étant utilisée pour plusieurs mois, mais selon le tableau de contraception, elle n'a jamais été utilisée, de nouveau remplacez chaque mois d'utilisation dans le calendrier par 0. Toutefois, si la méthode contraceptive a été utilisée, supposez que la méthode était utilisée au mois de l'enquête, mais pas actuellement et codez dans le mois de l'enquête une discontinuité pour une raison inconnue, code "?" (code manquant).

EXEMPLE: L'enquêtée déclare six mois de stérilisation (code 1) dans les six derniers mois du calendrier, mais selon «Q304» elle n'est pas actuellement utilisatrice d'une méthode contraceptive. Après la revue de la section 3 du questionnaire et «Col1» du calendrier, pour chacun des six derniers mois remplacez dans le calendrier le code 1 par le code 0 (n'utilise pas).

EXEMPLE: «Col1» du calendrier montre trois mois d'utilisation de la pilule, mais, selon «Q304», l'enquêtée n'est pas actuellement utilisatrice d'une méthode contraceptive. L'examen de la section 3 du questionnaire ne donne aucune indication que l'enquêtée était utilisatrice d'une méthode de contraception. Supposez que l'enquêtée a arrêté l'utilisation de la pilule au mois de l'enquête et mettez le code "?" dans «Col3» du calendrier, indiquant que la méthode était discontinuée pour une raison inconnue.

ii) Dans un deuxième cas, l'enquêtée est enregistrée dans la question «Q304» comme utilisant actuellement une méthode, mais pas dans le calendrier. Ceci est possible si l'enquêtée venait d'avoir une naissance ou une fin de grossesse au mois de l'enquête et avait commencé l'utilisation de la contraception, immédiatement après la grossesse. Dans ce cas, il doit y avoir un code "«N»" ou un code "«F»" au mois de l'enquête en «Col1», et aucune action ultérieure n'est nécessaire.

Dans tous les autres cas, une correction des données est nécessaire. Si après l'inspection de la section 3 du questionnaire, il est clair que l'enquêtée n'était pas actuellement utilisatrice d'une méthode contraceptive, une correction de la question «Q303» doit être effectuée, pour changer la réponse en "Non" (code 2). Cependant, dans la plupart des cas, il devrait être supposé que l'enquêtée est actuellement utilisatrice d'une méthode contraceptive et enregistrez cette méthode en «Col1» du calendrier dans le mois de l'enquête.

EXEMPLE: Si l'enquêtée est enregistrée comme étant actuellement utilisatrice du DIU, mais l'utilisation de la contraception n'est pas mentionnée dans les trois dernier mois du calendrier, remplacez le dernier mois dans le calendrier par le code 4.

## **3131 S E Méthode utilisée («Q304»=x) diffère de la méthode du calendrier (x)**

Voir le message 3140.

## **3140 A E La méthode actuelle («Q304»=x) et la méthode dans le calendrier ( x ) sont différentes**

L'enquêtée est enregistrée dans la question «Q304» et dans le calendrier comme actuellement utilisatrice d'une méthode contraceptive, mais les méthodes enregistrées dans «Q304» et dans le calendrier ne sont pas les mêmes.

Contrôlez les erreurs de saisie du questionnaire et du calendrier, Par exemple, recherchez dans les réponses aux questions «Q307»-«Q309» les femmes ou les partenaires stérilisés «Q309» pour la date de première utilisation de la méthode actuelle, «Q321» à propos des effets secondaires, «Q325» pour la source des méthodes. Chacune d'entre elles peut donner une indication quant à la méthode que l'enquêtée était entrain d'utiliser. Déterminez aussi quelles étaient les méthodes utilisées précédemment dans le calendrier pour spécifier la méthode la plus probable. S'il n'y aucune correction évidente, supposez que la méthode enregistrée dans la question «Q304» est correcte et changez la méthode en «Col1» du calendrier pour chaque mois d'utilisation.

## **3143 E Les informations actuellement enceinte («Q226»=n) et actuellement utilisatrice («Q304»=x) sont incohérentes**

Une enquêtée ne peut pas être enregistrée actuellement utilisatrice d'une méthode contraceptive pendant qu'elle est enceinte.

Si l'enquêtée est actuellement enceinte, elle doit être enregistrée actuellement non utilisatrice d'une méthode. En fait, cette situation ne peut pas se présenter pas à cause du flux du questionnaire.

#### **3145 E La méthode actuelle en «Q304N»=n est différente de la méthode attendue=n**

La variable «Q304N» est une variable de travail calculée dans le programme de saisie de données à partir de la question «Q304». Pour corriger ce message, modifiez simplement le cas, avancez à la fin du cas et la variable doit être automatiquement corrigée

# **3211 A E La date de première utilisation de la méthode actuelle («Q309»=mm/aaaa = cms cms-cs) n'est pas en accord avec le calendrier (cms=cms-cms [mm/aaaa-mm/aaaa] ligne n)**

La date de première utilisation de la méthode actuelle citée dans la question «Q309» ne coïncide pas avec la date de première utilisation enregistrée en «Col1» du calendrier. Pour les deux portions de données, la date de première utilisation ne peut pas être exacte. Si la question «Q309» ne contient pas une date exacte, le programme permet une étendue de dates de première utilisation de la méthode actuelle. De même, si la date de première utilisation comme c'est enregistré dans le calendrier est immédiatement après une naissance ou une fin de grossesse, supposez que la date de première utilisation aurait pu prendre place lors de la grossesse, et ainsi, un intervalle de dates, basé sur le calendrier, est permis. Ce message apparaît si l'étendue des dates à partir de chacune des sources ne se chevauche pas.

Lors de la saisie de données, contrôlez les erreurs de frappe dans la question «Q309» et dans la «Col1» du calendrier. S'il n'y a aucune erreur de frappe, laissez l'erreur pour une correction lors de l'étape d'édition.

Lors de l'édition, assurez-vous de nouveau qu'aucune erreur de saisie n'était faite. Sinon, changez la date de stérilisation enregistrée dans la question «Q309» pour qu'elle soit en accord avec le calendrier, à moins qu'il n'y ait une raison majeure de croire que le calendrier est incorrect.

## **3212 A E Utilisation de la stérilisation féminine dans le calendrier en ligne n (cms=cms [mm/aaaa]) mais n'est pas utilisée en continuité après cette date**

L'enquêtée a utilisé la stérilisation féminine, mais il y a eu une pause dans la période d'utilisation.

Si la pause dans l'utilisation était due à une naissance ou à une fin de grossesse, et la date de stérilisation enregistrée dans la question «Q309» est avant la date de naissance ou la fin de grossesse, cela suppose que la stérilisation féminine a échoué. Dans ce cas aucune action ultérieure n'est à exécuter.

Si l'utilisation de la stérilisation était interrompue par une période de non utilisation ou par l'utilisation d'une autre méthode, cette période d'interruption de la stérilisation doit être remplacée par le code de stérilisation (code 1).

## **3215 E Date de première utilisation de la stérilisation (cms=cms-cms [mm/aaaa-mm/aaaa]) avant la date de première union (cms=cms-cms [mm/aaaa-mm/aaaa])**

La date de stérilisation est déclarée comme étant avant la date d'union. Ceci est très inhabituel, mais ce n'est pas impossible. Si, après avoir contrôlé avec soin les données sur la date d'union et la date de stérilisation, il n'y a aucune erreur dans les données introduites, les données doivent être laissées inchangées.

## **3216 E Date de première utilisation de la méthode (cms=cms-cms [mm/aaaa-mm/aaaa]) et l'âge minimum à la première utilisation d'une méthode contraceptive (n) sont incohérents: ddn=cms-cms [mm/aaaa-mm/aaaa]**

L'âge de l'enquêtée à la première utilisation de la méthode contraceptive actuelle est plus petit que l'âge minimal prescrit (20 pour la stérilisation et 12 pour les autres méthodes). Comme dans le message 3215, ceci serait peu fréquent, mais non pas impossible. De nouveau les données doivent être contrôlées avec soin pour la détection des erreurs de frappe, mais aucune correction n'est nécessaire à moins qu'une erreur de saisie de données ne soit décelée.

## **3217 E Le mois de première utilisation de la méthode actuelle est incohérent avec d'autres informations: cms=cms-cms [mm/aaaa-mm/aaaa] mois «Q309M»=n**

Suivre la même procédure que pour le message 1064.

#### **3270 S Méthode actuelle dans «Q304» =x doit être la même dans cette question («Q315», ou «Q324»)**

Le code introduit pour la méthode actuelle dans la question «Q324»/(«Q315» n'est pas le même que celui introduit dans la question «Q304».

Contrôlez les valeurs introduites et corrigez la question pertinente.

## **3280 E Source («Q325»=n) de la méthode actuelle («Q304»=x) incohérent avec la méthode**

La source de la méthode contraceptive actuelle dans la question «Q325» doit être cohérente avec la méthode donnée dans la question «Q304».

Dans les cas où la source parait être cohérente avec la méthode utilisée (exp. "Amis/Parents", comme source de la stérilisation féminine) l'équipe de l'enquête peut choisir de changer la réponse dans la question «Q325». Les règles exactes pour lesquelles les sources de chaque méthode seraient acceptables doivent être établies selon le pays.

## SECTION 4A. GROSSESSE ET ALLAITEMENT

#### **4030 S Le numéro de ligne de l'enfant en colonne n est incorrect: Attendu n**

Dans la section 4, les enfants doivent être introduits en ordre inverse, du plus jeune au plus âgée. Si les enfants sont listés dans le questionnaire en désordre, introduisez les enfants en ordre inverse selon leurs numéros de ligne et non pas selon l'ordre dans lequel ils sont cités dans le questionnaire.

## **4050 M Colonne n: Arrêt pour tomber enceinte, en ligne n, de l'enfant n, mais ne voulait pas d'enfants à ce moment (n)**

Selon le calendrier, l'enquêtée a arrêté l'utilisation d'une méthode afin de tomber enceinte, mais par la suite, dans la question «Q405», elle a rapporté qu'elle ne voulait pas tomber enceinte à ce moment.

Ce message est utilisé pour contrôler les erreurs de saisie de données. Si aucune erreur n'est trouvée, les données peuvent être laissées telles qu'elles.

## **4139 Colonne x & y: Les jumeaux doivent avoir les mêmes réponses. Q433(x)=n mais Q433(x+1)=y. Veuillez vérifier.**

Voir message 4140 cii-dessous.

## **4140 E Colonne n & n: Les jumeaux doivent avoir les mêmes réponses aux questions «Q405»-«Q407», «Q429»-«Q449». Vérifier S.V.P**

Les questions «Q405»-«Q407», «Q429»-«Q449» se rapportent aux soins prénatals et à la naissance de l'enfant et non pas aux enfants eux-mêmes. Pour les jumeaux, les réponses doivent être identiques pour chaque enfant. Toutefois, dans des cas rares les réponses aux questions «Q429»-«Q449» peuvent être différentes. Par exemple, si une femme donne naissance à un enfant à la maison, éprouve des complications et se déplace ensuite à l'hôpital pour donner naissance à l'autre enfant.

Contrôlez les données introduites, pour ces questions, pour s'assurer qu'il n'y a pas d'erreurs de frappe. Cherchez les changements possibles dans les réponses marquées dans le questionnaire pour essayer d'en déduire la réponse correcte. Pour les questions «Q405»-«Q407», les réponses doivent être identiques. Vérifiez les données manquantes dans une des variables d'une colonne mais les données sont données dans une autre colonne. Si vous ne trouvez pas des données manquantes, remplacez-la par une valeur trouvée dans une autre colonne. S'il y a deux réponses différentes et qu'il n'est pas possible de déduire laquelle des réponses est correcte, changez les données de la deuxième colonne pour la rendre en accord avec la première des deux colonnes.

# **4141 E Colonnes n & n : Les jumeaux doivent avoir les mêmes réponses pour les questions «Q458»-«Q463». Veuillez vérifier.**

Les questions «Q458»-«Q460», «Q463», se rapportent à la naissance des enfants et non aux enfants eux-mêmes. Pour les jumeaux, les réponses doivent être identiques pour chaque enfant. A la première des deux colonnes du questionnaire, il y a une légère différence dans le modèle de passage utilisé entre ces réponses. Si ces deux colonnes contiennent des jumeaux, la question «Q458» doit alors être identique à la question «Q459» de la deuxième colonne. De même, si «Q462» de la première colonne est codée

2 (Non), la question «Q463» de la deuxième colonne doit être positionnée au code valeur manquante (99) puisque la question a été passé dans la première colonne.

Vérifiez les valeurs introduites pour ces questions pour s'assurer qu'il n'y a pas eu d'erreur de frappe. Cherchez les changements possibles dans les réponses marquées dans le questionnaire et essayez d'en déduire la réponse correcte. Cherchez les données manquantes dans une des variables d'une colonne mais présente dans l'autre. Si une donnée manquante est trouvée, remplacez-la avec la réponse de l'autre colonne. S'il y a deux réponses différentes et qu'il n'est pas possible de déduire laquelle des réponses est correcte, suivez les règles ci-dessous :

Si la dernière naissance est l'une des naissances impliquées dans l'erreur :

- a) Vérifiez «Q239», pour voir si elle peut aider à corriger l'erreur en «Q458»-«Q460».
- b) Vérifiez «Q714» «Q239», pour voir si elle peut aider à corriger l'erreur en «Q463».

Si ces questions n'aident pas à résoudre le problème, et l'incohérence concerne la dernière naissance et son jumeau, affectez les réponses de la dernière naissance aux autres naissances multiples de l'incohérence.

Si la dernière naissance n'est pas impliquée, sélectionnez la plus courte durée dans «Q460» comme étant la bonne réponse. Faites de même pour «Q463», si cela est nécessaire.

## **4211 W Nombre de mois sans règles n incohérent avec l'intervalle dde=mm/aaaa ddn=mm/aaaa**

La durée d'aménorrhée après la naissance du dernier enfant dépasse l'intervalle entre la dernière naissance et la date de l'enquête.

Vérifiez les erreurs de saisie, mais s'il n'y a pas d'erreur laissez le recherche d'erreurs à la phase de l'édition secondaire.

## **4212 W Durée d'aménorrhée n incohérente avec l'intervalle dde=mm/aaaa ddn=mm/aaaa**

La durée d'aménorrhée après la naissance du dernier enfant dépasse l'intervalle entre la dernière naissance et la date de l'enquête.

Vérifiez les erreurs de saisie, mais s'il n'y a pas d'erreur laissez le recherche d'erreurs à la phase de l'édition secondaire.

## **4220 Nombre d'années depuis l'injecton plus grand que l'âge (Q103=n)**

Question A420 asks for the number of years since the woman's last tetanus injection, which cannot exceed the woman's age.

If there was no entry error, review A420 for any marks the interviewer may have made, i.e., crossouts of other responses or notes in the margin. If nothing can assist you to determine the correct number of years, then leave the data as it is.

# **4241 W Durée d'abstinence n incohérente avec l'intervalle dde=mm/aaaa ddn=mm/aaaa**

La durée d'abstinence après la naissance du dernier enfant dépasse l'intervalle entre la dernière naissance et la date de l'enquête.

Vérifiez les erreurs de saisie, mais s'il n'y a pas d'erreur laissez le recherche d'erreurs à la phase de l'édition secondaire.

#### **4242 W Durée d'abstinence entre grossesses n incohérente ddn=mm/aaaa ddn=mm/aaaa**

La durée d'abstinence après la naissance d'un enfant dépasse l'intervalle entre la naissance et le début de la grossesse suivante.

Vérifiez les erreurs de saisie, mais s'il n'y a pas d'erreur laissez le recherche d'erreurs à la phase de l'édition secondaire.

#### **4260 E Colonne n: Temps pour le premier allaitement («Q466»=n) de l'enfant (n) dépasse l'âge au décès de l'enfant («Q220»=n)**

Le temps auquel l'enfant a été mis au sein après sa naissance (question «Q466») est incohérent avec l'âge au décès de l'enfant (question «Q220»).

S'il n'y a pas d'erreurs de saisie, ne faites aucune correction pour ce message. Un drapeau sera positionné au code 4 pour la variable l'âge au décès pour indiquer qu'une incohérence, entre l'âge au décès et le temps d'attente pour la première mise au sein, a été trouvé.

#### **4280 A M Colonne n : Allaite encore un enfant (n) qui n'est pas le dernier enfant. «Q469»=n**

L'enquêtée allaite encore un enfant autre que le dernier-né. Vérifiez qu'il n'y a pas d'erreurs de saisie dans les données.

#### **4290 W Durée d'allaitement (n) incohérente avec l'intervalle dde=mm/aaaa ddn=mm/aaaa**

La durée d'allaitement après la naissance dépasse l'intervalle entre la naissance et la date de l'interview.

Recherchez les erreurs de saisie. S''il n'y a pas d'erreurs, laissez la recherche d'erreurs à l'étape d'édition secondaire.

## **SECTION 4B. VACCINATION ET SANTÉ**

#### **4430 S Le numéro de ligne de l'enfant en colonne n est incorrect: Attendu n**

Suivez la même procédure que pour le message 4030.

## **4470 S La date de vaccination est en dehors de l'étendue**

La date de vaccination donnée est en dehors de l'étendue des valeurs acceptables. La date doit se situer entre 01/01/«2006» et 31/12/«2006» ou bien doit être 0 (Vaccination non reçu), 44444444 (Vaccination enregistrée sans la date), 66666666 (Vaccination reçu selon la mère). En plus de 97/97/9997 (Incohérent) et 99 (Manquant) sont des valeurs acceptables pour le jour et le mois de la date. Aucune autre valeur de la date de vaccination n'est acceptée.

#### **4471 E Colonne n: La date de vaccination de x (jj/mm/aaaa) est après la date de l'enquête (jj/mm/aaaa)**

La date de vaccination enregistrée vient après la date de l'enquête.

Vérifiez que la date de vaccination était enregistrée correctement. Recherchez les erreurs d'enregistrement sur le questionnaire, telle que deux vaccinations étant enregistrées au même jour et au même mois, mais d'années différentes. Par exemple, Polio 2 étant enregistrée le 12 janvier 2002, DTCoq 2 le 12 janvier 2003. S'il y a une erreur évidente de ce type, corrigez la date de vaccination.

Vérifiez aussi que le jour et le mois de vaccination n'avaient pas été inversés. Par exemple, une vaccination reçue le 9 avril 2002, doit être codé sous la forme *jjmmaaaa*, et devra donc être 09042002; toutefois le jour et le mois peuvent être permutés et la date est enregistrée 04092002. Si la permutation des codes du jour et du mois permet à la date d'être cohérente avec la date de naissance (et ne provoquera pas une incohérence entre des dates de vaccination données dans une série), permutez les deux codes.

Dans certains pays, la date de la prochaine visite de vaccination peut avoir été enregistrée dans la carte de vaccination à la place de la date de vaccination elle-même. S'il s'agit de ce cas, la date de vaccination doit être changée en 0 (Vaccination non reçue).

En résolvant des incohérences dans les dates de vaccination d'un enfant, une attention doit être portée aux dates de vaccination d'autres enfants enregistrées dans le tableau puisque des enfants de différents âges peuvent avoir été vaccinés à la même date (par exemple, lors d'une campagne nationale de lutte contre la polio).

S'il n'y a pas une correction évidente des données, utilisez le code 97 pour le mois si l'année est la même que celle de l'enquête. Si l'année vient après l'année de l'enquête utilisez le code 9997 pour l'année de vaccination.

#### **4472 E Colonne n: La date de vaccination de x (jj/mm/aaaa) précède la date de naissance minimum de l'enfant, évaluée à (jj/mm/aaaa)**

Les dates de vaccination à la question  $\sqrt{(Q_4 + Q_5)}$  doivent être identiques à la date de naissance de l'enfant ou doivent venir après.

Si la date d'une vaccination enregistrée dans «Q464» précède la date de naissance de l'enfant, cherchez les erreurs d'enregistrement sur le questionnaire, comme pour le

message 4471.

Si la plupart des dates ou toutes les dates précèdent la date de naissance de l'enfant, utilisez le numéro de ligne dans le ménage «Q219» de l'historique des naissances pour vérifier l'âge, la date de naissance et la taille et poids de l'enfant dans le questionnaire ménage. Contrôlez, de même, la date de naissance dans le calendrier. Il est possible que soit le carnet de vaccination pour cet enfant est en fait le carnet de vaccination d'un autre enfant, soit que la date de vaccination était mal rapportée ou mal enregistrée. Si toutes les dates de vaccination sont cohérentes et l'utilisation du mois et/ou de l'année du BCG ou du Polio 0 pour le mois et/ou l'année NE provoquera PAS des incohérences dans l'historique des naissances (une autre naissance trop rapprochée), il(s) peut(peuvent) être utilisé(s) pour corriger la date de naissance dans l'historique des naissances ou dans le calendrier. Cette option doit être utilisée avec un grand soin et SEULEMENT lorsqu'elle est approuvée par un superviseur.

Si ceci ne résout pas l'incohérence, utilisez le code 97 pour le mois si l'année est la même que l'année de naissance. Si l'année précède l'année de naissance, utilisez le code 9997 pour l'année de vaccination.

## **4473 E Colonne n: La date de vaccination de x (jj/mm/aaaa) précède la vaccination de %s (jj/mm/aaaa)**

Les dates des vaccinations d'un type particulier (DTCoq ou Polio) qui sont données dans une série doivent être cohérentes dans leur ordre, c.à.d, les dates pour la deuxième et la troisième vaccination dans une série ne peuvent pas être plus tôt ou les mêmes que celle de la première vaccination, et ainsi de suite.

Si les dates de vaccination sont incohérentes, recherchez les erreurs d'enregistrement sur le questionnaire, comme pour le message 4471. Si ces règles ne vont pas résoudre l'incohérence entre les trois dates de vaccination, changez les codes du mois (de l'année) en 97 (9997), pour ceux qui sont les plus incohérents. Par exemple, si les dates de la première et de la troisième vaccination semblent être cohérentes, changez les codes de la deuxième en 97 (9997); si celle de la deuxième et de la troisième paraissent cohérentes, changez les codes de la première en 97 (9997).

Comme exemple, les dates de vaccination peuvent être comme suit:

BCG Polio 1 Polio 2 Polio 3 DTCoq 1 DTCoq 2 DTCoq 3 Rougeole 24122000 28012001 27032001 01052000 27032001 24042001 04062001 16092001

En examinant les dates de vaccination, il paraît clair que la date de vaccination de la Polio 3 doit avoir lieu en 2001 (01052001) et non pas en 2000.

## **4474 E Colonne n: Les dates de vaccinations sont (b=jj/mm/aaaa p. p0=jj/mm/aaaa p1=jj/mm/aaaa p. d1=jj/mm/aaaa p2=jj/mm/aaaa p. d2=jj/mm/aaaa p3=jj/mm/aaaa p. d3=jj/mm/aaaa))**

Dans la plupart des pays, les vaccinations Polio et DTCoq sont données ensembles et les dates de vaccination sont les mêmes. Ce message est utilisé pour contrôler les erreurs de frappe dans les données et les erreurs d'enregistrement dans le questionnaire.

Suivez les mêmes procédures utilisées dans le message 4471 pour rechercher les erreurs de frappe et de transcription des dates de vaccination. Si les vaccinations semblent avoir été données à des dates différentes, les données doivent être laissées inchangées. Des

corrections ne doivent être faites que lorsqu'il est évident qu'une erreur a été commise.

Par exemple les dates de vaccinations sont enregistrées comme suit:

BCG Polio 1 Polio 2 Polio 3 DTCoq 1 DTCoq 2 DTCoq 3 Rougeole 04062000 06092000 08082000 13092000 06092000 08082000 13092001 24032001

En examinant les dates de vaccination, il paraît clair que la date de vaccination de la DTCoq 3 doit avoir lieu en 2000 (13092000) et non pas en 2001.

### **4475 E Colonne n La date (jj/mm/aaaa) de vaccination de x est après la date de décès (jj/mm/aaaa**)

La date de vaccination est enregistrée après la date la plus tard possible à laquelle un enfant pourrait être décédé, calculée à partir de l'âge au décès donné dans l'historique des naissances.

Contrôlez l'âge au décès de l'enfant et les dates de vaccination et comparez les dates de vaccination entre elles et avec les dates de vaccination des autres enfants listés. Utilisez les procédures présentées dans le message 4471 pour essayer de savoir si l'erreur se trouve dans la date de vaccination ou dans l'âge au décès. Si l'erreur se trouve dans la date de vaccination, elle doit être corrigée ou positionnée au code incohérent (97 pour le jour ou le mois ou 9997 pour l'année de vaccination). Toutefois, si l'erreur semble se trouver dans l'âge au décès, aucun changement ne doit être effectué jusqu' au cours de l'imputation, un drapeau sera positionné au code 5 pour signaler ce problème.

#### **4476 M Colonne n: Carnet de vaccination «Q504»=n, mais aucune vaccination n'est reçu**

Le carnet de vaccination est rapporté comme ayant été vu par l'enquêtrice dans la question «Q504» (code 1), cependant, aucune date de vaccination n'est enregistrée sur le carnet.

Vérifiez qu'il n'y a aucune erreur de saisie de données, autrement aucune correction n'est nécessaire.

## **4480 S E Colonne %1d: Reçu d'autres vaccinations (Q466=n) incohérent avec les vaccinations enregistrées (B=jj/mm/aaaa P= jj/mm/aaaa jj/mm/aaaa jj/mm/aaaa jj/mm/aaaa D= jj/mm/aaaa jj/mm/aaaa jj/mm/aaaa M= jj/mm/aaaa VA= jj/mm/aaaa )**

Selon la question «Q510», l'enfant a reçu une vaccination qui n'était pas enregistrée sur le carnet, mais il n'y a aucun enregistrement de cette vaccination dans la question  $\sqrt{Q464}$ (c-a-d, aucune vaccination ne contient le code 66 dans le jour de vaccination).

Dans certains cas, l'enquêtée peut déclarer que l'enfant a reçu une autre vaccination laquelle n'est pas citée sur le questionnaire (par exemple, fièvre jaune) et peut lui faire allusion dans sa réponse à la question «Q510». Cependant, cette question ne concerne que les vaccinations citées sur le questionnaire et toute autre vaccination doit être ignorée. S'il s'agit de ce cas, la réponse, à la question «Q510», doit être remplacée par le code 2 ("Non").

#### **SECTION 5. MARIAGE**

## **5020 S Etat matrimonial actuel («Q701»=n) et l'état matrimonial à partir du calendrier (x) sont incohérents**

L'état matrimonial actuel enregistré dans la question «Q701» ne s'accorde pas avec l'état matrimonial enregistré dans le calendrier. Si l'enquêtée est actuellement mariée (code 1) ou vivant ensemble avec un conjoint (code 2), le calendrier doit contenir un "X" dans «Col4» dans le mois de l'enquête. Toutefois, si l'enquêté est veuve (code 3), divorcée (code 4) ou séparée (code 5), selon la question «Q701», le calendrier doit contenir un ")" dans le mois de l'enquête en «Col4».

S'il n'y a aucun signe d'erreur dans l'enregistrement de la réponse dans la section 5 ou du calendrier, le calendrier doit être corrigé pour s'accorder avec les informations de la section 5.

## **5040 S E Jamais mariée («Q702»=n), mais d'après le calendrier elle s'était mariée dans les 5 dernières années (lignen, code=x)**

Selon la question «Q702», l'enquêtée ne s'est jamais mariée, mais au moins un mois figure en «Col4» du calendrier dans lequel l'enquêtée est enregistrée comme ayant été mariée.

Vérifiez que les questions «Q701»-«Q710» n'ont pas été complétées. Si des réponses sont enregistrées dans ces questions, changez la réponse dans la question «Q702» en Oui (code 1). Si l'enquêtée est vraiment célibataire, changez les entrées dans le calendrier en "0" pour indiquer que l'enquêtée ne s'est jamais mariée.

## **5060 S E Ligne numéro («Q705»=n) du mari/partenaire dépasse le nombre de membres dans le ménage («QHMEMBER»=n)**

Le numéro de ligne du mari de l'enquêtée donné à la question «Q705» dépasse le nombre total de membres dans le ménage.

Revoir le tableau du ménage et identifier le mari en utilisant le nom, le sexe et l âge et corriger la question «Q705» au numéro de ligne du mari à partir du tableau du ménage. Si le mari ne se trouve pas dans le tableau du ménage, remplacer la question «Q705» par 00.

## **5061 S E Le sexe («QH04»=n) du mari/partenaire («Q705» line=n) n'est pas masculin**

Le sexe du mari de l'enquêtée pour lequel le numéro de ligne est donnée à la question «Q705» n'est pas masculin, selon la question «QH04» du tableau du ménage.

Vérifiez que le numéro de ligne donné à la question «Q705» se réfère à la bonne personne du tableau du ménage, en contrôlant le nom, l'âge et le lien de parenté au chef de ménage de la personne auquel on se réfère. Si la question «Q705» pointe sur la mauvaise personne, contrôlez le tableau du ménage pour trouver la bonne personne et remplacez la question «Q705» par ce numéro de ligne. Si la personne ne se trouve pas dans le tableau du ménage, changez «Q705» en 00.

#### **5062 S E L'âge («QH07»=n) du mari/partenaire («Q705» ligne=n) est moins de n**

L'âge du mari de l'enquêtée dont le numéro de ligne est donnée à la question «Q705» est moins de 15 ans, selon la question «QH07» du tableau du ménage.

Vérifiez que le numéro de ligne donné à la question «Q705» se réfère à la bonne personne du tableau du ménage en contrôlant le nom, l'âge et le lien de parenté du chef du ménage de la personne auquel on se réfère. Si la question «Q705» pointe sur la mauvaise personne, contrôlez le tableau du ménage pour déterminer la bonne personne et remplacez la question «Q705» par ce numéro de ligne. Si la personne ne se trouve pas dans le tableau du ménage, changez la question «Q705» par 00.

## **5063 M Mari possible (n lien n) trouvé dans le ménage mais n'est cité comme mari d'un femme (n lien n)**

Selon les liens de parenté au chef du ménage «QH03», il y a une possibilité qu'une personne auquel le message se rapporte est le mari. Toutefois, l'enquêtée n'a pas déclaré à la question «Q705» que cet homme est son mari. Contrôlez soigneusement le tableau du ménage pour voir si en fait ils sont mari et femme, si c'est le cas, changez «Q705» en conséquent. Autrement ne faite aucune correction.

## **5064 A M Lien de parenté entre la femme (lien «QH03»=n) et le mari («Q705» ligne=n lien «QH03»=n) n'est pas correct**

Le lien de parenté au chef du ménage de l'enquêtée et son mari est incohérent.

Contrôlez les codes du lien de parenté dans le tableau du ménage et assurez-vous que la femme et le mari sont proprement liés. Contrôlez les numéros de lignes, pour vous assurez de la bonne saisie du numéro de ligne en «Q705»

## **5100 A M Rang («Q708»=n) de la femme dépasse le nombre de femmes (Q707=n - y compris l'enquêtée)**

Le rang de la femme enregistré dans la question «Q708» est plus grand que le nombre total de femmes (y compris l'enquêtée elle-même) rapportées pour le partenaire.

Contrôlez, d'abord, les erreurs de frappe dans les questions «Q707» et «Q708», mais s'il n'y a pas d'erreurs de frappe, laissez les données inchangées.

## **5120 A E Première union après la date de l'enquête: ddm=mm/aaaa âge à u «Q711»=n dde=mm/aaaa ddn=mm/aaaa âge=«Q106»=n**

La date de première union introduite vient après la date de l'enquête. Durant la saisie de données, ce message ne doit être utilisé que pour la correction des erreurs de saisie de données, et les corrections des données du questionnaire doivent être laissées à l'étape d'édition.

Vérifiez la date de première union rapportée à la question «Q710» avec l'âge à la première union rapporté dans la question «Q711» ne dépasse pas l'âge de l'enquêtée et essayez de corriger «Q710» ou «Q711» en se référant à cette information et à la date de naissance et l'âge de l'enquêtée. Par exemple, une enquêtée née en juillet 1970 est âgée de 32 ans en août 2002. Elle s'était mariée en septembre 2002. L'année de première union est après la date de l'enquête. Revoir le questionnaire pour chercher d'autres informations qui pourraient indiquer la date de première union ou l'âge à la première union. Par exemple, l'enquêtrice aurait pu avoir fait des calculs sur la marge du questionnaire et que ceci montre que l'âge de l'enquêtée à la première union était 28 ans. Dans ce cas la date de première union de l'enquêtée devrait être en septembre 1990.

Si la date de première union est après la date de l'enquête et qu'il est impossible de déterminer la bonne date de première union à partir de l'âge à la première union à partir d'autres informations, remplacez l'année dans la question «Q710» par le code incohérent 9997, si la date était donnée ou changez l'âge à la question «Q711» en le code incohérent 97, si l'âge était initialement donné. Par exemple, si l'enquêtée avait 27 ans quand elle était enquêtée en août 2002, mais sa date de naissance n'avait pas été donnée. La date de première union place l'union en octobre 2002. L'âge au premier rapport donné est 19 ans, et la date à la première naissance donnée est 1995. En supposant que toutes les autres données sont correctes, le mariage aurait pu avoir lieu en 1993, 1994 ou 1995 et plutôt que deviner laquelle est la date correcte, le code 9997 doit être utilisé pour l'année à la première union «Q710».

#### **5121 A M Première union avant l'âge n: ddn «Q105»=mm/aaaa âge «Q106»=n ddu «Q710»=mm/aaaa âge à u «Q711»=n**

La première union a eu lieu avant que l'enquêtée n'ait atteint l'âge minimum spécifié (en général 12 ans).

Contrôlez la présence d'erreurs de frappe dans les données et d'erreurs d'enregistrement sur le questionnaire. Mais s'il semble que les données sont correctes, laissez les inchangées.

#### **5122 A E Première union (cms=cms-cms [mm/aaaa-mm/aaaa]) avant le premier mois de l'union dans le calendrier (cms=cms [mm/aaaa])**

La date de première union enregistrée dans la question «Q710» est avant le premier mois d'union enregistrée en «Col4» du calendrier.

Dans l'étape de saisie de données, assurez-vous qu'il n'y a pas d'erreurs de frappe dans la question «Q710» et dans «Col4» du calendrier, mais ne corrigez rien d'autre.

Durant l'étape d'édition, s'il n'y a pas d'erreur de saisie, contrôlez le premier mois de l'union enregistré dans le calendrier et la date de la première union dans la question «Q710» avec le mois de conception de n'importe quelle grossesse en «Col1» du calendrier. Si le premier mois d'union dans le calendrier est juste avant ou exactement au premier mois d'une grossesse, changez «Q710» pour qu'elle coïncide avec le premier mois d'union dans le calendrier. De même si le premier mois d'union est juste avant ou exactement après le mois de naissance de l'enfant, corrigez la date de première union pour qu'elle soit en accord avec le mois de l'union dans le calendrier

Si la date de première union à partir de la question «Q710» est beaucoup plus tard que le premier mois d'union dans «Col4» du calendrier , vérifiez que la date d'union est pour le premier mois d'union et non pas pour une union ultérieure. Regardez la «Col4» du calendrier pour voir s'il y a un changement de l'état matrimonial et vérifiez si la date de première union donnée pourrait être pour une deuxième union ou une union ultérieure. Si vous croyez qu'il s'agit de ce cas, corrigez la date de première union dans «Q710» et l'âge à la première union dans «Q711» pour être en accord avec le calendrier.

S'il y a une grande différence et il apparait que le calendrier est correct, positionnez l'année de première union dans «Q710Y» à 9997 et l'âge à la première union à 97 dans la question «Q711». Toutefois, comme règle générale, la date de première union dans «Q710» est considéré plus précise, alors changez le calendrier pour qu'il s'accorde avec «Q710».

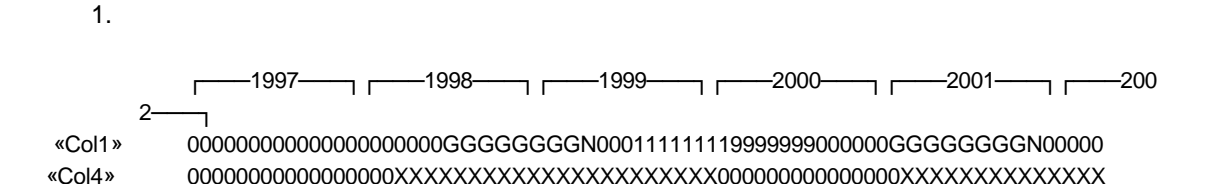

Date de première union: 07/2001 Age à la première union: 26 Date de naissance: 02/1975 Date de l'enquête: 08/2002

Dans cet exemple, la date de première union donnée dans le questionnaire est clairement pour la deuxième union, et la date de première union dans Q606 doit être changé en 06/98, avec l'âge à la première union, dans «Q711», devenant 23.

2.

−1997────┐┌───1998───┐┌───1999───┐┌───2000───┐┌───2001<sup>-----</sup>──┐┌───<sup>200</sup> 2───┐ «Col1» 00000GGGGGGT000000000GGGGGGGGN0000000000000000GGGGGGGGN0000055555555 «Col4» 0000XXXXXXXXXXXXXXXXXXXXXXXXXXXXXXXXXXXXXXXXXXXXXXXXXXXXXXXXXXXXXX

XX

Date de première union: 08/1997 Age à la première union: 19 Date de naissance: 11/1977 Date de l'enquête: 08/2002

La date de première union donnée dans le questionnaire vient trois mois avant la date d'union enregistré dans le calendrier. Le premier mois d'union, dans le calendrier, est juste avant le premier mois de grossesse, la date de première union dans «Q710» est juste après le mois de conception. Changez le mois de première union dans «Q710» en 05 pour qu'il s'accorde avec le calendrier.

3.

┌───1997───┐┌───1998───┐┌───1999───┐┌───2000───┐┌───2001───┐┌───200  $2-$ 

«Col1» 00000000000000000000000000000GGGGGGGGN000000000000000000000000GGGGGG «Col4» 0000000000000000XXXXXXXXXXXXXXXXXXXXXXXXXXXXXXXXXXXXXXXXXXXXXXXXXXXX

Date de première union: 11/90 Age à la première union: 17 Date de naissance: 98/73 Date d'enquête: 08/94

La date de première union enregistrée dans «Q710» est novembre 1998, mais le premier mois d'union enregistré dans le calendrier est mai 1998. Dans ce cas, corrigez le calendrier pour montrer le premier mois d'union en Novembre 1998.

## **5123 A E Première union (cms=cms-cms [mm/aaaa-mm/aaaa]) avant le premier mois d'union sur le calendrier (cms=cms [mm/aaaa])**

La date de premier mariage enregistrée dans la question «Q710» est avant le premier mois d'union enregistrée en «Col4» du calendrier alors que l'enquêtée ne s'était mariée qu'une seule fois.

Dans l'étape de saisie de données, assurez-vous qu'il n'y a pas d'erreurs de frappe dans les questions «Q709» et «Q710» et dans la «Col4» du calendrier, mais ne corrigez rien d'autre.

Durant l'édition, assurez-vous d'abord que l'enquêtée ne s'était mariée qu'une seule fois. Si la date de première union donnée dans la question «Q710» paraît cohérente avec les dates de naissance des enfants dans l'historique des naissances et il y a un intervalle dans l'historique des naissances qui serait cohérent avec le fait que l'enquêtée soit veuve, divorcée ou séparée pour une période de temps, remplacez la question «Q710» par le code 2 (Mariée plus d'une fois).

Si l'enquêtée ne s'était mariée qu'une seule fois, comparez le mois de mariage le plus avancé, enregistré dans le calendrier, et la date de mariage extraite à partir de la question «Q710» avec le mois de conception d'une grossesse en «Col1» du calendrier. Si la date de premère union dans la question «Q710» est immédiatement avant ou exactement au premier mois de grossesse, mais le premier mois de grossesse en «Col4» du calendrier est immédiatement après le premier mois de grossesse, changez l'état matrimonial dans le calendrier pour qu'il soit en accord avec la date de première union dans la question «Q710». De même, si la date de première union est immédiatement avant ou exactement au mois de naissance d'un enfant et le premier mois d'union est immédiatement après le mois de naissance de l'enfant, corrigez l'état matrimonial dans le calendrier pour qu'il soit conforme à la date de première union.

S'il y a une grande différence et il s'avère que le calendrier est correct, positionnez l'année de première union dans «Q710Y» à 9997 et l'âge de première union dans la question «Q710» à 97. Toutefois, supposez en général que la date de première union dans «Q710» est plus précise, changez le calendrier pour qu'il soit en accord avec la question «Q710».

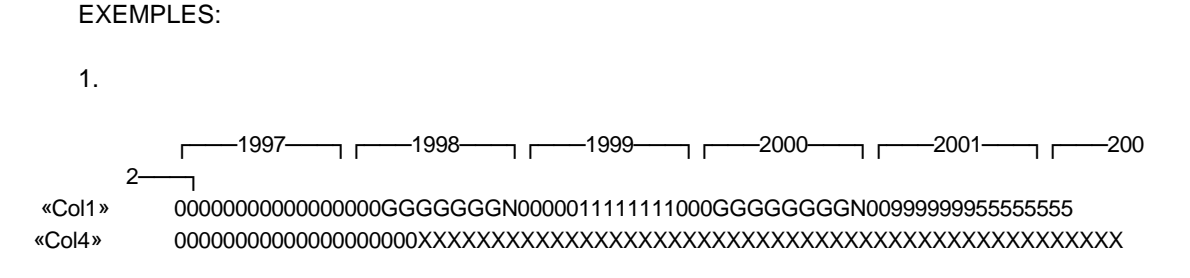

Date d'union: 01/1998 à l'union: 21 Date de naissance: 98/1986 Date de l'enquête: 08/2002

Mariée: Une fois Naissances: 2

La date de première union donnée dans le questionnaire précède de cinq mois le premier mois de grossesse pour le premier enfant enregistré dans le calendrier, mais le premier mois d'union, dans le calendrier, vient trois mois après le premier mois de grossesse. Le calendrier doit être modifié pour indiquer que le premier mois d'union commence en janvier 1998 et que l'union se prolonge jusqu'à la date de l'enquête.

2.

┌───1997───┐┌───1998───┐┌───1999───┐┌───2000───┐┌───2001───┐┌───200 2───┐ «Col1» GGGN0000000000000000000000000000000000000000009999000GGGGGGGGN000000 «Col4» 0000000000000000000000000000000000000000000XXXXXXXXXXXXXXXXXXXXXXXXX

Date d'union: 98/1992 Age à l'union: 15 Date de naissance: 98/1977 Date de l'enquête: 08/2002

Mariée: Une fois Naissances: 4

L'année de première union enregistrée dans «Q710» est 1992, mais le premier mois de mariage enregistré dans le calendrier est août 2000. L'enquêtée a eu plusieurs naissances qui précédent le calendrier, mais il y a une pause de plus de quatre ans entre les naissances, durant laquelle l'enquêtée n'était pas mariée. Il est semble très probable que l'enquêtée s'était mariée plus d'une fois, dans ce cas la question «Q710» doit être remplacée par le code 2 (Mariée plus d'une fois).

3.

−1997─┐┌───1998───┐┌───1999───┐┌────2000───┐┌────2001───┐┌────2002 «Col1» 00000000000000000000000000000000000000GGGGGGGGN000000000000000000000 «Col4» 00000000000000000000000000XXXXXXXXXXXXXXXXXXXXXXXXXXXXXXXXXXXXXXXXXX

Date d'union: 98/1995 À l'union: 98 Date de naissance: 98/1982 Date d'enquête: 08/2002

Mariée: Une fois Naissances: 1

L'année de première union enregistrée dans «Q710» est 1995, mais le premier mois d'union enregistré dans le calendrier est mars 1999. L'enquêtée n'a eu qu'une seule naissance. Si l'enquêtée s'était mariée en 1995, elle aurait eu 13 ans, néanmoins si elle était mariée en 1999 comme c'est enregistré dans le calendrier elle aurait eu au mariage 17 ans. La date d'union donnée dans «Q710» semble être improbable et doit ainsi être remplacée par le code d'incohérence 97 (9997 pour l'année).

### **5086 A E Mariée plus d'une fois ou non («Q709»=n) incohérente avec les unions trouvées dans le calendrier et la première union (unions=n)**

L'enquêtée a déclaré qu'elle était en union une seule fois, mais il s'avère qu'elle était en union plus d'une fois. Soit qu'il y a, dans le calendrier, deux ou plusieurs différentes périodes d'unions soit que l'enquêtée ne s'était pas mariée dans le premier mois du calendrier (janvier «D2001» ) et que la date de sa première union était avant janvier «D2001».

Lors de la saisie de données, recherchez les erreurs de frappe dans la date d'union («Q710»), si elle était en union ou non plus d'une fois («Q709») et la «Col4» du calendrier. Dans cette étape ne corrigez que les erreurs de saisie.

Lors de l'édition, assurez-vous que l'arrêt de l'union enregistrée au début du calendrier est correct, dans ce cas remplacez la réponse à la question «Q709» par le code 2 (Mariée plus d'une fois). Si l'arrêt de l'union ne semble pas être correct, il doit être rempli par le code "X" pour produire une période d'union continue.

## **5126 E Mois de première union de l'enquêtée incohérent avec d'autres information cms=cms-cms [mm/aaaa-mm/aaaa] mois «Q710M»=n**

Suivez la même procédure que pour le message 1064.

#### **5130 A E Âge à la première union dépasse l'âge actuel: dde=mm/aaaa ddn «Q105»=mm/aaaa âge «Q106»= ddu «Q710»=mm/aaaa âge à u «Q711»=n**

L'âge à la première union dans la question «Q711» doit être inférieur ou égal à l'âge de l'enquêtée rapporté dans la question «Q106». Durant la saisie de données, ce message ne
doit être utilisé que pour la correction des erreurs de frappe, et les corrections des données sur le questionnaire doivent être laissées pour l'étape d'édition.

Vérifiez l'âge à la première union avec la date de première union rapportée dans la question «Q710» et essayez de corrigez «Q711» en se basant cette information et la date de naissance de l'enquêtée. Par exemple, l'enquêtée était née en octobre 1975, et en août 2002 elle est âgée de 26 ans . Elle s'était mariée à l'âge de 28 ans en août 1982. Il est évident que l'enquêtée devait avoir 18 ans en septembre 1994. Ainsi, la question «Q711» doit être remplacée par 18.

Si l'âge à la première union est plus grand que l'âge actuel de l'enquêtée et qu'il n'est pas possible de déduire l'âge correct au premier mariage à partir de la date de mariage, remplacez la question «Q711» par le code 97.

#### **5131-5134 Date de première union et âge à la première union**

Les messages suivants ne sont utilisés que pour les enquêtes collectant à la fois la date de première union et l'âge à la première union.

# **5131 E Age à la première union et date de première union incohérents: dde=mm/aaaa âge «Q106»=n ddn «Q105»=mm/aaaa âge à u «Q711»=n ddu «Q710»=mm/aaaa**

L'âge à la première union et la date de première union ne sont pas cohérents avec la date de naissance de l'enquêtée. Ce message est produit en éditant la date de naissance de l'enquêtée en se basant sur la date de première union et l'âge à la première union. Suivez les procédures du message 5132, en résolvant le problème.

# **5132 W E Age à la première union et date de première union incohérents: dde=mm/aaaa âge «Q106»=n ddn «Q105»=mm/aaaa âge à u «Q711»=n ddu «Q710»=mm/aaaa**

L'âge à la première union et la date de première union ne sont pas cohérents avec la date de naissance de l'enquêtée. Ce message est l'un des messages les plus communs produit durant l'édition des données. Il y a plusieurs sources possibles de l'erreur:

- L'âge à la première union est incorrect.
- La date de première union est incorrecte.
- La date de naissance et l'âge de l'enquêtée sont incorrects.

Bien que le premier et le deuxième cas sont plus communs, la troisième situation ne doit pas être passé sous silence, en particulier si la date de naissance ou l'âge actuel de l'enquêtée étaient déjà modifiés lors d'une étape d'édition précédente ou lors de l'édition du terrain.

Lors de la saisie de données, contrôlez les erreurs de saisie, mais ne faites aucun autre changement des données. Lorsqu'il n'y a aucune erreur de saisie de données, l'édition de cohérence doit être effectuée lors de l'étape d'édition.

Durant l'étape de saisie de données, plusieurs portions de données sont à considérer en contrôlant l'âge et la date de premier mariage, elles comprennent:

- L'âge de l'enquêtée («Q106»)
- La date de naissance de l'enquêtée («Q105»)
- La date de naissance du premier enfant («Q215»)
- La date de stérilisation («Q309»)
- L'âge aux premiers rapports sexuels («Q713»)
- La date de l'enquête

En utilisant ces données, il devrait être possible de déterminer quelle partie des données est incorrecte et de faire les corrections nécessaires. Toutefois, s'il y a une incertitude quant à la correction à effectuer, l'âge à la première union ou la date de première union doit être positionné au code d'incohérence 97 (9997 pour l'année). Ici aussi, il peut y avoir une incertitude quant aux données à remplacer par incohérentes. Une directive générale est qu'une date complète d'un événement, dont le mois et l'année sont tous les deux rapportés, est considérée plus précise que l'âge à l'événement, tandis que l'âge à l'événement est rapporté plus scrupuleusement qu'une date où le mois de l'événement n'a pas été donné. Il doit être rappelé que le programme d'imputation utilisera les données disponibles en imputant une date complète à l'événement et ainsi la partie des données la moins fiable est changée en 97 (9997 pour l'année).

# EXEMPLES:

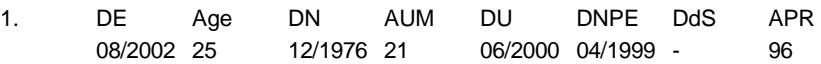

Positionnez l'année d'union en 1990, comme les premiers rapports sexuels étaient au mariage et le premier enfant était né en 1991. Si l'âge à la première union était correct, la seule année cohérente avec ceci est 1990.

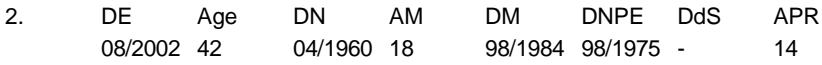

Positionnez l'année de première union à 9997. Il n'y a aucune donnée pour indiquer si la date de première union ou l'âge à la première union est plus précis. En prenant l'un d'entre eux, la première naissance aurait eu lieu avant le mariage. L'année de mariage était choisie pour la correction en considérant que des dates incomplètes sont moins précises que l'âge à l'événement.

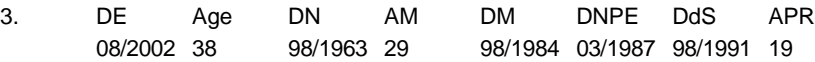

Changez l'âge à la première union en 97, puisque l'âge 29 voudrait dire que l'union était après la première naissance. En plus, si l'âge à la première union était correct ça impliquerait que la stérilisation était avant l'union.

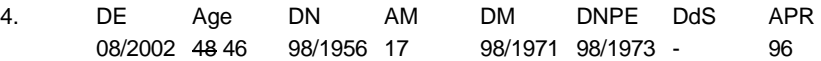

Dans le dernier cas, l'âge de l'enquêtée avait été déjà corrigé dans le terrain, de 48 à 46 pour qu'il soit cohérent avec la date de naissance de l'enquêtée. Toutefois, l'âge à la première union et la date de première union sont maintenant incohérents. L'âge actuel initialement enregistré était probablement correct et doit être restitué et la date de naissance de l'enquêtée doit être remplacée par 46. Avec ce changement, l'âge à la première union et la date de première union seraient cohérents.

# **5133 E Age à la première union et date de première union incohérents après imputation de la date de naissance: : dde=mm/aaaa âge «Q106»=n ddn «Q105»=mm/aaaa âge à u «Q711»=n ddu «Q710»=mm/aaaa**

Dans des cas rares, les informations sur la date de mariage et âge à la première union peuvent être incohérentes après l'imputation de la date de naissance de l'enquêtée. Ceci se produira lorsque l'étendue logique de la date de naissance de l'enquêtée est ajustée par d'autres parties de données après avoir contraint l'étendue logique de la date de première union. En pratique ceci implique qu'il y a une incohérence entre ces autres données et l'information âge à la première union. Soit que ces autres données puissent être ajustées, soit qu'un nouvel âge à la première union sera imputé si aucun changement n'est effectué.

# **5134 E Age à la première union et date de première union incohérents après ajustage: : dde=mm/aaaa âge «Q106»=n ddn «Q105»=mm/aaaa âge à u «Q711»=n ddu «Q710»=mm/aaaa**

L'âge à la première union et la date de première union ne sont pas cohérents avec la date de naissance de l'enquêtée après que toutes les autres contraintes d'édition de dates aient été rencontrées. Suivez la procédure du message 5132 pour résoudre l'incohérence.

# **5135 A E Aucune information sur la date de première union n'est donnée: âge à u «Q711»=n ddu «Q710»=mm/aaaa**

Aucune information sur la date de première union ou sur l'âge à la première union n'était rapportée ou enregistrée. En l'absence de toute information, le programme d'imputation essayera d'imputer une date d'union crédible, mais ce serait mieux si certaines informations étaient disponibles. Contrôlez le questionnaire pour voir s'il y a une erreur de frappe ou si les deux parties de l'information étaient positionnées, sans en avoir réellement besoin, au code d'incohérence 97 (9997 pour l'année).

# **5150 S E N'a jamais eu de rapports sexuels («Q713»=n), mais a des enfants («Q208»=n) ou bien elle est actuellement enceinte («Q226»=n)**

L'enquêtée est enregistrée, dans la question «Q713» comme n'ayant jamais eu de rapports sexuels, mais elle a des enfants cités dans l'historique des naissances ou bien elle est actuellement enceinte selon la question «Q226».

L'enquêtée n'est pas sûre si elle est enceinte ou non, selon «Q226» (code 8) et elle a déclaré dans la question «Q714» qu'elle n'avait jamais eu de rapports sexuels (code 2) et qu'elle n'a jamais eu d'enfants (zéro dans la question «Q208»), remplacez la réponse dans la question «Q226» par le code 2 (N'est pas enceinte).

Dans tous les autres cas, remplacez la réponse à «Q713» par le code 97 (A eu des rapports sexuels) et positionnez les réponses aux questions «Q714»- «Q727» à 9 ou 99 (Manquant).

# **5151 E N'a jamais eu de rapports sexuels («Q713»=n), mais a été en union («Q702»=n)**

L'enquêté a rapporté qu'elle a été en union, mais qu'elle n'a jamais eu de rapports sexuels. Corrigez les erreurs de frappes, s'il n'y a pas d'erreurs de saisie laissez les données telle qu'elles sont.

# **5152 A E Les derniers rapports étaient avant la dernière naissance («Q714»=nn, mais elle est actuellement enceinte («Q226»=n)**

D'après la question «Q714», l'enquêtée a déclaré que ses derniers rapports sexuels étaient avant sa dernière naissance, mais selon «Q226» l'enquêtée est actuellement enceinte. Les erreurs de saisie de données doivent être corrigées, mais les autres problèmes seront signalés par un drapeau de code 5.

# **5153 E Temps depuis les derniers rapports dépasse l'intervalle: Enfant n cms(n)=cms-cms [mm/aaaa-mm/aaaa] dde=cms [mm/aaaa] drs «Q714»=nn**

Le temps depuis les derniers rapports sexuels («Q714») est plus long que l'intervalle entre la date de la dernière naissance et la date de l'enquête. Corrigez les erreurs de frappe faites durant la saisie de données mais laissez les autres incohérences, un drapeau pour ces incohérences sera positionné, lors du processus d'imputation, au code 9.

## **5154 E Temps depuis les derniers rapports sexuels était fourni («Q714»=nn) mais les rapports («Q462»(1)=2) n'ont pas été repris depuis la dernière naissance**

L'enquêtée a déclaré dans la question «Q714» qu'elle avait eu des rapports sexuels un certain temps avant l'enquête, mais d'après la question «Q462», elle n'avait pas repris les rapports sexuels depuis la naissance de son dernier enfant. Les erreurs de saisie de données doivent être corrigées, mais les autres incohérences seront signalées, lors du processus d'imputation, par un drapeau de code 3 et aucune correction n'est demandée.

# **5155 E Durée d'abstinence plus le temps depuis les derniers rapports sexuels dépasse l'intervalle: Enfant n cms(n)=cms-cms [mm/aaaa-mm/aaaa] dde=cms [mm/aaaa] abstinence=n drs «Q714»=n**

La durée d'abstinence, enregistrée en dans la question «Q463», plus le temps depuis les derniers rapports sexuels («Q714») est plus long que l'intervalle entre la date de la dernière naissance et la date de l'enquête. Seules les erreurs de frappe introduites pendant la saisie de données doivent être corrigées; les autres problèmes seront signalés par un drapeau de code 2, au cours du processus d'imputation.

## **5156 E Pas de rapports depuis la dernière naissance («Q714N»=n), mais déclare la reprise des rapports sexuels («Q462»(1)=n) après la dernière naissance**

La question «Q714» déclare que la dernière fois que l'enquêtée avait eu des rapports sexuels remontaient à avant sa dernière naissance, mais selon la question «Q462» elle a repris les rapports sexuels depuis la dernière naissance. Corrigez les erreurs de saisie de données, mais laissez les autres incohérences qui seront signalées par un drapeau de code 6.

#### **5157 M Derniers rapports sexuels avant la dernière naissance («Q714»=n) plus long que la grossesse actuelle («Q227»=n)**

L'enquêtée est rapportée comme étant enceinte, mais elle a déclaré que ses derniers rapports sexuels étaient plus long que le début de la grossesse actuelle. Vérifiez les données pour détecter les erreurs de saisie dans la durée de la grossesse actuelle (question «Q227») et le temps depuis les derniers rapports sexuels («Q714»). Pour les erreurs autres que celles de la saisie une variable drapeau sera positionnée à 7.

# **5158 E Les derniers rapports avant la dernière naissance («Q714»=n), mais n'a jamais eu de naissance («Q208»=n)**

Selon la question «Q714», l'enquêtée avait eu des rapports sexuels avant sa dernière naissance, mais elle n'avait jamais eu d'enfants (question «Q208»). Corrigez les erreurs de frappe; lors de l'étape d'imputation, les autres incohérences auront un code 4 sur le drapeau.

# **5190 A E Âge au premier rapports dépasse l'âge actuel: dde= mm/aaaa ddn «Q105»=mm/aaaa âge «Q106»=n apr «Q713»=n**

L'âge de l'enquêtée à ses premiers rapports sexuels (question «Q713») dépasse son âge actuel. Après la correction des erreurs de saisie, une variable drapeau pour l'âge aux premiers rapports sexuels sera positionnée au code 1 pour le reste des incohérences.

# **5191 A E Âge aux premiers rapports après l'âge à la première conception: dd enf«Q215»=mm/aaaa ddn «Q105»=mm/aaaa apr «Q713»=n**

Basé sur la date de naissance de l'enquêtée et sur son âge quand elle avait eu des rapports sexuels pour la première fois et la date de naissance de son premier enfant, l'enquêtée a déclaré avoir des rapports sexuels pour la première fois à une date plus tard que la date de conception de son premier enfant. Ceci est l'un des messages d'erreurs les plus répandus. Les erreurs de frappe doivent être corrigées, mais les autres problèmes doivent être laissés pour être signalée par un drapeau, dans le processus d'imputation. Le drapeau de l'âge aux premiers rapports sexuels sera positionné au code 2 si la différence est plus grande qu'une année et au code 3 si la différence est d'une seule année et est probablement due à une erreur d'arrondie de l'âge aux premiers rapports sexuels.

# **5192 A E Les premiers rapports sexuels («Q713»=n) au premier mariage, mais ne s'est jamais mariée («Q702»=n)**

Selon la question «Q713», l'enquêtée a déclaré qu'elle a eu ses premiers rapports sexuels à son premier mariage, mais l'enquêtée ne s'est jamais mariée (le code de la question «Q702» est 3).

Durant la saisie de données, faites la correction des erreurs de frappes uniquement.

Lors de la phase d'imputation le drapeau pour l'âge aux premiers rapports sexuels sera positionné au code 4 pour le reste des incohérences.

# **5193 E L'âge aux premiers rapports sexuels est après l'union: ddm=mm/aaaa âge à u«Q711»=n ddn «Q105»=mm/aaaa apr «Q713»=n**

L'âge aux premiers rapports sexuels rapporté par l'enquêtée dans la question «Q713» est après son âge à sa première union. Ce qui est possible, mais très inhabituel. S'il n'est pas entraîné par une erreur de saisie, les données ne doivent pas être modifiées et le drapeau pour l'âge aux premiers rapports sexuels sera positionné au code 6.

# **5194 E L'âge aux premiers rapports au mariage est après l'âge à la première conception: ddn Enf. «Q215»=mm/aaaa ddm «Q710»=mm/aaaa âge à u «Q711»=n apr «Q713»=n**

L'enquêtée a rapporté dans la question «Q713» ayant ses premiers rapports sexuels quand elle s'était mariée pour la première fois, mais la date de sa première union est après la conception de son premier enfant. Après la correction des erreurs de saisie de données, le reste des incohérences aura le code 5 sur le drapeau associé à l'âge aux premiers rapports sexuels.

# **5200 M N'a pas eu de rapports les derniers 12 mois («Q714»=n) mais est ou peut être enceinte («Q226»=Oui ou NSP)**

Selon la question «Q714», les rapports sexuels de l'enquêtée remonte à plus d'une année,

toutefois selon la question «Q226», l'enquêtée est ou pourrait être enceinte.

Revoir l'état de grossesse de l'enquêtée à la question «Q226» et le temps depuis les derniers rapports à la question «Q714» pour trouver des corrections aux données. S'il n'y a aucune correction évidente, ne changez pas les données.

# **5240 A Réponse époux/partenaire co-habitant mais n'était jamais en union («Q701»=n, «Q702»=n)**

L'enquêtée a rapporté, selon la question «Q718», qu'elle était l'épouse ou le partenaire cohabitant du dernier, avant dernier ou avant-avant dernier partenaire, mais, selon les question «Q701» et «Q702», elle n'était jamais en union.

Contrôlez le questionnaire pour les erreurs de saisie, mais autrement n'apportez aucune correction aux données.

# **5245 Nombre de partenaire dans la vie doit être supérieur ou égal au nombre de partenaires de l'année dernière (n)**

The woman's questionnaire asks for information about the last three sexual partners she had within the last 12 months. If she had three or more partners in that 12 month period, she is further asked how many sexual partners in total she had over that period (A626). It is then compared with A627, which asks the total number of sexual partners she has had in her lifetime; and this number must be greater than or equal to A626.

During data entry, check for typing mistakes. If there are none and questions A616-A624 clearly reference different men, then change A627 to the value in A626.

# **5300 Pour la partenaire declare en colonne (n): premier rapport sexuel (Q622U=n/nn) survenu après dernier rapport avec ce partenaire (Q615/Q616=n/nn)**

The time since last sexual intercourse for each of the woman's sexual partners should be after the time of the first sexual intercourse with that partner as declared in question A622 in the sexual partners table. For the last sexual partner (first column), the program compares questions A615 (last sexual intercourse) and A622 (how long ago did first have sex with that partner). For the second and third partners the comparison is between questions A616 and A622. A622 is blank when the last time the respondent had sex with that partner was with her first husband or live-in partner and at the same time the respondent declared in question A613 that she had sex for the first time when she got married.

# **5301 Dernier rapport sexuel avec partenaire (n-1) Q615/QA616=n/nn survenu avant les rapports sexuels (n) Q616=n/nn**

The table for sexual partners in the past year should be recorded in order. It should start with the last sexual partner and should be followed by the second-to-last sexual partner and finally with the third sexual partner. The program checks that in fact the information was recorded in that order. If two partners were registered, it compares question A615 with question A616 in the second column. If three partners were registered, question A616 in the second column is compared with question A616 in the third column. If the data were not registered in that order it is necessary to switch the information stored in the corresponding columns to meet this requirement.

# **SECTION 6. PREFERENCES EN MATIERE DE FECONDITE**

#### **6031 A M Temps d'attente pour une autre naissance semble être incorrect («Q805»=n)**

La période de temps d'attente avant d'avoir un autre enfant dans la question «Q805» est inférieur à 9 mois, cependant il est rarement possible de donner naissance à un enfant en moins de 9 mois et ainsi la réponse donnée paraît incorrecte. Il se peut que l'enquêtée souhaite avoir un enfant au moment spécifié, mais il est évident que ce n'est pas pratique. La question doit être contrôlée pour chercher les erreurs de saisie ou d'enregistrement; il se peut que la réponse doive être en années plutôt qu'en mois ou bien que le temps est mal enregistré. S'il n'y a pas de corrections évidentes, les données doivent être laissées inchangées.

# **6032 A M Réponse après le mariage («Q805»=n), mais l'enquêtée est actuellement en union («Q701»=n)**

L'enquêtée a rapporté dans la question «Q805» qu'elle veut son prochain enfant après le mariage, alors que la question «Q701» indique qu'elle est actuellement en union.

Ne corrigez que les erreurs de saisie, sinon les données ne doivent pas être modifiées.

# **6070 A M Enquêtée en union («Q701»=n), mais a répondu "Non mariée" comme raison de ne jamais avoir l'intention d'utiliser («Q810»=x)**

A la questions «Q810», l'enquêtée a déclaré que la principale raison de ne pas utiliser/n'avoir jamais l'intention d'utiliser une méthode est qu'elle est mariée mais selon la question «Q701» l'enquêtée est actuellement en union.

Contrôlez les erreurs de frappe, autrement ne faites aucune correction et laissez les données tel quel.

# **6071 A M Réponse ''Ne connaît aucune méthode'' («Q810»=x), mais connaît des méthodes selon le tableau de contraception (n connues)**

A la question «Q810», l'enquêtée a déclaré que la principale raison pour ne pas utiliser/ne va pas utiliser est qu'elle ne connaît aucune méthode, mais selon la question «Q301», l'enquêtée a entendu parler d'au moins une méthode.

Contrôlez les erreurs de frappe, autrement ne faites aucune correction et laissez les données tel quel.

# **6074 M A déclaré ménopause/hystérectomie («Q810»=x), incohérent avec le temps depuis les dernières règles («Q239»=n)**

A la question «Q810», l'enquêtée a déclaré que la principale raison pour ne pas utiliser/ne va pas utiliser est qu'elle est en ménopause/a eu une hystérectomie, mais selon la question «Q239» l'enquêtée n'est pas en ménopause.

Contrôlez les erreurs de frappe, autrement ne faites aucune correction et laissez les données tel quel.

## **6075 M Déclaration sous-féconde/pas féconde («Q810»=x) incohérent avec la réponse au désir d'une naissance future («Q803»=n, «Q805»=n)**

A la question «Q810», l'enquêtée a déclaré que la principale raison pour ne pas utiliser/ne va pas utiliser est qu'elle n'était pas féconde ou qu'elle était sous féconde, mais selon les questions «Q803» et «Q805», l'enquêtée n'a pas mentionné qu'elle ne pouvait pas tomber enceinte.

Contrôlez les erreurs de frappe, autrement ne faites aucune correction et laissez les données tel quel.

# **6078 M Déclaration ''Veut plus d'enfants'' («Q810»=x) incohérent avec la réponse au désir d'une naissance future («Q803»=n)**

A la question «Q810», l'enquêtée a déclaré que la principale raison pour ne pas utiliser/ne va pas utiliser est qu'elle voulait plus d'enfants, mais selon la question «Q803», l'enquêtée ne voulait plus d'enfants.

Contrôlez les erreurs de frappe, autrement ne faites aucune correction et laissez les données tel quel.

# **6079 M Déclaration ''Enquêtée opposée'' («Q810»=x) incohérent avec l'approbation de la contraception («z616»=n)**

A la question «Q810», l'enquêtée a déclaré que la principale raison pour ne pas utiliser/ne va pas utiliser est qu'elle était opposée au planning familial, mais selon la question «z616», l'enquêtée approuvait la contraception ou qu'elle n'avait pas d'opinion.

Contrôlez les erreurs de frappe, autrement ne faites aucune correction et laissez les données tel quel.

# **6080 M Déclaration ''Partenaire opposé'' («Q810»=x) incohérent avec l'approbation de la contraception par le partenaire («z624»=n)**

A la question «Q810», l'enquêtée a déclaré que la principale raison pour ne pas utiliser/ne va pas utiliser est que le partenaire était opposé au planning familial, mais selon la question «z624», le partenaire de l'enquêtée approuvait la contraception ou qu'il n'avait pas d'opinion.

Contrôlez les erreurs de frappe, autrement ne faites aucune correction et laissez les données tel quel.

# **6081 M Déclaration ''Ne connaît aucune source'' («Q810»=x) mais connaissait une source de PF («Q326»=n)**

A la question «Q810», l'enquêtée a déclaré que la principale raison pour ne pas utiliser/ne va pas utiliser est qu'elle ne connaissant aucune source, mais selon la question «Q326», elle en connaissait.

Contrôlez les erreurs de frappe, autrement ne faites aucune correction et laissez les données tel quel.

## **6100 A MEnquêtée actuellement en union («Q701»=n), mais a répondu "Pas en union" comme raison de ne pas utiliser(«Q709=A)**

Dans la question «Q711», l'enquêtée a rapporté comme principale raison de ne pas utiliser/ne va pas utiliser la contraception le fait qu'elle n'était pas mariée alors que selon la question «Q701» elle est actuellement en union.

Vérifiez les erreurs de saisie, autrement ne modifiez pas les données.

# **6101 A M Réponse "Ne connaît aucune méthode" («Q709»=Z), mais selon le tableau de contraception connaît au moins une méthode (n connue)**

Dans la question «Q709», l'enquêtée a rapporté comme principale raison de ne pas utiliser/ne va pas utiliser la contraception le fait qu'elle ne connaissait aucune source de méthode de contraception alors que selon la question «Q301» elle en connaît.

Vérifiez les erreurs de saisie, autrement ne modifiez pas les données.

## **6104 M Déclaration en ménopause/hystérectomie («Q810»=n) incohérent avec le temps depuis les dernières règles(«Q239»=n)**

Dans la question « **Q810**», l'enquêtée a rapporté comme principale raison de ne pas utiliser/ne va pas utiliser la contraception le fait qu'elle était en ménopause/avait eu une hystérectomie alors que selon la question «Q239» elle n'était pas en ménopause.

Vérifiez les erreurs de saisie, autrement ne modifiez pas les données.

# **6105 M Déclaration inféconde/sous-féconde («Q810»=n) incohérente avec la désir d'un enfant («Q803»=n, «Q805»=n)**

Dans la question « **Q810**», l'enquêtée a rapporté comme principale raison de ne pas utiliser/ne va pas utiliser la contraception le fait qu'elle était inféconde/sous-féconde alors que selon les questions «Q803» et «Q805» elle n'avait mentionné qu'elle ne pouvait pas tomber enceinte.

Vérifiez les erreurs de saisie, autrement ne modifiez pas les données.

### **6108 M Réponse "Veut d'autres enfants" («Q810»=n) incohérente avec le désir d'une naissance future («Q803»)**

Dans la question « **Q810**», l'enquêtée a rapporté comme principale raison de ne pas utiliser/ne va pas utiliser la contraception le fait qu'elle veut d'autres enfants, alors que selon la question «Q803» elle n'avait mentionné qu'elle ne voulait plus d'enfants.

Vérifiez les erreurs de saisie, autrement ne modifiez pas les données.

# **6111 A M Déclare ne connaître aucune source («Q810»=n ), mais connaît une source de planning familial («Q326»=n)**

Dans la question « **Q810**», l'enquêtée a rapporté comme principale raison de ne pas utiliser/ne va pas utiliser la contraception le fait qu'elle ne connaissait aucune source de méthode de contraception alors que selon la question «Q326» elle ne mentionne pas qu'elle ne connaît aucune source de planning familial.

Vérifiez les erreurs de saisie, autrement ne modifiez pas les données.

# **6131 A M Garçons («Q814A»=n), filles («Q814B» =n) et de n'importe («Q814C»=n) doit être égal au nombre idéal total d'enfants («Q813»=n)**

Le nombre de garçon, de filles et de n'importe quel sexe doit être égal au nombre total d'enfants désirés rapportés dans la question.

S'il n'y a pas d'erreur de frappe et la somme des garçons et des filles dans «Q710» est égal à «Q813», changez la réponse pour les 'autres' en ''00''. Autrement ne faites aucune correction des données.

#### **7051 S E Niveau («Q904»=n) et grade («Q905»=n) d'instruction du conjoint sont incohérents**

La plus haute classe complétée doit être inférieure ou égale à la classe maximale cohérente avec le plus niveau atteint.

Si la réponse dépasse la classe maximale d'instruction possible au plus haut niveau rapporté, vérifiez d'abord s'il y a une erreur dans la forme dans laquelle la réponse est rapportée ; par exemple, au niveau secondaire, la classe 10 aurait pu être rapportée à la place du nombre d'année d'instruction complétée à ce niveau (4 ans). Si l'erreur se trouve dans la forme dans laquelle la réponse est enregistrée, corrigez la réponse.

Si l'incohérence ne peut être résolue, changez le nombre d'années d'instruction au maximum à ce niveau.

EXEMPLE: Le niveau de d'instruction est le secondaire, indiquant que la réponse au plus haut grade doit varier entre 01 et 05. Toutefois, la réponse enregistrée pour le grade est 09. S'il est courant de se référer à l'instruction secondaire par les classes 8 à 12, l'erreur peut être expliquée par une erreur dans le rapport de la classe plutôt que dans le nombre d'années d'instruction, lequel cas la classe doit être remplacée par le maximum (05, dans ce cas). Si le rapport des grades de cette façon n'est pas courant, la réponse à la plus haute classe doit être changée en 97.

Les spécifications de l'édition et ses règles de corrections doivent être adaptées au système éducationnel spécifique du pays.

# **7250 A M Prise de décision dans le ménage par le mari/conjoint («Q919»), ou dernier mot («Q922»-E) ou présent pendant l'enquête («Q931B»), mais l'enquêtée n'est pas en union (%1d)**

Selon les questions «Q919»,«Q922»-E,«Q931B», le mari de l'enquêtée ou son conjoint participe dans des activités du ménage seul ou conjointement avec l'enquêtée, mais l'enquêtée a déclaré qu'actuellement elle n'est pas mariée ou ne vit pas avec un homme («Q701»), c.à.d qu'elle n'a pas un mari ou un conjoint.

Ce message est utilisé pour identifier les erreurs de saisie de données. S'il n'y a pas d'erreurs de saisie de données, laissez les données inchangées.

# **SECTION 8. SIDA**

# **8110 E Heure de début de l'enquête («Q101»**=**hh:mm) après l'heure de fin de l'enquête («Q1421»=hh:mm), mais il n'y a qu'une seule visite**

Si une seule visite était effectuée pour interroger l'enquêtée, l'heure enregistrée au début de l'enquête (question «Q101») doit être plus tôt que l'heure enregistrée à la fin de l'enquête (question «Q1421»).

Si l'heure enregistrée au début de l'enquête est égale ou supérieure à l'heure enregistrée à la fin de l'enquête, contrôlez l'heure de début et de fin enregistrées pour d'autres enquêtes conduites par l'enquêtrice en question à la même date pour voir si l'incohérence peut être résolue. Si l'incohérence ne peut pas être résolue, changez les valeurs des heures et des minutes enregistrées à la fin de l'enquête (question «Q1421») en 97.

#### **SECTION 9. MORTALITE MATERNELLE**

## **9000 E Frère/sœur en désordre : Frère/sœur n Années depuis la naissance=n Années depuis la naissance n**

Pour chaque frère ou sœur le nombre d'années depuis la naissance est calculé comme étant l'âge du frère/sœur pour les enfants vivants de la mère ou bien l'âge au décès plus le nombre d'années depuis le décès pour les enfants de la mère qui sont décédés. Dans le module maternité du questionnaire, chaque frère/sœur doit être cité dans l'ordre de naissance et commençant avec le premier frère/sœur. Le nombre d'années depuis la naissance est utilisé pour contrôler cet ordre et doit être en ordre, du plus grand nombre d'années depuis la naissance au plus petit nombre.

Si les frères/sœurs sont simplement donnés dans le désordre, réordonnez les enfants de la mère de manière qu'ils soient dans l'ordre.

Contrôlez les erreurs sur l'âge, l'âge au décès et le nombre d'années depuis le décès de chaque frère/sœur. Chercher les grandes différences dans les années entre les frères/sœurs. Typiquement les enfants de la mère sont nés à 2-3 ans de différence. Les différences de plus de 6 ans sont peu fréquents et peuvent indiquer une erreur dans l'une de ces variables.

#### **9001 M Plus de 30 ans entre le plus âgée (n) et le plus jeune (n) frère/sœur**

S'il y a eu plus de 30 ans entre la naissance du plus âgée et le plus jeune des frères/sœurs (par exemple, de l'âge 15 à l 'âge 45). Ceci est très peu fréquent indiquant une erreur dans les âges, les âges aux décès ou les années depuis le décès pour au moins un des frères/sœur. Comme pour le message 9000, revoir les âges, les âges au décès ou les années depuis les décès, en payant une attention particulière aux larges intervalles entre les naissances des frères/sœurs.

# **9006 Nombre d'injections faites par personnel de santé (x) ne peut être plus grand que le nombre d'injections des 12 derniers mois (Q1001=y)**

Question Q1001 states how many injections, administered by any type of person, the respondent received in the last 12 months. Q1002 asks how many of those were administered by a health professional. Therefore Q1002 must be a subset of (or equal to) the total number of injections stated in Q1001.

Review Q1001 and Q1002 for keying errors. If none are found, review the questionnaire for any marks or corrections made in the vicinity that could assist you in determining the correct response. If it is impossible to determine which response is correct, leave the response as is.

# **SECTION 10. EDITION DU CALENDRIER**

# **9800 S Aucune entrée n'est tolérée en ligne n colonne n**

Les entrées dans le calendrier ne peuvent pas être crées pour le mois suivant le mois de l'enquête. Ces mois doivent être laissés vides. Assurez-vous que les entrées dans le calendrier se terminent avec le mois de l'enquête et ne débordent pas sur les mois d'après.

#### **9801 S Le code x en colonne n ligne n du calendrier est incorrect**

Chaque colonne du calendrier correspond à des questions spécifiques du questionnaire. Contrôlez les sections pertinentes. Par exemple, historique des naissances, grossesse actuelle, fin de grossesse, utilisation de la contraception (passée et actuelle) pour les erreurs en «Col1». Contrôlez la date de mariage et le nombre d'unions pour la ''colonne mariage''. Contrôlez les questions sur les sources de contraception pour la colonne ''source'', utilisez le code manquant ('' ?'').

# **9802 S E La naissance en ligne n du calendrier (cms=cms [mm/aaaa]) est, d'après l'historique des naissances, en dehors de l'étendue (événement n type=n cms=cms-cms [mm/aaaa-mm/aaaa])**

Selon l'historique des naissances, l'enquêtée a donnée naissance à un enfant dont la date de naissance se situe quelque part entre deux dates (les dates sont données en codes mois siècles (cms) et elles sont calculées en se basant sur la date de naissance et l'âge de l'enfant), toutefois, la naissance est rapportée dans le calendrier en un mois qui est en dehors de cette étendue.

Contrôlez l'historique des naissances et le calendrier pour s'assurer qu'il n'y a aucune erreur de frappe dans la date de naissance dans l'historique des naissances ou dans la saisie du calendrier. Examinez l'âge de l'enfant enregistré dans l'historique des naissances, l'espacement entre les naissances, la date de première union et l'âge aux premiers rapports sexuels pour fixer la bonne date de naissance de l'enfant.

S'il n'y a aucune correction claire de la date de naissance de l'enfant, supposez que la date de naissance donnée dans le calendrier est correcte et positionnez le mois de naissance dans l'historique des naissances au code d'incohérence 97. Si l'année de naissance est incohérente aussi, changez-la aussi en 9997.

# **9803 A M La naissance en ligne %02d du calendrier a une gestation de longueur %02d mois**

Une naissance dans l'historique des naissances est rapportée comme ayant une période de gestation différente de 9 mois, c.à.d que le code "«N»" n'est pas précédé de 8 codes "«G»". Ce n'est pas inhabituel d'avoir une naissance dont la gestation dure 8 ou 10 mois.

Contrôlez soigneusement les données saisies. S'il n'y a pas d'erreur de saisie n'apportez aucune modification aux données.

# **9804 S E La naissance n (cms-cms [mm/aaaa-mm/aaaa]) de l'historique des naissances n'a pas une entrée dans le calendrier**

Selon l'historique des naissances, l'enquêtée a donnée naissance à un enfant dont la date de naissance se situe quelque part entre deux dates (les dates sont données en codes

mois siècle et elles sont calculées en se basant sur la date de naissance et l'âge de l'enfant), cependant, aucune naissance n'est rapportée dans le calendrier.

Le message est traité de la même manière que pour le message 9802. Si la naissance a eu lieu après janvier «2006», corrigez le calendrier pour refléter la naissance de l'enfant. Toutefois, s'il est plus probable que la naissance avait eu lieu avant janvier «2006», positionnez l'année de naissance dans l'historique des naissances au code incohérent 9997.

# **9805 S E Discontinuité d'utilisation mais aucun code n'est donné en «Col3» ligne n: col.1=x col.1(n)=x**

L'enquêtée est enregistrée en «Col1» du calendrier comme ayant discontinué l'utilisation d'une méthode contraceptive, mais la raison de discontinuité n'est pas enregistrée en «Col3» du calendrier. Une discontinuité est définie comme un changement du type de méthode contraceptive utilisée, le début d'une grossesse immédiatement après l'utilisation de la contraception, ou tout simplement la fin d'utilisation d'une méthode contraceptive. La raison de discontinuité doit être enregistrée en face du dernier mois d'utilisation de la méthode contraceptive.

Contrôlez d'abord que la raison de discontinuité n'a pas été codée dans un autre mois et qu'il y avait un arrêt de l'utilisation de la méthode. S'il n'y a aucune erreur d'enregistrement dans le calendrier et aucune raison de discontinuité n'est enregistrée dans le questionnaire ou à côté du calendrier en ce mois, utilisez le code "?" pour indiquer donnée manquante en «Col3» pour le dernier mois d'utilisation de la méthode.

# **9814 M Colonne n : Abstinence («Q463»=n) mais utilise une méthode (col.«Col1» ligne n=x)**

L'enquêtée s'abstenait après la naissance d'un enfant, mais «Col1» indique que l'enquêtée était entrain d'utiliser une méthode contraceptive durant le même mois.

S'il n'y a pas d'erreurs d'enregistrement ou de saisie du calendrier, aucune action ultérieure n'est à entreprendre.

# **9815 M Colonne n : Abstinence/Aménorrhée («Q463»/«Q460»=n) lors d'une grossesse (col.«Col1» ligne n=x)**

Une période d'aménorrhée ou d'abstinence après une naissance précédente s'étend sur une naissance suivante.

Si aucune erreur n'est commise, aucune action ultérieure n'est à entreprendre. Les variables abstinence ou aménorrhée seront positionnées au code 4.

#### **9816 E Grossesse en ligne n en dehors de l'union**

Selon «Col4», au moins un mois d'une grossesse enregistré en «Col1» du calendrier n'est pas durant l'union. Ce message sera émis pour les échantillons de femmes non célibataires.

Vérifiez les erreurs de saisie de données dans le calendrier, mais si vous n'en trouvez aucune, laissez les informations dans les deux colonnes inchangées.

# **9817 E La méthode (n) utilisée en ligne %02d, n'a jamais été utilisée dans le tableau de contraception (n)**

Selon le tableau de contraception dans la section 3 du questionnaire, la méthode enregistrée comme étant utilisée dans l'un des mois de «Col1» du calendrier n'a jamais été utilisé.

Suivez la même procédure que pour le message 3050.

# **9818 S E Code de grossesse en ligne (n) colonne «Col1» du calendrier n'est pas suivi d'un code de terminaison**

Un «CODE G» était trouvé en «Col1» du calendrier qui n'est pas suivi d'un code de terminaison («CODE N» ou «CODE F»). Contrôlez le calendrier pour détecter les erreurs de frappe, s'il n'y a pas d'erreur de frappe, vérifiez le calendrier avec l'historique de naissance pour voir si l'enquêtée avait une naissance à la date marquée sur le calendrier. Dans ce cas, corrigez le problème en ajoutant le code «CODE N» en «Col1» ligne n. Si ce n'est pas le cas, contrôlez les questions «Q228»-«Q238» pour voir si l'enquêtée avait eu une terminaison et corrigez le problème avec le code «CODET».

Si après avoir contrôlé l'historique des naissances et les questions «Q228»-«Q238», le problème ne peut pas être résolu, vérifiez s'il y a un code de discontinuité en «Col3» du calendrier. Si c'est le cas contrôlez le tableau de contraception et la section 3 pour déterminer la méthode et changez les codes «CODE G» pour la méthode correspondante. S'il n'y a pas de code de discontinuité, introduire " ?" pour signaler des données manquantes.

# **9819 A E Terminaison de grossesse en ligne (n) du calendrier a une durée de gestation de n mois**

Une grossesse de plus ou mois 9 mois de gestation était trouvé dans le calendrier. Des cas extrèmes telles que des naissances de période de gestation de 10 mois ou de moins de 6 mois de gestation doivent être contôlées avec soin avant de continuer.

Ce n'est qu'un message d'avertissement pour détecter les erreurs de frappe. S'il n'y a pas d'erreurs de frappe, ne changez pas les données.

# **9820 S E Début d'une nouvelle méthode mais pas de code donné en «Col2» ligne n**

L'enquêtée a commencé une nouvelle méthode en «Col1» ligne n, mais pas de code de 'source de méthode' n'est trouvé en «Col2».

S'il n'y a pas d'erreur de frappe, introduire le code " ?" en ligne (n) «Col2».

# **9821 E Pas de nouvelle méthode commencée mais un code x est donné en «Col2» ligne n**

Un code pour 'source de méthode' était trouvé en «Col2» ligne n du calendrier, mais pas de début d'une nouvelle méthode en «Col1» ligne n. Contrôlez les erreurs de frappe ou de lecture du calendrier :

 Une méthode peut être obtenue de plusieurs sources, par exemple, la première fois qu'une femme a commencé l'utilisation de la pilule, elle a obtenu le cycle d'une pharmacie, mais la fois d'après elle l'a obtenu d'une clinique de PF. Le code de la source de la méthode doit être placé dans le calendrier est la première source (le premier mois d'utilisation en continuité).

 Les codes pour «Col1» dans le calendrier sont souvent mal lus. Par exemple, un code 1 peut réellement être ''J '' Mousse/gelée ou ''L'' pour continence périodique.

S'il apparaît que l'utilisation de la méthode en «Col1» du calendrier est incorrecte, les codes du calendrier doivent être changés. Autrement, mettez à blanc le code donné pour la source de la méthode en «Col2» ligne n.

# **SECTION 11. EDITION DES INTERVALLES**

# **9901 E Intervalle entre naissance et première union incohérent: cms(n)=cms-cms [mm/aaaa-mm/aaaa] cms(n)=cms-cms [mm/aaaa-mm/aaaa] intervalle=n**

L'âge de l'enquêtée à la première union ne devrait pas être inférieur à un certain minimum, d'habitude 10 ans. Dans quelques pays, ce minimum peut nécessiter une modification en une valeur plus petite, peut être 8 ans, tandis que d'autres pays peuvent avoir des lois limitant le mariage à un âge moins avancée, et une valeur supérieure peut être utilisée. Le mot mariage est utilisé ici pour désigner mariée ou vivant en union avec un conjoint. Peu de femmes dans chaque pays seront effectivement mariées avant l'âge minimum, mais la plupart des cas sont incorrects et doivent être corrigés.

Les erreurs dans l'âge de la femme à sa première union peuvent émaner de deux sources:

- La date de naissance de l'enquêtée et/ou son âge (questions «Q105» et «Q106») sont erronés.
- La date du premier mariage et/ou l'âge au premier mariage (question «Q710» et «Q711») sont erronés.

Pour résoudre les incohérences dans l'âge de l'enquêtée à sa première union, l'ensemble des informations concernant chacun des rubriques mentionnées ci-dessus doit être examiné avec soin, y compris l'historique des naissances et l'âge aux premiers rapports sexuels, en plus de la date de naissance et l'âge de l'enquêtée, la date de sa première union et son âge à la première union. Examinez le questionnaire à la recherche d'erreurs d'enregistrement et en particulier regardez les réponses qui ont été barrées en essayant de corriger les données.

Si la date de première union semble être incorrecte et que la date de naissance, l'âge aux premiers rapports sexuels et la date de naissance du premier enfant paraissent, tous, cohérents, substituez, selon le cas, l'année de la première union par 9997 et/ou l'âge à la première union par le code 97.

Toutefois, si la date de première union parait cohérente avec la date de naissance du premier enfant et que la date de naissance de l'enquêtée est en conflit avec la date de première union et la date de naissance du premier enfant, il est nécessaire de corriger la date de naissance.

S'il n'est pas possible de trouver la bonne date de naissance et l'âge, changez la date de naissance (et l'âge) de l'enquêtée pour qu'elle soit cohérente avec la somme de l'âge de son premier enfant (ou le nombre d'années depuis sa première naissance dans le cas où l'enfant est décédé) et de son âge au moment de ses premiers rapports sexuels auxquels sera ajouté une année. Si son âge au moment de ses premiers rapports sexuels est manquant ou bien elle avait eu des rapports sexuels pour la première fois au cours de sa première union, l'âge minimum 16 ans lui doit être substitué. En plus, l'âge de l'enquêtée à la première union doit être positionné au code 97.

# EXEMPLES:

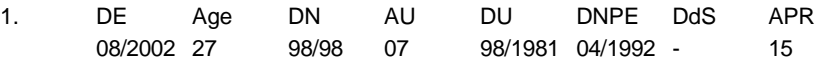

Dans ce cas l'âge à la première union (et l'année de première union) doit être positionné au code 97 (et 9997) et une date d'union sera imputée.

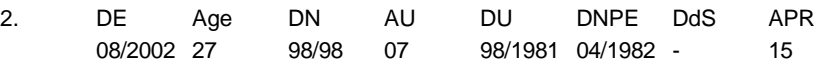

La date de première union et la date de naissance du premier enfant sont cohérentes, mais les deux avaient eu lieu à un âge très avancé. Remplacez l'âge de l'enquêtée par 36 (années depuis la première naissance (20) + âge au moment de ses premiers rapports sexuels (15) + une année). L'âge à la première union doit être positionné au code 97, mais la date de première union doit être laissée inchangée.

# **9902 E Intervalle entre naissance de l'enquêtée et sa première naissance incohérents: cms(n)=cms-cms [mm/aaaa-mm/aaaa] cms(n)=cms-cms [mm/aaaa-mm/aaaa] intervalle=n**

L'âge d'une enquêtée à la naissance de son premier enfant, comme c'est calculé à partir de sa date de naissance (question «Q105»), de son âge actuel (question «Q106») et de la date de naissance de son premier enfant (question «Q215») et, s'il est vivant, son âge actuel (question «Q217»), ne peut pas être inférieur à un certain minimum qui est en général 12 ans. Typiquement, il y a un ou deux cas dans chaque pays où l'âge à la première naissance est plus petit que ce minimum, mais ils sont très peu fréquents, et la plupart des occurrences de ce message doivent être corrigées.

Les erreurs dans l'âge de la femme à sa première naissance peuvent provenir de trois sources:

- L'enfant n'est pas l'enfant propre (biologique) de la femme.
- La date de naissance de l'enquêtée et/ou son âge (questions «Q105» et «Q106») sont incorrects.
- La date de naissance et/ou l'âge du premier enfant (question «Q215» et «Q217») sont incorrects.

Pour résoudre ces incohérences dans l'âge de l'enquêtée à sa première naissance, l'ensemble des informations se rapportant à chacune des rubriques citées ci-dessus doit être examiné avec soin.

Les rubriques qui peuvent aider à connaître si l'enfant est l'enfant propre de la femme ou non comprennent le nom de l'enfant son état de résidence et son état d'élevage comme c'est rapporté dans le questionnaire ménage et les réponses aux questions «Q203», «Q205» et «Q207». Si l'enfant n'est pas l'enfant biologique de l'enquêtée, il doit être supprimé de l'historique des naissances et des ajustements des questions «Q201» à «Q208» et de toute autre variable affectée doivent être accomplies. Ceci ne doit être fait que lorsqu'il est évident que l'enfant n'est pas l'enfant propre de l'enquêtée.

Si l'enfant est un des enfants biologiques de l'enquêtée, la date de naissance du premier enfant ou celle de l'enquêtée doit être ajustée. Vérifiez d'abord si la date de naissance du premier enfant précède la date de sa première union. Ceci peut indiquer que la date de naissance de l'enfant est incorrecte, en particulier si l'enquêtée a déclaré que ses premiers rapports sexuels étaient au mariage.

L'historique des naissances doit être revu, surtout l'intervalle entre la première et la deuxième naissance (s'il y a une deuxième naissance). Si l'intervalle entre ces naissances

est assez grand pour permettre de déplacer en avant la date de la première naissance et il s'avère que la date de naissance du premier enfant est incorrecte, la date de naissance (et l'âge, si l'enfant est en vie) doit être remplacé par le code 97.

Toutefois, si une deuxième naissance ne le permet pas, et il semble probable que la date de naissance (et l'âge) de l'enquêtée soit rapportée incorrectement, la date de naissance de la femme doit être corrigée. Le contrôle de l'âge de la femme dans le tableau de ménage, de la date de sa première union de l'enquêtée et de son âge à la première union peut aider à confirmer l'incohérence entre la date de naissance du premier enfant et la date de naissance de l'enquêtée. Cherchez les erreurs d'enregistrement de la date de naissance et l'âge de l'enquêtée, en particulier les réponses qui étaient barrées, pour évaluer la date de naissance correcte.

S'il n'est pas possible de trouver la bonne date de naissance et le bon âge, changez la date de naissance (et l'âge) de l'enquêtée pour qu'il soit cohérent avec la somme de l'âge de son premier enfant (ou le nombre d'années depuis sa première naissance, si l'enfant est décédé) et le plus grand de son âge aux premiers rapports sexuels et de son âge à sa première union, à laquelle sera ajoutée une année. S'il n'y a pas d'informations quant à son âge au moment de ses premiers rapports sexuels ou son âge à sa première union, l'âge doit être remplacé par 16 ans.

# EXEMPLES:

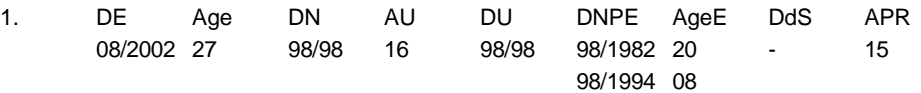

Il est évident que la date naissance et l'âge de la première naissance sont erronés. Recherchez les réponses initiales enregistrées sur le questionnaire, mais barrées, et restituez la réponse originale si elle serait cohérente. Si la date de naissance et/ou l'âge de l'enfant sont incorrects, remplacez-les par le code d'incohérence 97.

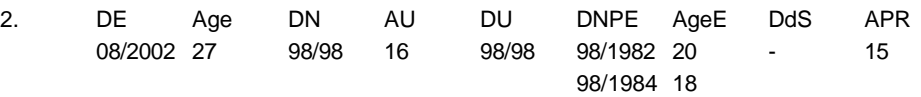

Dans ce cas, la date de naissance de l'enquêtée est certainement fausse. Si la question «Q105» est rapporté, elle serait substituée par le code 97. L'âge actuel de l'enquêtée (question «Q106») doit être changé en 37 (années depuis la première naissance (20) + âge à sa première union (16) + une année).

# **9903 E Intervalle entre naissance de l'enquêtée et sa première naissance incohérents: cms(n)=cms-cms [mm/aaaa-mm/aaaa] cms(n)=cms-cms [mm/aaaa-mm/aaaa] intervalle=n**

Dans la plupart des sociétés, les enfants sont généralement conçus durant le mariage. Ce message est produit lorsqu'un enfant est conçu avant la date de première union. Cependant, il est clair que ce n'est pas une nécessité que les enfants soient conçus durant le mariage, ce message est utilisé pour essayer de réduire le nombre de cas qui peuvent être catégorisés comme conceptions prénuptiales. Il devrait être mentionné que, dans la plupart des pays, il n'est pas nécessaire de corriger les données à partir de ce message quand il y a une évidence convaincante que la conception de l'enfant a eu lieu avant la date de la première union.

Généralement, des incohérences peuvent survenir à cause de problèmes dans l'un des informations suivantes:

- La date d'union et/ou l'âge à l'union de l'enquêtée (questions «Q710» et «Q711») sont incorrects.
- La date de naissance et/ou l'âge de la première naissance (questions «Q215» et «Q217») sont incorrects.
- La date de naissance et/ou l'âge de l'enquêtée (questions «Q105» et «Q106») sont incorrects.
- Le premier enfant n'est pas l'enfant biologique de l'enquêtée.

Pour résoudre les incohérences entre la date de première union et la date de naissance du premier enfant, toutes les informations relatives à chacun des points mentionnés ci-dessus doivent être revues attentivement.

Suivez les procédures soulignées dans les messages 9902 et 9905 pour essayer de résoudre l'incohérence. En général, des essais doivent êtres faits pour réduire l'incidence des naissances pré-maritales, sinon conceptions pré-maritales, puisqu'il n'est pas commun qu'une femme donne naissance à un enfant lorsqu'elle n'est pas mariée, même si l'enfant était conçu en dehors du mariage.

Il n'est pas nécessaire de corriger ce message si vous croyez que l'enfant a été conçu avant sa première union.

# **9904 E Intervalle entre naissance ou première union et événement suivant incohérent:cms(n)=cms-cms [mm/aaaa-mm/aaaa] cms(n)=cms-cms [mm/aaaamm/aaaa] intervalle=n**

L'intervalle entre la naissance de l'enquêtée et la date de sa première union et la date de stérilisation ou la date de conception de la grossesse actuelle est très court.

Si ce message se rapporte à l'intervalle entre la naissance de l'enquêtée et la date de stérilisation, suivez les mêmes procédures que pour le message 9901. Si ce message se rapporte à l'intervalle entre la naissance de l'enquêtée et la date de conception de la grossesse actuelle, suivez les mêmes procédures que pour le message 9902. Si ce message se rapporte à l'intervalle entre la date de la première union et la date de stérilisation, référez-vous au message 3215. S'il se rapporte à l'intervalle entre la première union et la date de conception de la grossesse actuelle, suivez les mêmes procédures que pour le message 9903.

# **9905 E Intervalle entre deux naissances: Enfant n: cms(n)=cms-cms [mm/aaaa-mm/aaaa] enfant n cms(n)=cms-cms [mm/aaaa-mm/aaaa] intervalle=n**

L'intervalle entre deux naissances (c.à.d, le nombre de mois entre la date de naissance d'un enfant et la date de naissance de l'enfant suivant) doit être supérieur ou égal à 9 mois, pour toutes les naissances dans l'historique des naissances.

Si l'intervalle entre deux naissances est plus petit que 9 mois, examinez les informations sur les dates de naissance (et les âges) des autres naissances précédant ou venant après la naissance en question. Les informations sur l'âge enregistrées dans le tableau de ménage pour tous les enfants en question doivent aussi être examinées, comme doivent l'être les informations sur les dates de vaccinations (s'il y en a), rapportées pour les enfants dans la section 4.

Le tableau suivant est un exemple d'un historique de naissances dans lequel se trouve un intervalle de moins de neuf mois entre une paire de naissances (l'enfant 02 et l'enfant 03). L'exemple suppose que la date de l'enquête est August 1994.

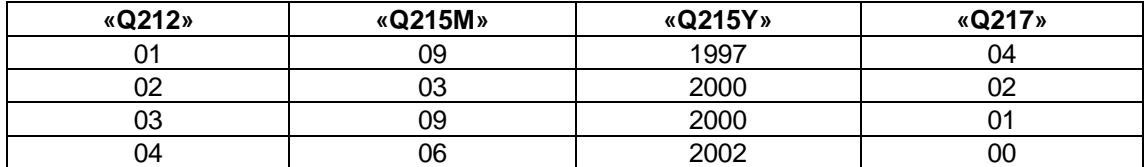

Pour résoudre l'incohérence entre les dates de naissances de l'enfant 02 et de l'enfant 03, contrôlez:

i) L'âge des enfants dans le tableau de ménage. Si l'âge dans le tableau de ménage d'un des enfants (ou des deux enfants) est différent de l'âge rapporté dans la question «Q217», changez l'âge et l'année de naissance de cet enfant pour qu'ils soient cohérents avec l'âge enregistré dans le tableau de ménage, pourvu que l'âge et l'année de naissance corrigés vont produire un intervalle entre les naissances plus cohérent.

EXEMPLE: Par exemple, en supposant, dans l'exemple ci-dessus, que le tableau de ménage montre que l'enfant 02 était âgé de 3 ans, l'âge dans la question «Q217», doit être changé en 03 et l'année en 1999.

ii) Le carte de vaccination (pour les enfants de moins de 3 ans) dans la question «Q464». Si le carnet de vaccination de l'enfant en question indique que l'année de naissance d'un des enfants est différente de ce qui est rapporté dans l'historique des naissances, changez l'année de naissance pour qu'elle soit cohérente avec l'année de naissance enregistrée dans le carnet de vaccination.

EXEMPLE: Le carnet de vaccination (question « $Q464$ ») montre que l'enfant 02 était vacciné contre la tuberculose (BCG) en avril 2000, l'enfant 03 était vacciné contre la tuberculose en octobre 2002 et l'enfant 04 était vacciné contre la tuberculose en juillet 2002. Puisque le modèle des vaccinations des deux enfants 02 et 04 suggère que l'enquêtée en question a emmené ses enfants pour recevoir le vaccin du BCG lorsque les enfants étaient âgés d'un mois, il est possible que l'enfant 03 soit né en 1987, année en laquelle le vaccin du BCG a été donné. Ainsi, pour l'enfant 03, l'année de naissance dans la question «Q215» doit être remplacé par 2001 et l'âge dans la question «Q217» en 00.

En général, il ne sera pas possible de résoudre facilement les incohérences de l'intervalle entre les naissances. Si aucune des dates de naissance ne peut être corrigée, le mois pour le dernier des deux naissances doit être remplacé par 97, sauf dans les cas où l'intervalle entre cette naissance et la naissance suivante est plus petit que 12 mois. Dans le dernier cas, le mois de naissance du premier enfant dans la paire de naissances pour les quelles l'intervalle est très court doit être changé en 97.

# **9906 E Intervalle entre la dernière naissance et un événement suivant incohérents: cms(n)=cms-cms [mm/aaaa-mm/aaaa] cms(n)=cms-cms [mm/aaaa-mm/aaaa] intervalle=n**

Intervalle entre la dernière naissance et la stérilisation/grossesse actuelle

L'âge d'une enquêtée au moment de l'acceptation de la méthode actuelle de la contraception comme c'est déterminé par la question «Q309» (**Date de début de la méthode actuelle**) et la date de naissance/âge de l'enquêtée (questions «Q105» et «Q106») doivent être supérieurs ou égaux à un certain minimum, qui est d'habitude 20 ans pour la stérilisation et 12 pour n'importe quelle autre méthode.

L'équipe de l'enquête peut choisir de ne faire aucun changement sur la question «Q309», mais les questions «Q105», «Q106» et «Q309» doivent être contrôlées pour déceler les erreurs de frappe. Si l'âge à la stérilisation est plus petit que 20 ans ou que 12 ans pour n'importe quelle autre méthode, vous pouvez choisir de substituer l'année dans la question «Q309» (Année) **par le code 9997**.

## **9107 E Intervalle entre les événements incohérent: cms(n)=cms-cms [mm/aaaa-mm/aaaa] cms(n)=cms-cms [mm/aaaa-mm/aaaa] intervalle=n**

Ce message se rapporte, en général, aux incohérences entre la date de conception de la grossesse actuelle et la date de l'enquête. Peu de messages sont produits se rapportant à la date de stérilisation et la date de l'enquête.

Pour corriger ce problème, utilisez les procédures soulignées dans les messages 9904- 9906.

# **9914 E Durée de l'aménorrhée entre événements incohérente: Enfant n cms(n)=cms-cms [mm/aaaa-mm/aaaa] cms(n)=cms-cms [mm/aaaa-mm/aaaa] aménorrhée=n intervalle=n**

La durée de l'aménorrhée enregistrée dans la question «Q460» est plus grande que l'intervalle entre deux événements (voir section B - Rôle du tableau d'événements). Les événements sont d'habitude les naissances de deux enfants, mais ça peut être entre la naissance d'un enfant et la date de l'enquête.

Ces incohérences sont signalées par le code 2 sur le drapeau de la durée de l'aménorrhée.

# **9915 E Durée d'abstinence entre événements incohérente: Enfant n cms(n)=cms-cms [mm/aaaa-mm/aaaa] cms(n)=cms-cms [mm/aaaa-mm/aaaa] abstinence=n intervalle=n**

La durée d'abstinence enregistrée dans la question «Q463» est plus grande que l'intervalle entre deux événements (voir section B - Rôle du tableau d'événements). Les événements sont d'habitude les naissances de deux enfants, mais ça peut être entre la naissance d'un enfant et la date de l'enquête.

Ces incohérences sont signalées par le code 2 sur le drapeau de la durée de l'abstinence.

## **9916 E Durée d'allaitement entre événements incohérente: Enfant n cms(n)=cms-cms [mm/aaaa-mm/aaaa] cms(n)=cms-cms allaitement=n intervalle=n**

La durée d'allaitement enregistrée dans la question «Q444» est plus grande que l'intervalle entre la naissance d'un enfant et la date de l'enquête.

Ces incohérences sont signalées par le code 2 sur le drapeau de la durée de l'allaitement.

# **9917 E Durée d'utilisation de la contraception entre événements incohérente: Enfant n cms(n)=cms-cms [mm/aaaa-mm/aaaa] cms(n)=cms-cms [mm/aaaa-mm/aaaa] utilisation=n intervalle=n**

La durée d'utilisation de la contraception enregistrée dans la question «B326» est plus grande que l'intervalle entre la naissance du dernier enfant et la date de l'enquête.

Ces incohérences sont signalées par le code 2 sur le drapeau de la durée d'utilisation de la contraception.

# **9918 E Espace entre événements ne peut pas être crée: cms(n)=cms-cms [mm/aaaamm/aaaa] cms(n)=cms-cms [mm/aaaa-mm/aaaa] intervalle=n**

L'intervalle minimum entre deux événements ne peut pas être maintenu en préparation de l'imputation des dates finales de ces événements. Ce message est souvent accompagné par quelques autres messages indiquant une erreur précédente. La correction de l'erreur précédente supprimera cette incohérence et permettra l'imputation des dates finales. Ce message ne doit pas apparaître dans la liste d'exécution de l'imputation finale.

En exemple, si les dates de naissance de deux enfants sont rapportées comme étant 3/1999 et 5/1999 et l'intervalle minimum entre les naissances est 9 mois, un message précédent sera généré, mais il sera accompagné par ce message d'erreur, indiquant que les événement sont très rapprochés l'un de l'autre.

# **9919 E Dates minimum et maximum d'un événement n se chevauchent : cms=cms-cms [mm/aaaa-mm/aaaa]**

Après toutes les préparations pour l'imputation les dates minimum et maximum de l'événement se sont croisées de sorte que la date minimum de l'événement est à présent dépasse la date maximum de l'événement. Ce message sera souvent accompagné par le message 9918 et d'un message précédent. Le problème est très semblable à celui du message 9918 et doit toujours être corrigé avant l'exécution de l'imputation finale.

# **9920 E Dates minimum et maximum de naissance des jumeaux n se chevauchent: cms=cms-cms [mm/aaaa-mm/aaaa]**

Dans la préparation de l'imputation finale, il se trouve que les contraintes, qui sont appliquées à la date de naissance d'un des jumeaux, étaient en conflit avec les contraintes qui sont appliquées à la date de naissance d'un autre jumeau. Par exemple, la durée d'allaitement peut appliquer une contrainte sur la date de naissance du deuxième jumeau, tandis que la date de naissance d'un enfant précédent place une contrainte sur la date de naissance du premier jumeau. Ces contraintes sont dans des directions différentes et peuvent amener à des incohérences dans la date de naissance des jumeaux. Ces incohérences doivent être résolues avant l'imputation finale.

# **9921 E Evénement n: Mois de l'événement (n) incohérent avec l'étendue finale de l'événement cms=cms-cms [mm/aaaa-mm/aaaa] imputé=n**

Référez-vous au message 1064.

# **9989 E Ceci est une combinaison peu commune des unités et des nombres pour la question x (n/n). Veuillez vérifier que l'enquêtrice l'avait enregistré incorrectement**

# **«Q239U»: «Q239N»**

- $1 : 0-45$
- : 1-10
- : 1-20
- : 1-15
- : 94-96,manquant

#### **«Q220U» :«Q220N»**

- : 0 -30
- : 1 -23
- $3 : 2 40$
- : 98,manquant

# **«Q407U»: «Q407N»**

- : 1-30
- : 1-15
- : 98,manquant

#### **«Q436U» :«Q436N»**

- : 0 -30
- : 1 -50
- : 98,manquant

#### **«Q466U» :«Q466N»**

 $0 : 0$  $1 : 0-23$ -23 2 : 1 -40 : manquant

# **«Q714U»: «Q714N»**

- : 0-30
- : 1-51
- : 1-11
- 
- 4 : 1-20<br>9 : mano : manquant

#### **«Q719U» :«Q719N»**

- : 0 -30
- : 1 -51
- : 1 -11
- : 1 -20
- : manquant

### **«z522U» :«z522N»**

- : 0 -30
- : 1 -51
- : 1 -11
- : 1 -20
- : manquant

#### **«z522EU» :«z522EN»**

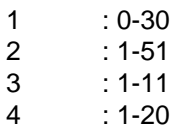

9 : manquant

#### **«Q805U»:«Q805N»**

- $1 : 0-23$
- $2 : 1-20$
- 9 : 93-96,98,manquant

Les intervalles ci-dessus sont raisonnables pour les unités données pour chaque question. Si les valeurs introduites pour la portion ''nombre'' de la réponse est en dehors de l'étendue de cette unité, l'opérateur en sera averti pour contrôler les erreurs de saisie. Autrement aucune correction n'est à apporter durant la saisie de données pour les unités 1-4. La portion nombre pour les unités ''9'' est positionné et ne peut pas être en dehors de cette étendue.

Lors de l'édition secondaire, un message sera produit pour donner le nombre et les valeurs donnés pour l'unité et le nombre de la question. Veuillez contrôler le questionnaire pour voir s'il y a des informations permettant de changer l'unité ou le nombre. Autrement ne changez rien.

# **9993 A Veuillez contrôler la valeur introduite**

Ceci est un avertissement pour l'opérateur de saisie de données pour confirmer la valeur introduite. Le message est affiché pour certaines valeurs numériques qui sont rapportées en des unités arrondies se terminant pas 0 ou 5 ou pour certaines variables en 00 ou 50.

# **9994 S Réponses spéciales incohérentes**

Si le code des unités est un 9, le code de la réponse doit être une des catégories de réponses spéciales, et de façon similaire si le code des unités n'est pas 9, la réponse ne peut pas être une des catégories de réponses spéciales. Ré-introduire le code correct.

En plus, il y a une étendue limité pour certaines valeurs numériques dans des questions qui collectent à la fois des réponses en unités et en nombres. Voir le message 9989 pour ces étendues. L'opérateur de saisie de données sera averti que le nombre introduit pour l'unité n'est pas commun. Lors de l'édition secondaire, le directeur de l'enquête aura une occasion pour revoir les réponses et corriger l'unité ou le nombre en se basant sur d'autres données.

# **9995 S Réponse "personne" incohérente avec d'autres réponses**

Soit que la réponse "personne" était encerclée en même temps que d'autres réponses, soit qu'aucune réponse à la question n'était encerclée. Dans le premier cas, la réponse "personne" doit être ignorée en faveur des autres réponses, Mais dans le deuxième cas c'est le code "?" qui doit être introduit pour indiquer une donnée manquante.

# **9996 S Réponse "Ne sait pas" incohérente avec d'autres réponses**

Soit que la réponse "Ne sait pas" était encerclée en même temps que d'autres réponses, soit qu'aucune réponse à la question n'était encerclée. Dans le premier cas, la réponse "Ne sait pas" doit être ignorée en faveur des autres réponses, Mais dans le deuxième cas c'est le code "?" qui doit être introduit pour indiquer une donnée manquante.

# **9997 S Le code '' ?'', de la réponse, n'est pas utilisé pour cette question**

Parce qu'il plusieurs questions reliées à «Q304», le code "?" n'est pas permis comme

réponse. Cette question a besoin d'avoir un code valable. S'il n'y a aucun code encerclé, contrôlez le mode de passage qui suit «Q304», pour voir s'il y a une indication d'une méthode spécifique. Sinon, vérifiez le tableau de contraception pour les méthodes utilisées ; peut être ceci indiquera la méthode actuellement utilisée. S'il n'est pas possible d'identifier une méthode ou il n'y a pas d'autres questions sur l'''utilisation actuelle'' ayant des réponses, changez «Q303» en ''non'' (2) n'utilise pas actuellement.

#### **9998 S Codes donnés pour les variables alphanumériques non tolérés**

Pour les variables ayant comme code des lettres, les codes doivent être introduits dans l'ordre sans espace entre eux et sans duplication des codes. Par exemple, si les codes "A", "C" et "F" sont encerclés pour une question, ils doivent être introduits comme "ACF" dans le champ de l'écran de saisie. Les chaînes suivantes ne sont pas tolérées: "CAF", "A CF", " ACF", "ACCF". Si aucun code n'avait été encerclé, pour la question, le code spécial "?" peut être utilisé pour données manquantes.

#### **9999 S Code en dehors de l'étendue, attendu x**

Le code introduit pour la question est en dehors de l'étendue de valeurs acceptables. Corrigez le code introduit.

SECTION DV. DOMESTIC VIOLENCE

# **11001 Nombre d'années en relation abusive (Q1107 = x) supérieur à l'âge actuel du répondant (y)**

Question Q1107 asks for the number of years a woman has been subjected to verbal or physical abuse from her husband or partner. The duration of this cannot exceed the woman's age.

If there was no entry error, review Q1107 for any marks the interviewer may have made, i.e., crossouts of other responses or notes in the margin. If it is impossible to determine which response is correct, leave the data as is.

#### **QUESTIONNAIRE HOMME**

## **SECTION1 : CARACTERISTIQUES SOCIO-DEMOGRAPHIQUES**

# **21060 S E Ni la date de naissance ni l'âge n'ont été spécifiés: («QM105»=mm/aaaaa «QM108»=n)**

L'âge de l'enquêté est l'une des informations les plus importantes du fichier de données de l'enquête individuelle. Il est important que l'âge de l'enquêté soit connu pour tous les hommes dans le fichier de données de l'enquête individuelle. Pour cette raison, l'âge ou l'année de naissance est nécessaire, pour toutes les enquêtés.

Si aucune information n'a été enregistrée pour l'une de ces questions, contrôlez d'autres informations, en relation avec l'âge ou avec la date de naissance, pour voir si l'âge peut en être déduit. Les informations à contrôler incluent ce qui suit:

- L'âge de l'enquêté dans le tableau de ménage («QH07»)
- L'âge à la première union ou la date de la première union («QM411», «QM412»)
- L'âge aux premiers rapports sexuels («QM414»).

Si aucune des informations en relation ne donne une idée claire de la correction à apporter à la date de naissance ou à l'âge de l'enquêté, utiliser l'âge de l'enquêté rapporté dans le tableau de ménage «QH07» dans la question «QM106».

#### **21061 A M Âge de l'enquêté et l'âge dans le ménage sont différents: «QM106»=n «QH07»=n**

L'âge de l'enquêté et son âge donné dans le tableau de ménage doivent être les mêmes, mais le tableau du ménage est souvent rapporté par un autre membre du ménage.

Si l'âge de l'enquêté a été enregistré différemment dans le tableau de ménage et dans le questionnaire individuel, mais que tous les deux ont été introduits correctement, les informations doivent être laissées telles qu'elles sont enregistrées.

Les cas où l'âge de l'enquêté est différent d'une manière significative de l'âge enregistré dans le tableau de ménage doivent être revus avec soin. Toutefois et à moins qu'il n'y ait eu une erreur de frappe, les âges ne doivent pas être modifiés.

S'il y a deux hommes ou plus éligibles, dans le ménage, chacun des questionnaires individuels doit être contrôlé pour s'assurer que le questionnaire correct est entrain d'être introduit. Parfois des numéros de lignes erronées sont écrits sur les pages de couverture des questionnaires. Dans ce cas, les numéros de ligne doivent être corrigés, les questionnaires doivent être réordonnés et introduits dans l'ordre correct.

# **21062 S E Date de naissance et âge incohérents: ddn«QM105»=mm/aaaa cms=cms-cms âge «QM106»=n dde=mm/aaaa cms=cms**

L'âge calculé en fonction du mois et de l'année de naissance de l'enquêtée (question «QM105») doit être égal à l'âge de l'enquêtée en nombre d'années révolues (question «QM106»).

En résoudrant les incohérences entre les âges calculé et déclaré, il peut être nécessaire de considérer d'autres informations du ménage EDS et des questionnaires individuels, y compris:

- L'âge de l'enquêté enregistré dans la liste de ménage
- Le nombre de naissances vivantes
- La date de naissance du premier enfant de l'enquêté
- La date et l'âge de l'enquêté à la première union

Si après avoir revu toutes les autres rubriques d'informations pertinentes, l'incohérence ne peut pas être résolue, il y a deux moyens de correction des données. Si l'incohérence consiste en une année, corriger l'année de naissance, si le mois est donné ; autrement corrigez l'âge. Si l'incohérence dépasse une année, choisissez l'âge ou la date de naissance, n'importe lequel assumé le plus correct. Si l'âge est choisi, changez l'année de naissance en 9997et le mois en 97. Si la date est choisie changez l'âge en 97.

# EXEMPLES:

1. La date de naissance était enregistrée en mai 1971, indiquant que l'enquêté était âgée de 31 ans en août 2002 date de l'enquête EDS. Toutefois, son âge, comme c'est enregistré dans le questionnaire individuel et dans le tableau de ménage, était 32 ans. La date de naissance et l'âge sont tous les deux cohérents avec la date de la première union (juillet 1992) et la date de naissance de son premier enfant (août 1992). Pour résoudre l'incohérence entre la date de naissance et l'âge, changez l'âge rapporté (question «Q106») en 31 ans. Ne changez pas l'âge enregistré dans le tableau de ménage.

# **21063 E La date de naissance de l'enquêtée n'est pas incluse dans l'étendue: cms=cms-cms dde=cms étendue=cms-cms [mm/aaaa-mm/aaaa]**

L'âge de l'enquêté, en années révolues, doit se situer entre 15 et 59 ans. En fonction de la date de l'enquête, ceci se traduit en un minimum et un maximum plausibles pour la date de naissance de l'enquêté. Parfois, une date de naissance enregistrée n'est pas comprise dans cette étendue.

Vérifiez que toutes les informations se rapportant à la date de naissance de l'enquêtée sont correctes, comme dans le message 21062.

Si la date de naissance est avant la date de naissance minimum d'un mois et l'âge de l'enquêté est enregistré égal à 59 ans, remplacez le mois de naissance de l'enquêté par le mois d'après. Ceci conservera la cohérence des informations, sans supprimer l'enquêté de l'échantillon.

Si l'enquêtée était née nettement en dehors des limites attendues, l'enquêté doit être écarté de l'échantillon à cause de son inéligibilité. Barrez la feuille de couverture du questionnaire individuel et marquez-le inéligible. Corrigez l'âge et l'éligibilité dans le tableau de ménage pour refléter l'âge correct de l'enquêté. Corrigez la feuille de contrôle du superviseur de terrain et la feuille de contrôle informatique pour refléter la correction.

# **21064 M Le mois de naissance de l'enquêté est incohérent avec d'autres informations: cms=[mm/aaaa-mm/aaaa] mois «QM105M»=n**

Si l'année de naissance de l'enquêté n'était pas enregistrée, mais le mois de naissance était donné, le programme d'édition et d'imputation tentera de calculer, correctement, l'année de naissance à partir d'autres informations fournies dans le questionnaire. Dans certains cas, après avoir contraint la date de naissance en utilisant toutes les autres informations disponibles, le mois de naissance s'avère être incohérent avec la date contrainte. Ce message sera accompagné d'habitude du message 9121.

Si le mois de naissance est vraiment incohérent avec les autres données disponibles, aucune correction n'est nécessaire, puisque au cours de l'imputation, le mois de naissance sera ignoré dans la date de naissance de l'enquêté. Toutefois, si le mois de naissance est jugé correct, les informations utilisées pour contraindre la date de naissance devront être modifiées pour éviter l'incohérence. En général, il est préférable de considérer que le mois de naissance n'est pas correct et permettre, ainsi, l'imputation d'un nouveau mois de naissance.

# **21080 A Le niveau d'instruction n est différent du niveau déclaré dans le tableau de ménage n**

La cohérence entre les données enregistrées dans le tableau de ménage, relatives au niveau d'instruction, et les informations enregistrées dans le questionnaire individuel doit être contrôlée.

Seules les erreurs de frappe doivent être corrigées. Les données du ménage ne doivent pas être modifiées pour être cohérent avec les données de l'enquêtée puisqu'il n'est pas possible, pour les femmes célibataires, de corriger les données rapportées au niveau du ménage. S'il y a deux femmes ou plus éligibles dans le ménage, contrôlez chacun des questionnaires individuels pour s'assurer que le bon questionnaire individuel est entrain d'être introduit, comme dans le message 21061.

# **21090 A La classe d'instruction n est différente de la classe déclaré dans le tableau de ménage n**

Référez-vous au message 21080.

# **21091 E Le niveau («QM105»=n) et la classe («QM109»=n) d'instruction de l'enquêté sont incohérents**

La plus haute classe achevée ne doit pas dépasser la classe maximum cohérente avec le plus haut niveau d'instruction atteint.

Si la réponse dépasse la classe maximum d'instruction possible au plus haut niveau rapporté, vérifiez d'abord pour voir si l'erreur peut se situer dans la forme d'enregistrement de la réponse; par exemple, au niveau secondaire, la classe 10 pourrait être enregistrée à la place du nombre d'années d'instruction achevées à ce niveau (4 années). Si l'erreur se rattache à la forme dans laquelle la réponse était enregistrée, corrigez la réponse.

Si, là encore, l'incohérence ne peut pas être résolue, changez le nombre d'années d'instruction en 97.

EXEMPLE: Le niveau de d'instruction est le secondaire, indiquant que la réponse au plus haut grade doit varier entre 01 et 05. Toutefois, la réponse enregistrée pour le grade est 09. S'il est courant de se référer à l'instruction secondaire par les classes 8 à 12, l'erreur peut être expliquée par une erreur dans le rapport de la classe plutôt que dans le nombre d'années d'instruction, lequel cas la classe doit être remplacée par le maximum (05, dans ce cas). Si le rapport des grades de cette façon n'est pas courant, la réponse à la plus haute classe doit être changée en 97.

# SECTION 2. REPRODUCTION

# **22030 S Le nombre de garçons et de filles doit être plus grand que zéro**

Le nombre de garçons et de filles spécifié dans les questions «QM203», «QM205» ou «QM207» doit être plus grand que zéro ou bien les réponses aux questions «QM202», «QM204» ou «QM206» doivent être respectivement "Non" (code 2).

Comparez le nombre de garçons et de filles vivant à la maison, vivant ailleurs et ceux décédés dans l'historique des naissances avec les nombres données dans les questions «QM201» à «QM208». S'il n'y a aucun garçon et aucune fille dans une catégorie particulière, la réponse à la question précédente doit être "Non". Par exemple, s'il n'y a pas de garçons vivant ailleurs et il n'y a pas de filles vivant ailleurs, la réponse à la question «QM204» doit être corrigée et remplacée par "Non" (code 2).

#### **22080 S Le nombre d'enfants nés vivants est incorrect**

Le nombre total des naissances vivantes doit être égal à la somme des nombres d'enfants rapportés dans les questions «QM203» (nombre de garçons et de filles vivant à la maison), «QM205» (nombre de garçons et de filles vivants ailleurs) et «QM207» (nombre de garçons et de filles décédés).

Si le total rapporté dans la question «QM208» ne correspond pas à la somme des nombres enregistrés dans les questions «QM203», «QM205» et «QM207», les contrôles détaillés décrits pour le message 2210 doivent être utilisés pour déterminer les questions qui nécessitent une correction.

## **22110 M Nombre de femmes avec il a eu des enfants («ZM211»=n) dépasse le nombre total d'enfants nés vivants («QM208»=n)**

Le nombre de femmes avec qui l'enquêté avait eu des enfants (question «ZM211») dépasse le nombre total d'enfants que l'enquêté a eu («QM208»).

Si le nombre donné en «ZM211» dépasse le nombre à la question «QM208», réduire le nombre donné en «ZM211» pour qu'il soit le même que «QM208».

## **22130 S Age à la première naissance n dépasse l'âge actuel n**

L'âge à la naissance à la question «QM211» doit être inférieur ou égal à l'âge de l'enquêtée rapporté à la question «QM106».

Contrôlez les erreurs de frappe et revoyez tout commentaire sur le questionnaire qui pourrait donner une indication sur le bon âge à la première naissance.

Si l'âge à la première naissance est plus grand que l'âge actuel de l'enquêté et qu'il n'est pas possible de déduire le bon âge à la première naissance remplacez la question «QM211» par le code 97.

### **SECTION 5. MARIAGE**

#### **25050 E Nombre de femmes en «QM406»=n diffère du comte des femmes en «QM407: n**

Le nombre de femmes (Question «QM406») diffère du comte des femmes (Question

«QM407»).

Revoir le nombre total de femmes rapporté et corriger le total en «QM406» pour qu'il soit en accord avec le nombre trouvé dans la question «QM407».

# **25060S E Ligne numéro («QM407»=n) du mari/partenaire dépasse le nombre de membres dans le ménage («QHMEMBER»=n)**

Le numéro de ligne du mari de l'enquêté donné à la question «QM407» dépasse le nombre total de membres dans le ménage.

Revoir le tableau du ménage et identifier la femme en utilisant le nom, le sexe et l âge et corriger la question «Q705» au numéro de ligne de la femme à partir du tableau du ménage. Si la femme ne se trouve pas dans le tableau du ménage, remplacer la question «QM407» par 00.

#### **25061S E Le sexe («QH04»=n) de la femme/partenaire («QM407» line=n) n'est pas féminin**

Le sexe de la femme de l'enquêté pour lequel le numéro de ligne est donnée à la question «QM407» n'est pas féminin, selon la question «QH04» du tableau du ménage.

Vérifiez que le numéro de ligne donné à la question «QM407» se réfère à la bonne personne du tableau du ménage, en contrôlant le nom, l'âge et le lien de parenté au chef de ménage de la personne auquel on se réfère. Si la question «QM407» pointe sur la mauvaise personne, contrôlez le tableau du ménage pour trouver la bonne personne et remplacez la question «QM407» par ce numéro de ligne. Si la personne ne se trouve pas dans le tableau du ménage, changez «QM407» en 00.

#### **25062 S E L'âge («QH07»=n) de la femme/partenaire («QM407» ligne=n) est moins de n**

L'âge du mari de l'enquêtée dont le numéro de ligne est donnée à la question «QM407» est moins de 15 ans, selon la question «QH07» du tableau du ménage.

Vérifiez que le numéro de ligne donné à la question «QM407» se réfère à la bonne personne du tableau du ménage en contrôlant le nom, l'âge et le lien de parenté du chef du ménage de la personne auquel on se réfère. Si la question «QM407» pointe sur la mauvaise personne, contrôlez le tableau du ménage pour déterminer la bonne personne et remplacez la question «QM407» par ce numéro de ligne. Si la personne ne se trouve pas dans le tableau du ménage, changez la question «QM407» par 00.

Vérifiez, aussi, que l'âge de la femme est bien enregistré dans le tableau du ménage. S'il n'y a pas d'erreur évidente dans l'âge, ne faites aucun changement des données.

## **25063 M Femme possible (n lien n) trouvé dans le ménage mais n'est pas citée comme femme d'un homme (n lien n)**

Il y a une possibilité qu'une femme, trouvée dans le tableau du ménage, soit celle du mari. Toutefois, l'enquêté n'a pas déclaré à la question «QM407» que cette femme est la sienne.

Contrôlez le numéro de ligne de la femme en «QM407», et contrôlez, aussi, les codes de lien de parenté en «QH03» de l'enquêté et de femme en question.

## **25064 M Lien de parenté entre l'homme et la femme n n'est pas correct, lien de parenté («QH03») pour l'homme est n et pour la femme est n**

Le lien de parenté au chef du ménage de l'enquêté et sa femme sont incohérents.

Contrôlez les codes du lien de parenté dans le tableau du ménage et assurez-vous que la femme et le mari sont proprement liés. Contrôlez les numéros de lignes, pour vous assurez de la bonne saisie du numéro de ligne en «QM407».

S'il n'y a pas d'erreurs de frappe, ne changez pas les données.

#### **25065 S Numéro de ligne de la femme/partenaire n déjà défini**

Le numéro de ligne donné en « QM407» a été introduit plus d'une fois dans la liste des femmes et partenaires.

Contrôlez les numéros de ligne et corrigez les erreurs de frappe. S'il n'y a pas d'erreurs de frappe, comparez les noms et les numéros de ligne donnés en « **QM407**» avec les données des questions «QH01» et «QH02» et corrigez les numéros de lignes des femmes pour qu'ils soient en accord avec les numéros de ligne dans le tableau du ménage. Si une femme est cité en « **QM407**», mais non cité dans le tableau du ménage, positionnez le numéro de ligne de cette femme à 00 dans la question « **QM407**».

#### **25068 Wife's n age in individual questionnaire (AM408=n) differs from age in household (AH07=n)**

The age (AM408) of wife line number specified by AM407 in the individual questionnaire and the age declared for that woman in the household schedule (AH07) are different.

Check the women's individual questionnaires to ensure that the correct ages are entered but unless there has been a keying error, the ages should not be changed.

#### **25120 A E Première union après la date de l'enquête: ddm «QM411»=mm/aaaa âge à u «QM412»=n dde=mm/aaaa ddn «QM105»=mm/aaaa âge=«QM106»=n**

La date de première union introduite vient après la date de l'enquête. Durant la saisie de données, ce message ne doit être utilisé que pour la correction des erreurs de saisie de données, et les corrections des données du questionnaire doivent être laissées à l'étape d'édition.

Vérifiez la date de première union rapportée à la question avec l'âge à la première union rapporté dans la question «QM412» ne dépasse pas l'âge de l'enquêté et essayez de corriger «QM411» en se référant à cette information et à la date de naissance et l'âge de l'enquêtée. Par exemple, une enquêté née en juillet 1959 est âgée de 42 ans en août 2001. Il s'était marié en septembre 2001 à l'âge de 38 ans. L'année de première union est après la date de

l'enquête Dans ce cas la date de première union de l'enquêtée devrait être en septembre 1997.

Si la date de première union est après la date de l'enquête et qu'il est impossible de déterminer la bonne date de première union à partir de l'âge à la première union à partir d'autres informations, remplacez l'année dans la question «QM411Y» par le code incohérent 9997. Par exemple, si l'enquêtée avait 37 ans quand il était enquêté en août 2001, mais sa date de naissance n'avait pas été donnée. La date de première union place l'union en octobre 2000. L'âge aux premiers rapports donné est 19 ans, et la date à la première naissance donnée est 1999. En supposant que toutes les autres données sont correctes, le mariage aurait pu avoir lieu en 1999, 2000 ou 2001 et plutôt que deviner laquelle est la date correcte, le code 9997 doit être utilisé.

## **25121 A M Première union avant l'âge n: ddn «QM105»=mm/aaaa âge «QM106»=n ddu «QM411»=mm/aaaa âge à u «QM412»=n**

La première union a eu lieu avant que l'enquêtée n'ait atteint l'âge minimum spécifié (en général 12 ans).

Contrôlez la présence d'erreurs de frappe dans les données et d'erreurs d'enregistrement sur le questionnaire. Mais s'il semble que les données sont correctes, laissez les inchangées.

## **25121 A M Première union avant l'âgee n: ddn «QM105»=mm/aaaa âge «QM106»=n ddm «QM411»=mm/aaaa âge à u «QM412»=n**

La première union a eu lieu avant que l'enquêté n'ait atteint un âge spécifique (généralement 15). Cherchez les erreurs de frappe et les erreurs d'enregistrement sur le questionnaire, mais s'il apparaît que les données soient correctes, laissez les données unchangées.

# **25126 E Mois de première union de l'enquêté incohérent avec d'autres information cms=cms-cms [mm/aaaa-mm/aaaa] mois «QM411M»=n**

Suivez la même procédure que pour le message 21064.

# **25130 A E Âge à la première union dépasse l'âge actuel: dde=mm/aaaa ddn «QM105»=mm/aaaa âge «QM106»= ddu «Q411»=mm/aaaa âge à u «QM412»=n**

L'âge à la première union dans la question «QM412» doit être inférieur ou égal à l'âge de l'enquêté rapporté dans la question «QM106». Durant la saisie de données, ce message ne doit être utilisé que pour la correction des erreurs de frappe, et les corrections des données sur le questionnaire doivent être laissées pour l'étape d'édition.

Vérifiez l'âge à la première union avec la date de première union rapportée dans la question «QM411» et essayez de corrigez «QM412» en se basant cette information et la date de naissance de l'enquêté. Par exemple, l'enquêtée était née en octobre 1975, et en août 2002 elle est âgée de 26 ans. il s'était mariée à l'âge de 28 ans en août 1982. Il est évident que l'enquêté devait avoir 18 ans en septembre 1994. Ainsi, la question «QM412» doit être remplacée par 18.

Si l'âge à la première union est plus grand que l'âge actuel de l'enquêtée et qu'il n'est pas possible de déduire l'âge correct au premier mariage à partir de la date de mariage, remplacez la question «QM412» par le code 97.

#### **5131-5134 Date de première union et âge à la première union**

**Les messages suivants ne sont utilisés que pour les enquêtes collectant à la fois la date de première union et l'âge à la première union.**

#### **25131 E Age à la première union et date de première union incohérents: dde=mm/aaaa ddm «QM411»=mm/aaaa âge à u «QM412»=n ddn «QM105»=mm/aaaa âge «QM106»=n**

L'âge à la première union et la date de première union ne sont pas cohérents avec la date de naissance de l'enquêté. Ce message est produit en éditant la date de naissance de l'enquêtée en se basant sur la date de première union et l'âge à la première union. Suivez les procédures du message 25132, en résolvant le problème.

#### **25132 W E Age à la première union et date de première union incohérents: dde=mm/aaaa ddm «QM411»=mm/aaaa âge à u «QM412»=n ddn «QM105»=mm/aaaa âge «QM106»=n**

L'âge à la première union et la date de première union ne sont pas cohérents avec la date de naissance de l'enquêté. Ce message est l'un des messages les plus communs produit durant l'édition des données. Il y a plusieurs sources possibles de l'erreur:

- L'âge à la première union est incorrect.
- La date de première union est incorrecte.
- La date de naissance et l'âge de l'enquêté sont incorrects.

Bien que le premier et le deuxième cas sont plus communs, la troisième situation ne doit pas être passé sous silence, en particulier si la date de naissance ou l'âge actuel de l'enquêtée étaient déjà modifiés lors d'une étape d'édition précédente ou lors de l'édition du terrain.

Lors de la saisie de données, contrôlez les erreurs de saisie, mais ne faites aucun autre changement des données. Lorsqu'il n'y a aucune erreur de saisie de données, l'édition de cohérence doit être effectuée lors de l'étape d'édition.

Durant l'étape de saisie de données, plusieurs portions de données sont à considérer en contrôlant l'âge et la date de premier mariage, elles comprennent:

- L'âge de l'enquêté («QM106»)
- La date de naissance de l'enquêté («QM105»)
- La date de l'enquête

En utilisant ces données, il devrait être possible de déterminer quelle partie des données est incorrecte et de faire les corrections nécessaires. Toutefois, s'il y a une incertitude quant à la correction à effectuer, l'âge à la première union ou la date de première union doit être positionné au code d'incohérence 97 (9997 pour l'année). Ici aussi, il peut y avoir une incertitude quant aux données à remplacer par incohérentes. Une directive générale est qu'une date complète d'un événement, dont le mois et l'année sont tous les deux rapportés, est considérée plus précise que l'âge à l'événement, tandis que l'âge à l'événement est rapporté plus scrupuleusement qu'une date où le mois de l'événement n'a pas été donné. Il doit être rappelé que le programme d'imputation utilisera les données disponibles en imputant une date complète à l'événement et ainsi la partie des données la moins fiable est changée en 97 (9997 pour l'année).

#### EXEMPLES:

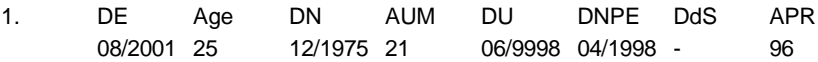

Positionnez l'année d'union en 1997, comme les premiers rapports sexuels étaient au mariage et le premier enfant était né en 1998. Si l'âge à la première union était correct, la seule année cohérente avec ceci est 1997.

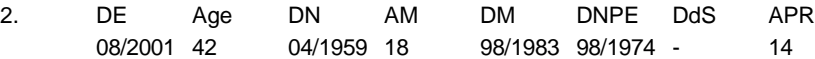

Positionnez l'année de première union à 9997. Il n'y a aucune donnée pour indiquer si la date de première union ou l'âge à la première union est plus précis. En prenant l'un d'entre eux, la première naissance aurait eu lieu avant le mariage. L'année de mariage était choisi pour la correction en considérant que des dates incomplètes sont moins précises que l'âge à l'événement.

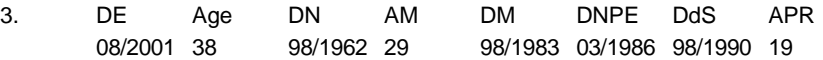

Changez l'âge à la première union en 97, puisque l'âge 29 voudrait dire que l'union était après la première naissance. En plus, si l'âge à la première union était correct ça impliquerait que la stérilisation était avant l'union.

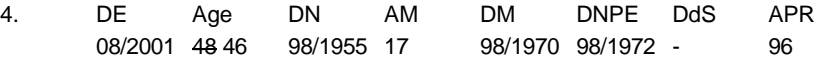

Dans le dernier cas, l'âge de l'enquêtée avait été déjà corrigé dans le terrain, de 48 à 46 pour qu'il soit cohérent avec la date de naissance de l'enquêtée. Toutefois, l'âge à la première union et la date de première union sont maintenant incohérents. L'âge actuel initialement enregistré était probablement correct et doit être restitué à 46 et l'année de naissance de l'enquêté doit être remplacée par 1953. Avec ce changement, l'âge à la première union et la date de première union seraient cohérents.

## **25133 E Age à la première union et date de première union incohérents après imputation de la date de naissance: : dde**=**mm/aaaa ddm «QM411»=mm/aaaa âge à u «QM412»=n ddn «QM105»=mm/aaaa age «QM106»=n**

Dans des cas rares, les informations date de mariage et âge à la première union peuvent être incohérents après l'imputation de la date de naissance de l'enquêtée. Ceci se produira lorsque l'étendue logique de la date de naissance de l'enquêtée est ajustée par d'autres parties de données après avoir contraint l'étendue logique de la date de première union. En pratique ceci implique qu'il y a une incohérence entre ces autres données et l'information âge à la première union. Soit que ces autres données puissent être ajustées, soit qu'un nouveau âge à la première union sera imputé si aucun changement n'est effectué.

# **25134 E Age à la première union et date de première union incohérents après ajustement : dde=mm/aaaa ddm «QM411»=mm/aaaa âge au m «QM412»=n ddn «QM105»=mm/aaaa âge «QM106»=n**

L'âge à la première union et la date de première union ne sont pas cohérents avec la date de naissance de l'enquêtée après que toutes les autres contraintes d'édition de dates aient été rencontrées. Suivez la procédure du message 25132 pour résoudre l'incohérence.
# **25135 A E Aucune information sur la date de première union n'est donnée: âge à u «QM412»=n ddu «QM411»=mm/aaaa**

Aucune information sur la date de première union ou sur l'âge à la première union n'était rapportée ou enregistrée. En l'absence de toute information, le programme d'imputation essayera d'imputer une date d'union crédible, mais ce serait mieux si certaines informations étaient disponibles. Contrôlez le questionnaire pour voir s'il y a une erreur de frappe ou si les deux parties de l'information étaient positionnées, sans en avoir réellement besoin, au code d'incohérence 97 (9997 pour l'année).

#### **25150 S E N'a jamais eu de rapports sexuels («QM414»=n), mais a des enfants («QM208»=n**

L'enquêté est enregistré, dans la question «QM414» comme n'ayant jamais eu de rapports sexuels, mais elle a des enfants cités dans la question «QM208».

Dans tous les cas, remplacez la réponse à «QM414» par le code 97 (A eu des rapports sexuels) et positionnez la réponse à la question «QM415» à 999 (Manquant).

### **25151 E N'a jamais eu de rapports sexuels («QM414»=n), mais a eu des partenaires sexuels, est marié/était marié ou vit/a vécu avec une femme («QM405A»=n, «zM405»=n, «QM402»=n)**

L'enquêté a rapporté qu'il était en union, mais qu'il n'a jamais eu de rapports sexuels. Corrigez les erreurs de frappes, s'il n'y a pas d'erreurs de saisie laissez les données telles qu'elles sont.

### **25153 M Temps depuis les derniers rapports dépasse l'intervalle: Enfant n cms(n)=cms-cms [mm/aaaa-mm/aaaa] dde=cms [mm/aaaa] drs «QM415»=nn**

Le temps depuis les derniers rapports sexuels («QM415») est plus long que l'intervalle entre la date de la dernière naissance et la date de l'enquête. Corrigez les erreurs de frappe faites durant la saisie de données mais laissez les autres incohérences, un drapeau pour ces incohérences sera positionné, lors du processus d'imputation, au code 9.

# **25158 E Les derniers rapports avant la dernière naissance («QM415»=n), mais n'a jamais eu de naissance («QM208»=n)**

Selon la question «QM402», l'enquêtée avait eu des rapports sexuels avant sa dernière naissance, mais elle n'avait jamais eu d'enfants (question «QM208»). Corrigez les erreurs de frappe; lors de l'étape d'imputation, les autres incohérences auront un code 4 sur le drapeau.

### **25190 A E Âge au premier rapports dépasse l'âge actuel: dde= mm/aaaa ddn «QM105»=mm/aaaa âge «QM106»=n apr «QM414»=n**

L'âge de l'enquêtée à ses premiers rapports sexuels (question «QM414») dépasse son âge actuel «QM105». Après la correction des erreurs de saisie, une variable drapeau pour l'âge aux premiers rapports sexuels, sera positionnée au code 1 pour le reste des incohérences.

**5191 A** E Âge aux premiers rapports après l'âge à la première conception: «QM211»=n: ddn «QM105»=mm/aaaa apr «QM414»=n

Basé sur la date de naissance de l'enquêté et sur son âge quand il avait eu des rapports

sexuels pour la première fois et la date de naissance de son premier enfant, l'enquêté a déclaré avoir des rapports sexuels pour la première fois à une date plus tard que la date de conception de son premier enfant. Ceci est l'un des messages d'erreurs les plus répandus. Les erreurs de frappe doivent être corrigées, mais les autres problèmes doivent être laissés pour être signalée par un drapeau, dans le processus d'imputation. Le drapeau de l'âge aux premiers rapports sexuels sera positionné au code 2 si la différence est plus grande qu'une année et au code 3 si la différence est d'une seule année et est probablement due à une erreur d'arrondie de l'âge aux premiers rapports sexuels.

#### **25192 A E Les premiers rapports sexuels («QM414»=n) au premier mariage, mais ne s'est jamais mariée («QM402»=n)**

Selon la question «QM414», l'enquêtée a déclaré qu'elle a eu ses premiers rapports sexuels à son premier mariage, mais l'enquêtée ne s'est jamais mariée (le code de la question «QM402» est 3).

Durant la saisie de données, ne corrigez que les erreurs de frappes.

Lors de la phase d'imputation le drapeau pour l'âge aux premiers rapports sexuels sera positionné au code 4 pour le reste des incohérences.

# **25193 E L'âge aux premiers rapports sexuels est après l'union: union= «QM411»=mm/aaaa âge au m «QM412»=n ddn «QM105»=mm/aaaa apr «QM414»=n**

L'âge aux premiers rapports sexuels rapporté par l'enquêté dans la question «QM414» est après son âge à sa première union. Ce qui est possible, mais très inhabituel. S'il n'est pas entraîné par une erreur de saisie, les données ne doivent pas être modifiées et le drapeau pour l'âge aux premiers rapports sexuels sera positionné au code 6.

#### **25194 E L'âge aux premiers rapports au mariage est après l'âge à la première conception: «QM211»=n: union «QM411»=mm/aaaa âge au m «QM412»=n apr «QM414»=n**

L'enquêté a rapporté dans la question «QM414» ayant ses premiers rapports sexuels quand il était marié pour la première fois, mais la date de sa première union est après la conception de son premier enfant. Après la correction des erreurs de saisie de données, le reste des incohérences aura le code 5 sur le drapeau associé à l'âge aux premiers rapports sexuels. Voir le message 25191.

# **25200 M N'a pas eu de rapports les derniers 12 mois («QM415»=n) mais au moins un partenaire qui est enceinte ou qui peut être enceinte (comte de «QM504»=Oui ou NSP: n)**

Le nombre de femme ou de partenaires qui sont actuellement enceintes dépasse le nombre de partenaires avec qui l'enquêté a eu des rapports sexuels durant l'année précédente.

Revoir l'état de grossesse de chaque femme à la question «QM504» et le temps depuis les derniers rapports à la question «QM415» pour trouver des corrections aux données. S'il n'y a aucune correction évidente, ne changez pas les données.

### **26131 Boys (AM510A=x), girls (AM510B=y), and either (AM510C=z) should add up to total ideal number of children (AM509=n)**

The total number of boys desired, girls desired, and either sex desired, should add up to the total ideal number of children given in AM509.

If there are no keying errors and the sum of boys and girls in AM509A and AM510B equals AM509, change the response for 'either' (AM510C) to "00". Otherwise, make no changes to the data.

#### **SECTION 8. SIDA**

### **28110 E Heure de début de l'enquête («QM101»**=**hh:mm) après l'heure de fin de l'enquête («QM816»=hh:mm), mais il n'y a qu'une seule visite**

Si une seule visite était effectuée pour interroger l'enquêtée, l'heure enregistrée au début de l'enquête (question «QM101») doit être plus tôt que l'heure enregistrée à la fin de l'enquête (question «QM816»).

Si l'heure enregistrée au début de l'enquête est égale ou supérieure à l'heure enregistrée à la fin de l'enquête, contrôlez l'heure de début et de fin enregistrées pour d'autres enquêtes conduites par l'enquêtrice en question à la même date pour voir si l'incohérence peut être résolue. Si l'incohérence ne peut pas être résolue, changez les valeurs des heures et des minutes enregistrées à la fin de l'enquête (question «QM816») en 97.

#### **EDITION DES COUPLES**

#### **99990 E L'enquêtée n avait dit que le mari/la femme est (n), mais cette personne n'est pas actuellement en union (n)**

Un nombre de contrôles est effectué entre les questionnaires des hommes et des femmes pour s'assurer que les réponses relatives aux maris et aux femmes sont cohérentes. Ces contrôles assurent que si un enquêté a déclaré qu'il est marié à une autre personne pour laquelle il y a un questionnaire individuel, cette personne est, alors, en union.

Revoir le tableau du ménage en contrôlant chaque membre du ménage pour identifier chaque couple du ménage. Contrôlez les questionnaires individuels, en regardant la question «Q705» du questionnaire femme et la question «QM407» du questionnaire homme. Vérifiez que les numéros de lignes se réfèrent à la bonne personne.

Vérifiez que l'état matrimonial de chaque personne est correctement enregistré dans les questions «Q701» à «Q703» pour les femmes et les questions «QM401» à «QM403» pour les hommes.

Occasionnellement, une femme dira qu'elle est célibataire alors qu'elle vit avec un homme mais non marié à lui. Dans ce cas la question «Q701» du questionnaire femme doit être changé au code 2 (Oui, vivant avec un homme), la question «Q704» doit être changé au code 1 et la question «Q705» doit être positionné au numéro de ligne de l'homme. D'autres questions rattachées pourrait aussi demander une attention.

De même, des fois, un couple peut vivre ensemble, mais en divorcé. Quelqu'un peut répondre qu'ils sont mariés. Si on pense qu'ils sont réellement divorcés même s'ils vivent encore ensemble, les questions sur leur état matrimonial doit être changé pour refléter cette situation.

### **99995 E L'enquêté n a dit que le mari/la femme est (n) mais cette personne a déclaré que son partenaire est (n)**

Un nombre de contrôles est accompli entre les questionnaires femmes et hommes pour s'assurer que les réponses relatives aux maris et aux femmes sont cohérentes. Ce contrôle assure que si un(e) enquêté(e) a déclaré qu'ils sont marié(e)s à une autre personne pour laquelle existe un questionnaire individuel, cette personne doit, aussi, déclarer qu'elle est marié à l'enquêté(e)..

Revoir le tableau du ménage, en contrôlant les membres du ménage pour identifier chaque couple. Contrôlez les questionnaires individuels, en regardant la question «Q705» du questionnaire femme et la question «AM409» du questionnaire homme. Vérifiez que le numéro de ligne se réfère à la bonne personne.

Vérifiez que l'état matrimonial de chaque personne est correctement enregistré dans les questions «Q701» à «Q703» pour les femmes et les questions «QM401» à «QM403» pour les hommes.

### **99997 E Enquêté(e)s n et n sont marié(e)s au partenaire n**

Ce contrôle regarde pour voir si deux hommes ou plus ont déclarés qu'ils sont mariés à la même femme. Ceci est d'habitude causé par de mauvais numéro de ligne étant enregistré sur l'un des questionnaires hommes.

Revoir le tableau du ménage contrôlant chaque membre du ménage pour identifier chaque couple du ménage. Contrôlez les questionnaires individuels, en regardant la question «Q705» des questionnaires femmes et la question «QM407» des questionnaires hommes. Vérifiez que les numéros de ligne se réfèrent à la bonne personne.

Vérifiez que l'état matrimonial de chaque personne est bien enregistré dans les questions «Q701» à «Q703» pour les femmes et les questions «QM401» à «QM403» pour les hommes.

# F. **LIMITES DES POIDS ET TAILLE DES ENFANTS**

En éditant la taille et le poids des enfants pour s'assurer qu'aucune erreur de saisie de données n'était commise, les valeurs suivantes sont utilisées comme minimum et maximum des valeurs attendues. Les étendues dépendent de l'âge et du sexe de l'enfant et sont données en centimètres pour la taille en position debout (position couchée) de l'enfant et en kilogrammes pour le poids de l'enfant.

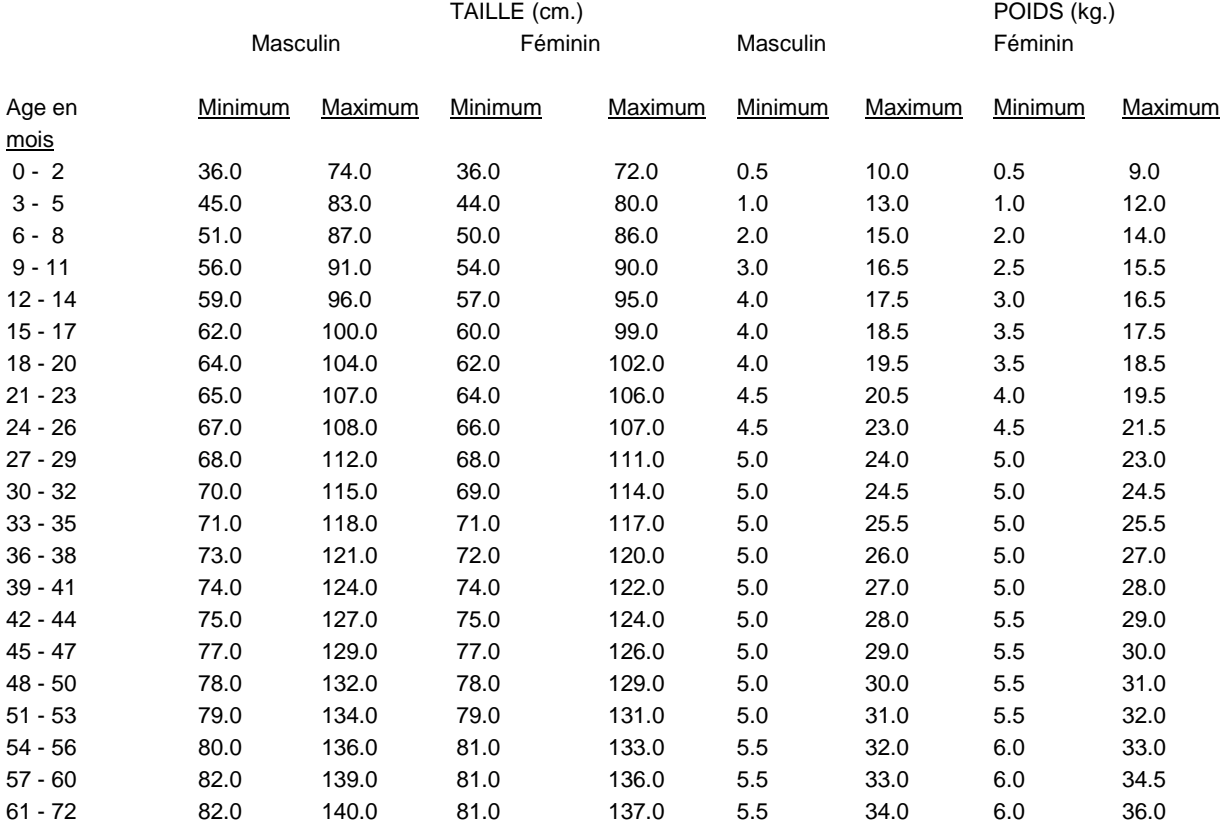

### G. **TABLEAU D'EVENEMENT**

Le tableau d'événements contient l'historique des événements clés de la vie de l'enquêtée, y compris les dates de chaque événement. Le tableau d'événement est utilisé pour résoudre les problèmes dans les données. Le tableau d'événement contient les informations suivantes:

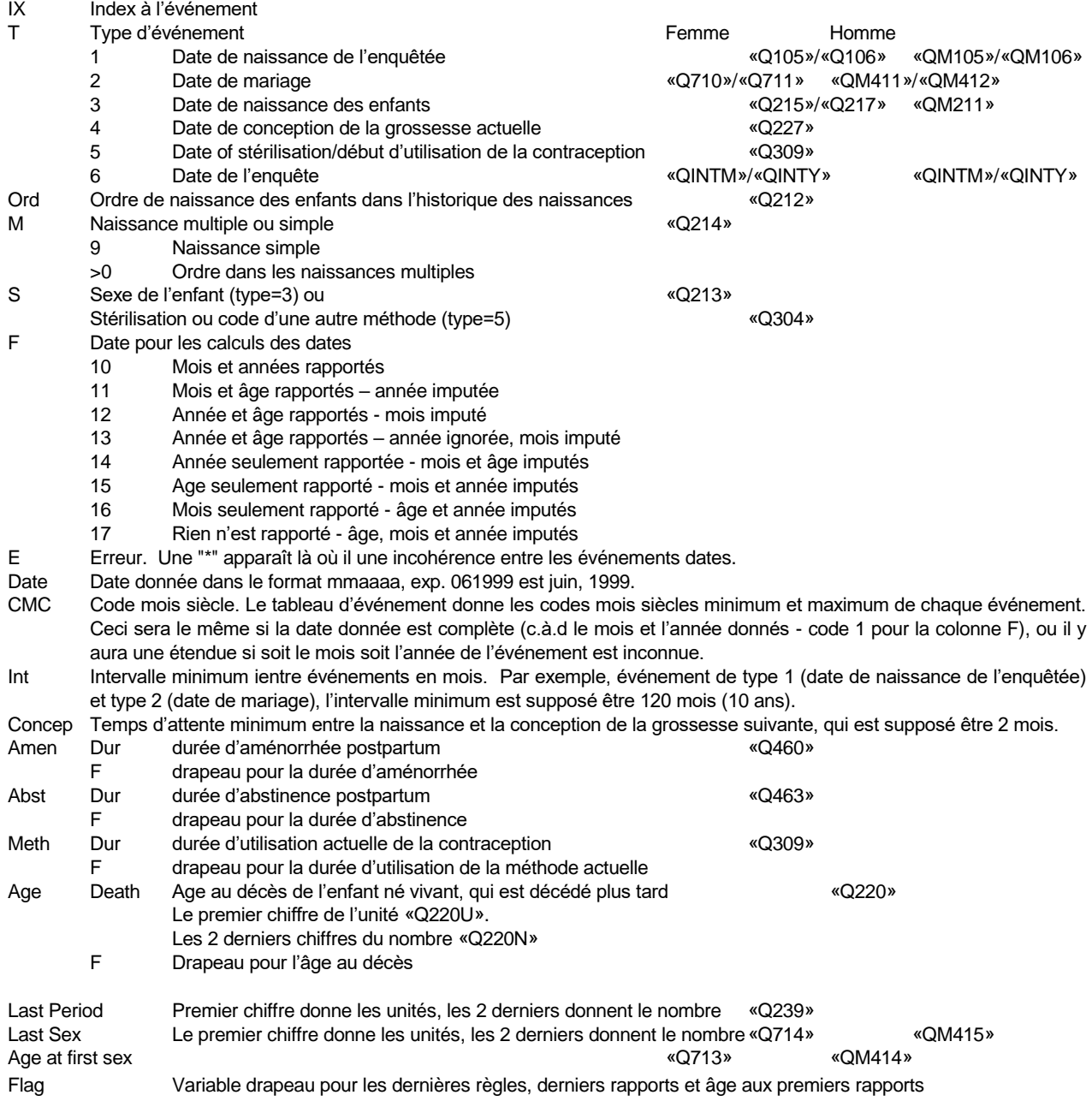